# **ffortid Program Ver 3.0 Decomposition Manual**

*Harry I. Hornreich*

Technion - Israel Institute of Technology

#### ffortid Program Ver 3.0 Decomposition Manual

*Harry I. Hornreich*

Technion - Israel Institute of Technology

#### *ABSTRACT*

This manual describes the decomposition of the ffortid dtroff postprocessor program into Software Units (SWU). Each SWU has a page describing its name, number, type, source code, scope diagram, capabilities, interface and service flow diagram (SFD). A SWU is any functional piece of software code. It can provide different kinds of services to other SWU depending on the software language semantics it is written in. Example services (in C) are declarations, definitions, global variables, functions & procedures. The SWU page captures its origin (its source code), its scope (the SWU it is composed of), its capabilities i.e. the services it offers to other SWU, its interface i.e. how its services can be accessed and how they can, might or should affect the enviroment in which they are used. The SFD captures graphically the relationships between the sub-units the SWU is composed of and its enviroment. The SFD shows not only the flow of data but also the use of declarations, definitions, procedure calls and any other kind of software service.

#### **1. Overview**

#### **1.1.** ffortid History

The first author of ffortid was Cary Buchman, an M.Sc. student at UCLA, and the first version was written during the years 1983-1984. That version could handle only Hebrew though it did have some hooks for Arabic that proved to be useless. The first external customer was the Hebrew University. Mulli Bahr a guru from HU modified the code to optimize the output in 1986 during a visit to UCLA. Johny Srouji extended ffortid for Arabic in 1989-1991.

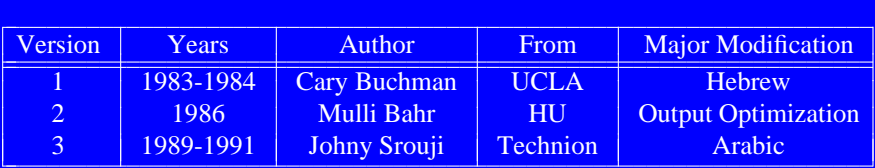

An up to date manual page of ffortid can be found at the end of this manual.

# **1.2.** ffortid File Statistics

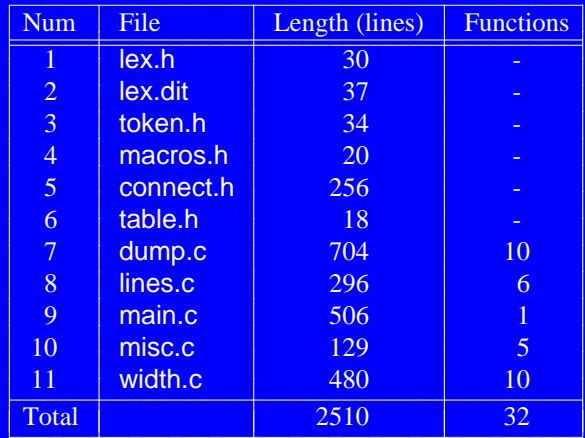

# **2.** ffortid Program Software Units Summary

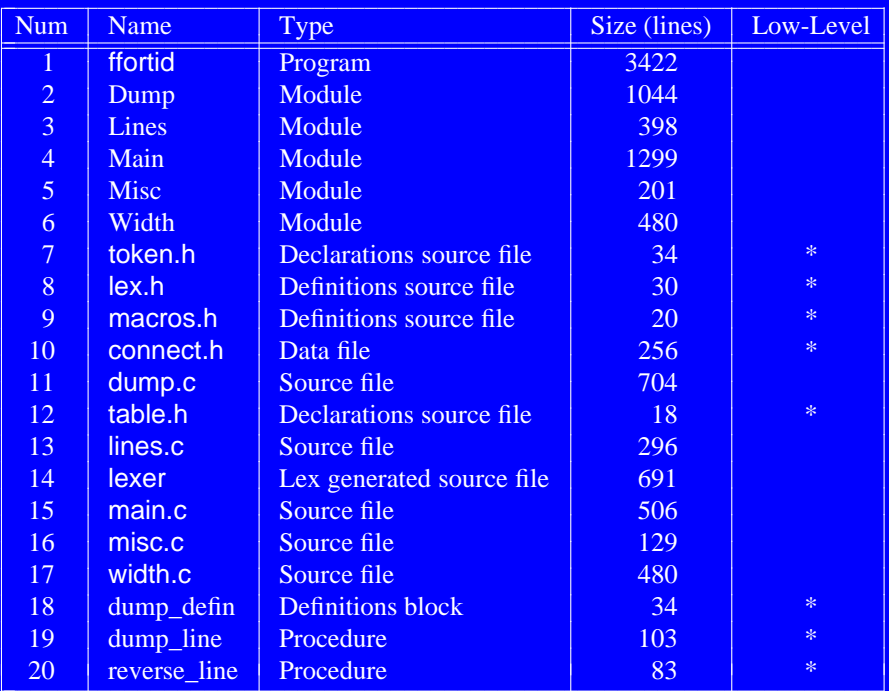

Table continued on next page ...

l

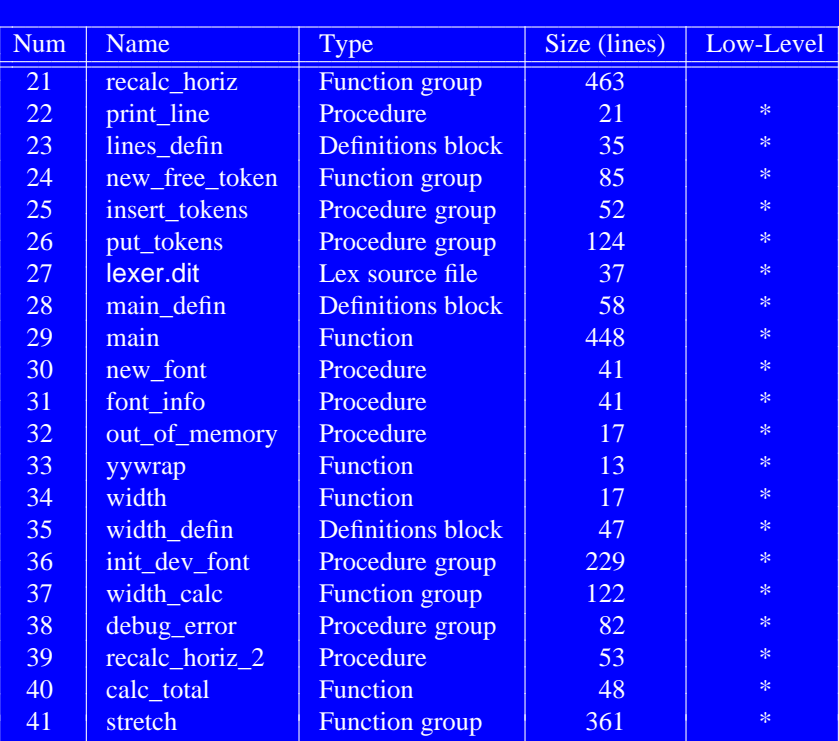

#### **3. Software Units Overview and Pages**

In the following pages is an overview of all the SWU in the decomposition followed by a SWU page describing each one in depth. The numbers used in the overview are the SWU numbers given in the previous page. The notation followed in the SFD in the SWU pages is described in Appendix A.

**ffortid Software Units Decomposition - Top Level**

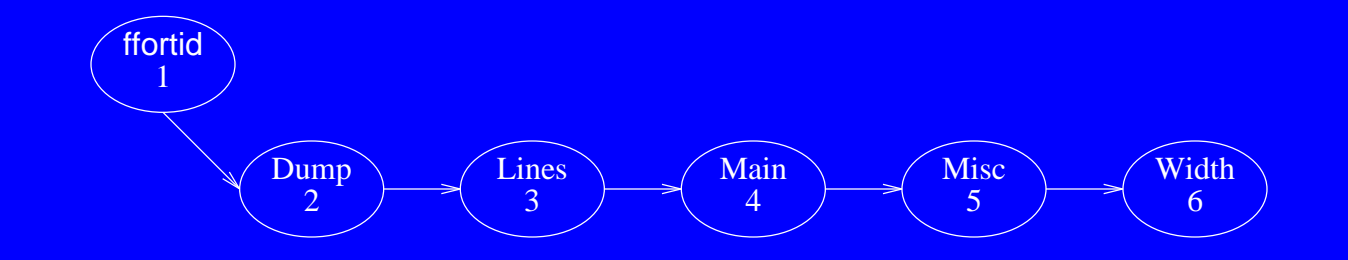

**ffortid Software Units Decomposition - Cont 1/5**

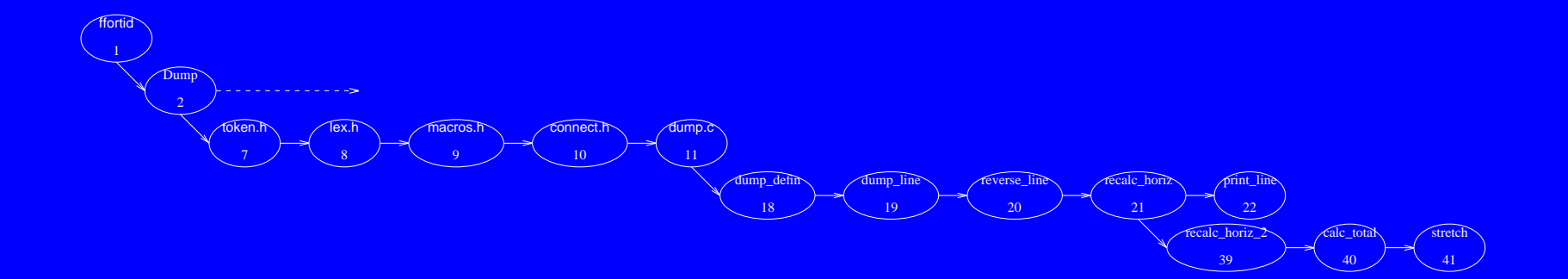

**ffortid Software Units Decomposition - Cont 2/5**

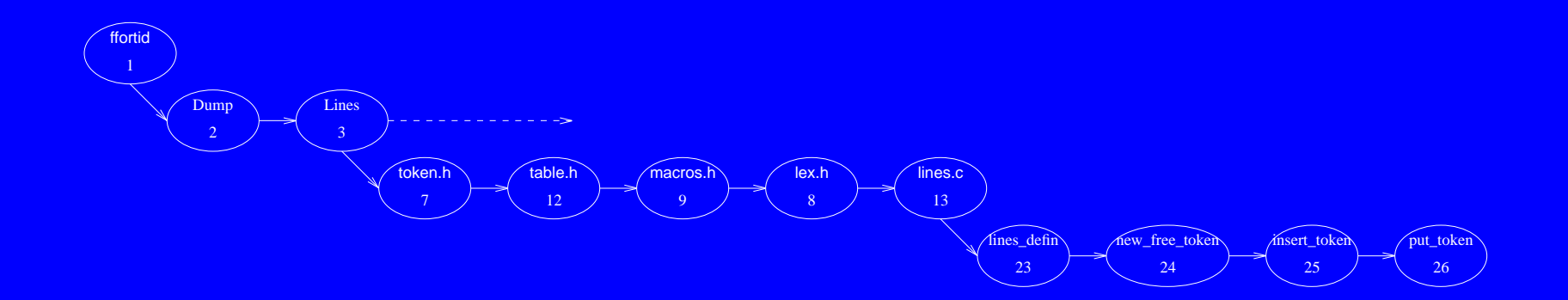

**ffortid Software Units Decomposition - Cont 3/5**

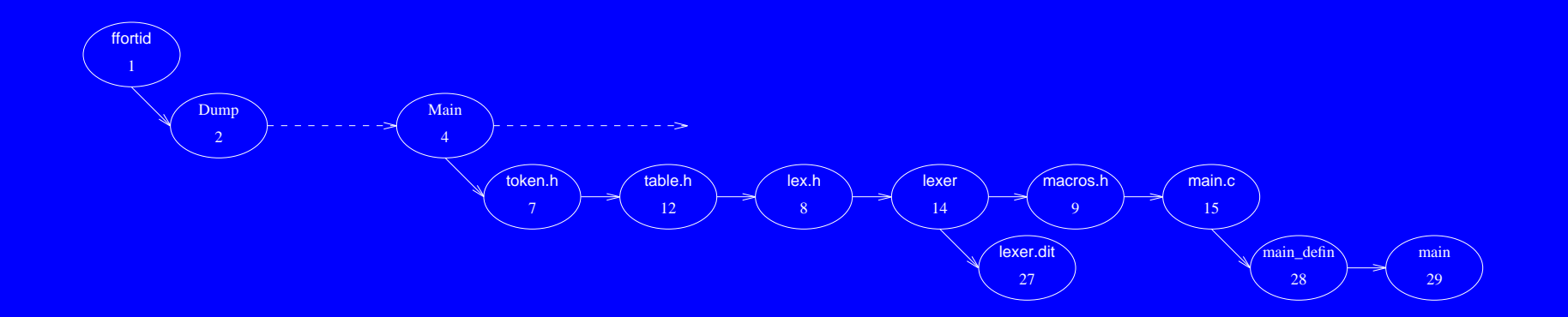

**ffortid Software Units Decomposition - Cont 4/5**

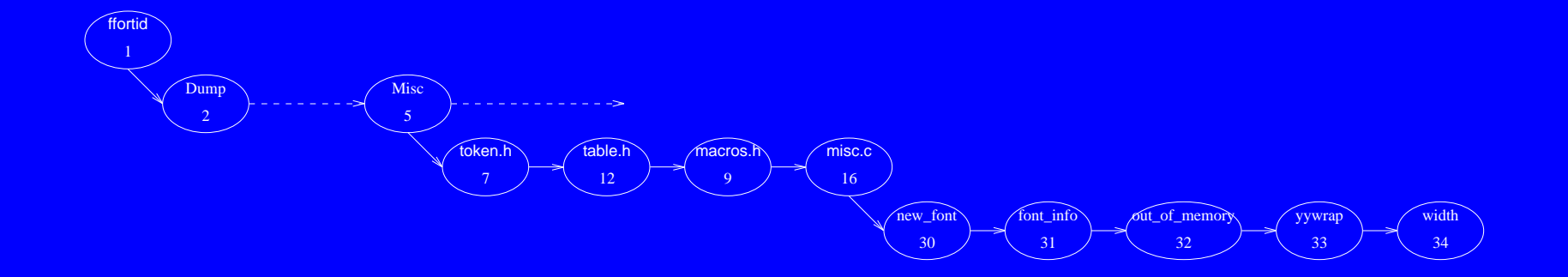

**ffortid Software Units Decomposition - Cont 5/5**

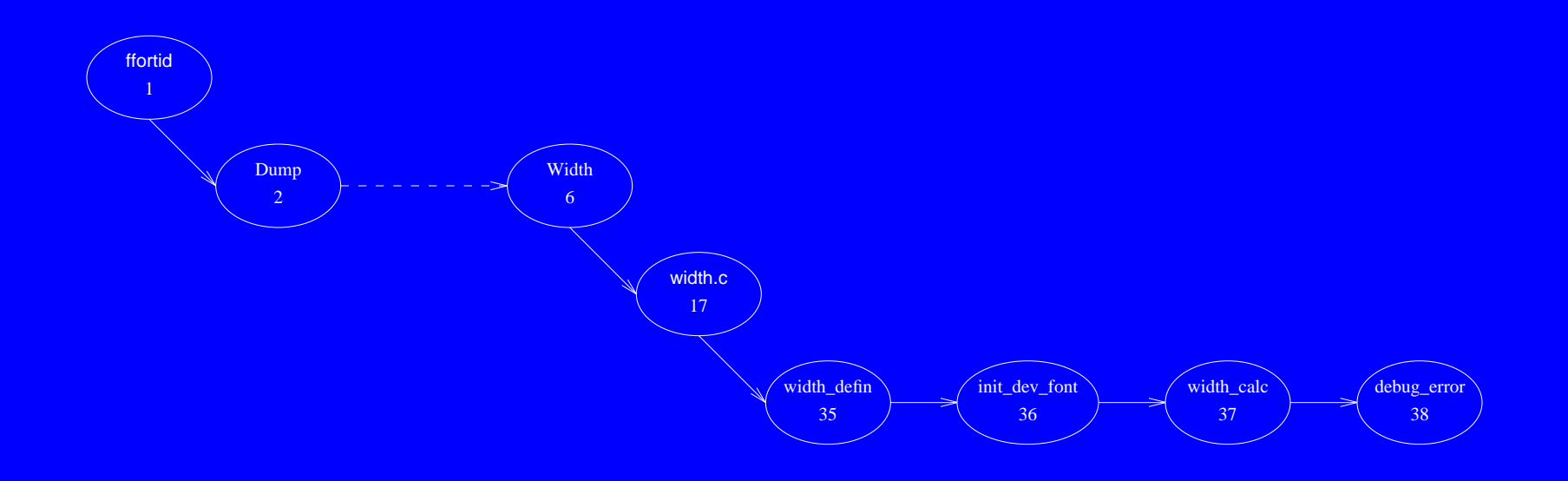

# **Software Unit #1 — ffortid**

#### **1.1 Software Unit Type**

Program. (lex.h, lex.dit, token.h, macros.h, connect.h, table.h, dump.c, lines.c, main.c, misc.c, width.c)

#### **1.2 Scope Diagram**

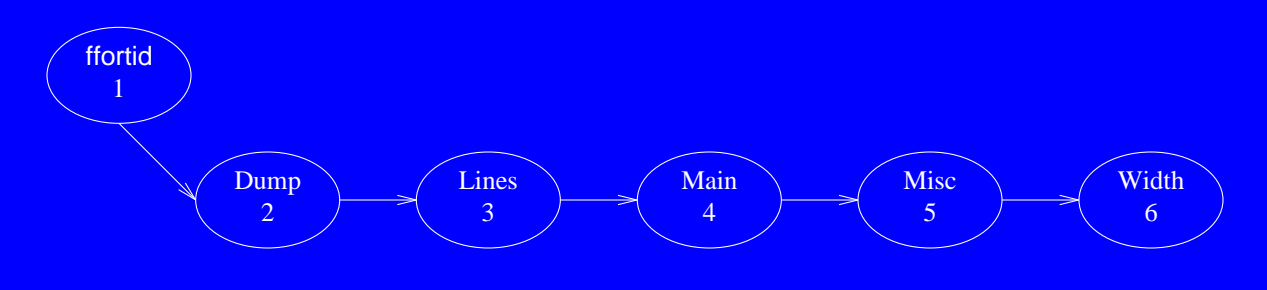

#### **1.3 Capabilities**

ffortid takes from its standard input dtroff output, which is formatted strictly from left-to-right, finds occurrences of text in a right-to-left font and rearranges each line so that the text in each font is written in its proper direction. Additionaly, ffortid left and right justifys lines containing Arabic & Persian fonts by stretching connections in the words instead of inserting extra white space between the words in the lines.

#### **1.4 Interface**

command line options:

```
ffortid [ −rfont-position-list ] ... [ −wpaperwidth ] [ −afont-position-list ] ...
[ −s[n|f|l|a] ] ...
```
The **-r**font-position-list argument is used to specify which font positions are to be considered right-to-left. The **-w**paperwidth argument is used to specify the width of the paper, in inches, on which the the document will be printed. The **-a**font-position-list argument is used to indicate which font positions, generally a subset of those designated as right-to-left (but not necessarily), contain fonts for Arabic, Persian or related languages. The **-s** argument specifies the kind of stretching to be done for all fonts designated in the **-a**font-position-list

- 1. **-sn** Do no stretching at all for all the fonts.
- 2. **-sf** Stretch the last stretchable word on each line.
- 3. **-sl** Stretch the last stretchable word on each line up to a maximum length.
- 4. **-sa** Stretch all stretchable words on the line by the same amount.

The default is no stretching at all.

Manual connection stretching can be achieved by using explicitly the base-line filler character  $\setminus$  (hy in the dtroff input. It can be repeated as many times as necessary to achieve the desired connection length.

#### Side effects:

- 1. ffortid reads dtroff output from stdin and prints dtroff output to stdout.
- 2. ffortid prints encountered errors to stderr and halts program.
- 3. ffortid allocates and frees memory from the heap. If out of heap memory ffortid prints a ``out of memory´´ message to stdout and halts program.

# **1.5 Service Flow Diagram**

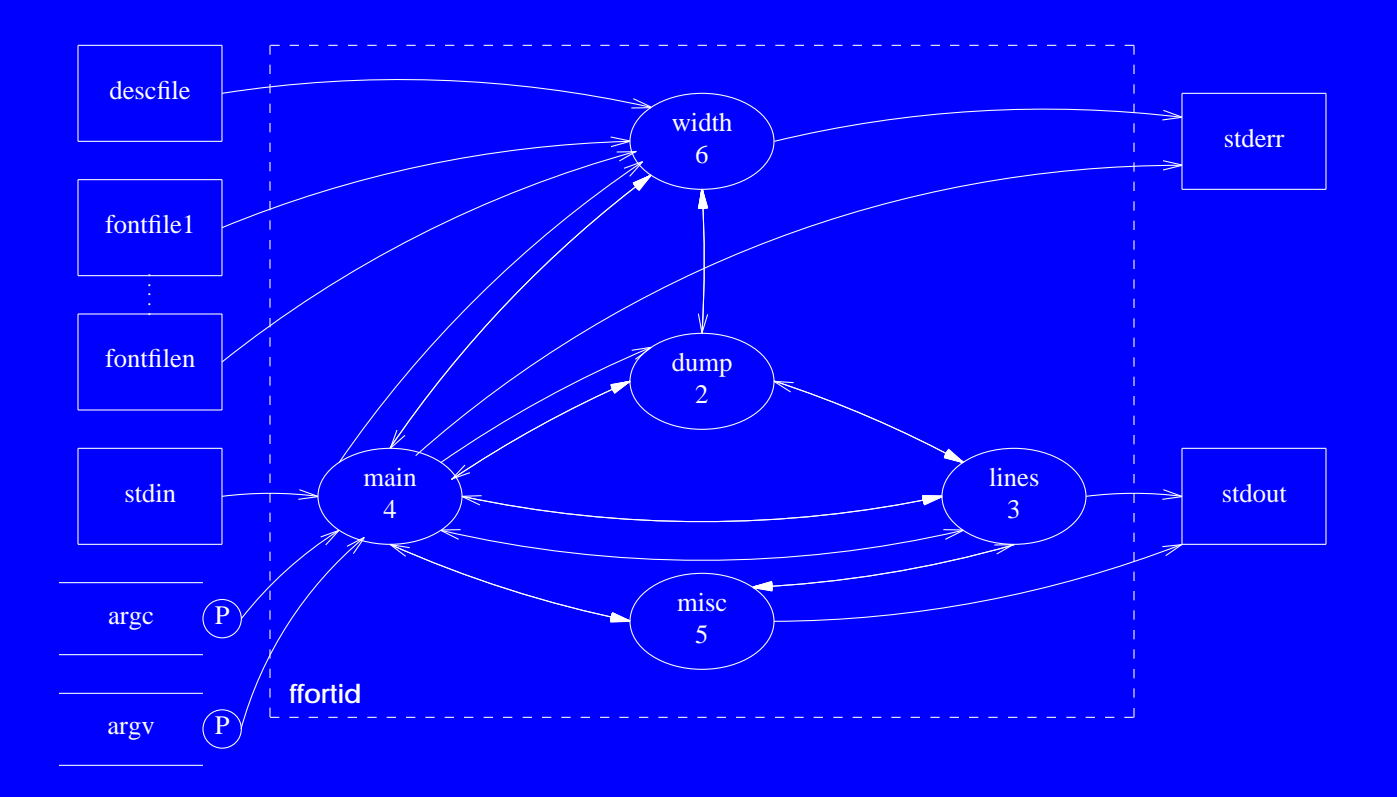

# **1.6 Service Flow Overview Diagram**

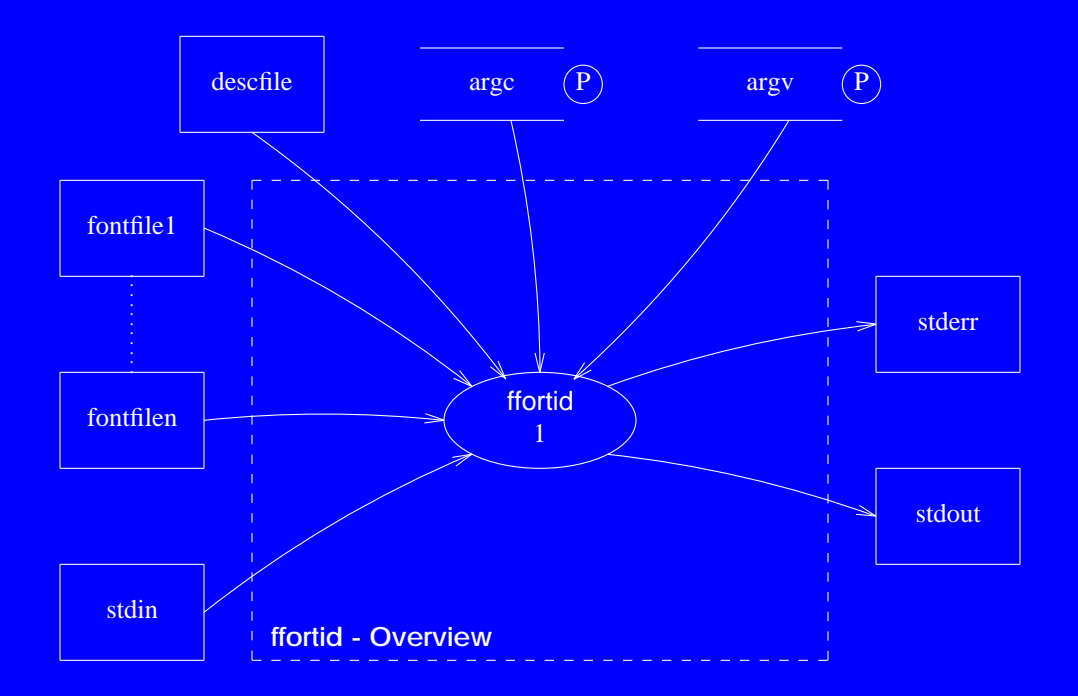

# **Software Unit #2 — Dump**

# **2.1 Software Unit Type**

Module. (token.h, lex.h, macros.h, connect.h, dump.c)

## **2.2 Scope Diagram**

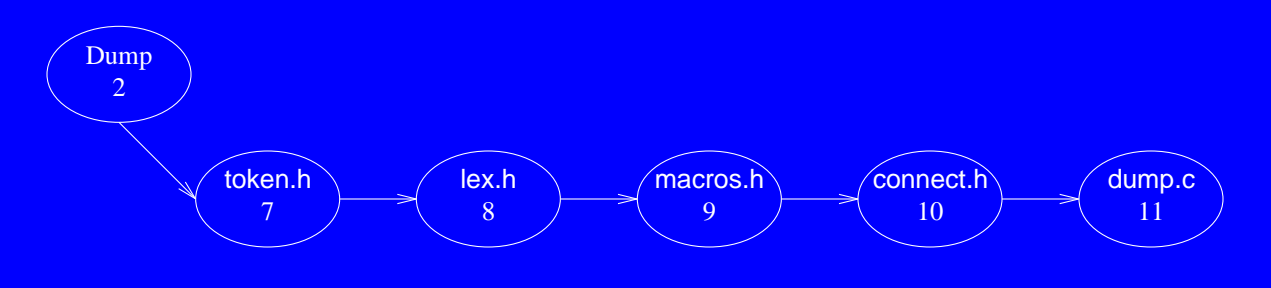

# **2.3 Capabilities**

Contains routines that dump and reverse internal token lines while taking care of such issues as stretching and text direction.

#### **2.4 Interface**

Globals:

**connect** - array of all **cnct** structures.

Functions:

**dump** line - stretches and dumps an internal token line while reversing tokens of the specified lr direction.

**reverse** line - reverses an internal token line while preserving zero width characters position.

**print\_line** - prints an internal token line to stdout. Used for debugging.

Side effects:

- 1. **dump\_line** prints passed token line to stdout and frees the heap memory used by it.
- 2. **dump\_line** changes the values of external vars: **out\_fontable**, **out\_font**, **out\_horizontal**, **out\_size**, **out\_font\_name**, **out\_vertical**.
- 3. **reverse\_line** changes the tokens in the passed token line.
- 4. **print** line prints the passed token line to stdout.

# **2.5 Service Flow Diagram**

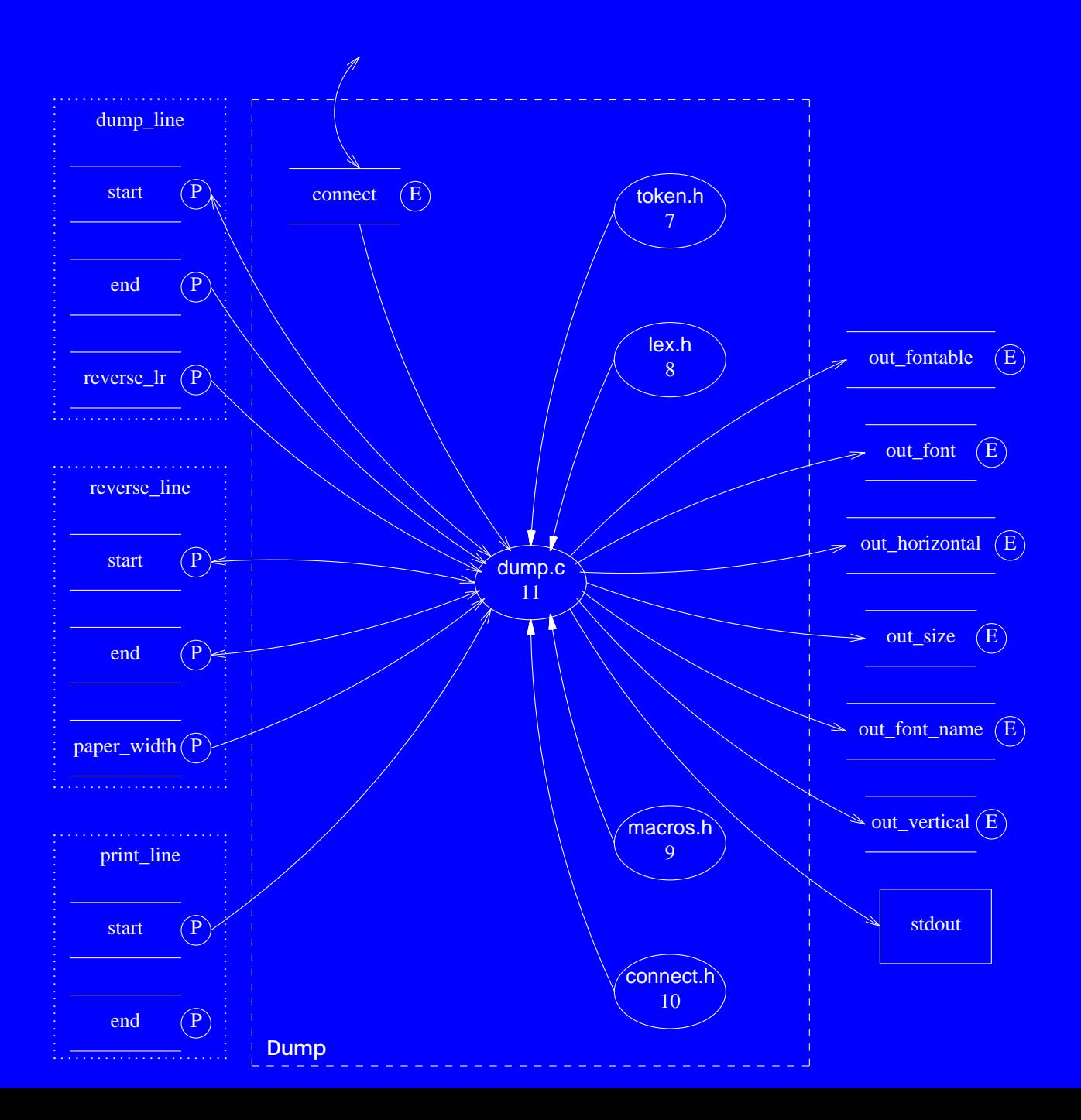

# **Software Unit #3 — Lines**

## **3.1 Software Unit Type**

Module. (token.h, table.h, macros.h, lex.h, lines.c)

# **3.2 Scope Diagram**

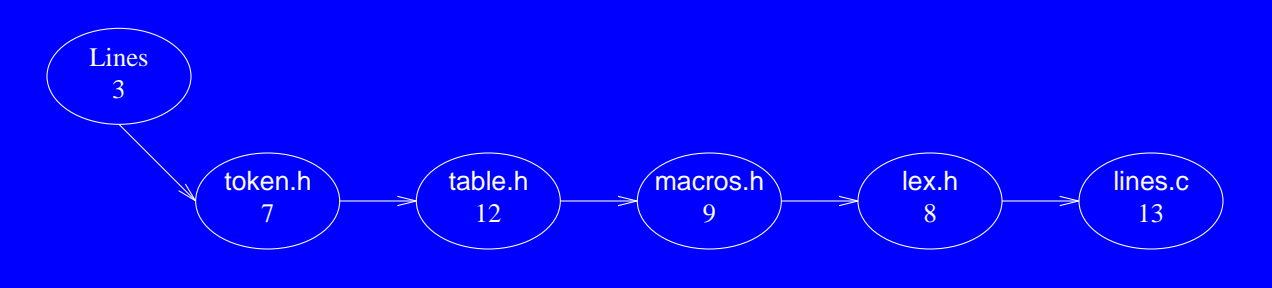

# **3.3 Capabilities**

Contains routines to allocate, free, insert and print internal tokens.

#### **3.4 Interface**

#### Globals:

**i** - general use index.

#### Functions:

**new token** - allocates, initializes and returns a new internal token.

**free** line - frees the memory allocated to a line of tokens.

**add** token - adds a token to the end of a line.

**push** token - pushes a token onto the front of a line.

**put** token - outputs an internal token to stdout.

**put\_page\_token** - outputs a new page token and causes next **put\_token** call to print font and point sizes.

#### Side effects:

- 1. **new token** allocates memory from the heap. If memory allocation fails then an ``out of memory´´ message is printed to stdout and the program halts.
- 2. **free** line frees allocated memory to the heap.
- 3. **add\_token** and **push\_token** change the passed token line.
- 4. **put\_token** and **put\_page\_token** print tokens to stdout.
- 5. **put\_token** changes the following external variables: **out\_fontable**, **out\_font**, **out\_horizontal**, **out\_size**, **out\_font\_name**, **out\_vertical**.
- 6. **put\_page\_token** changes the following external variables: **out\_size**, **out\_font\_name**, **out\_vertical**.

## 3.5 Service Flow Diagram

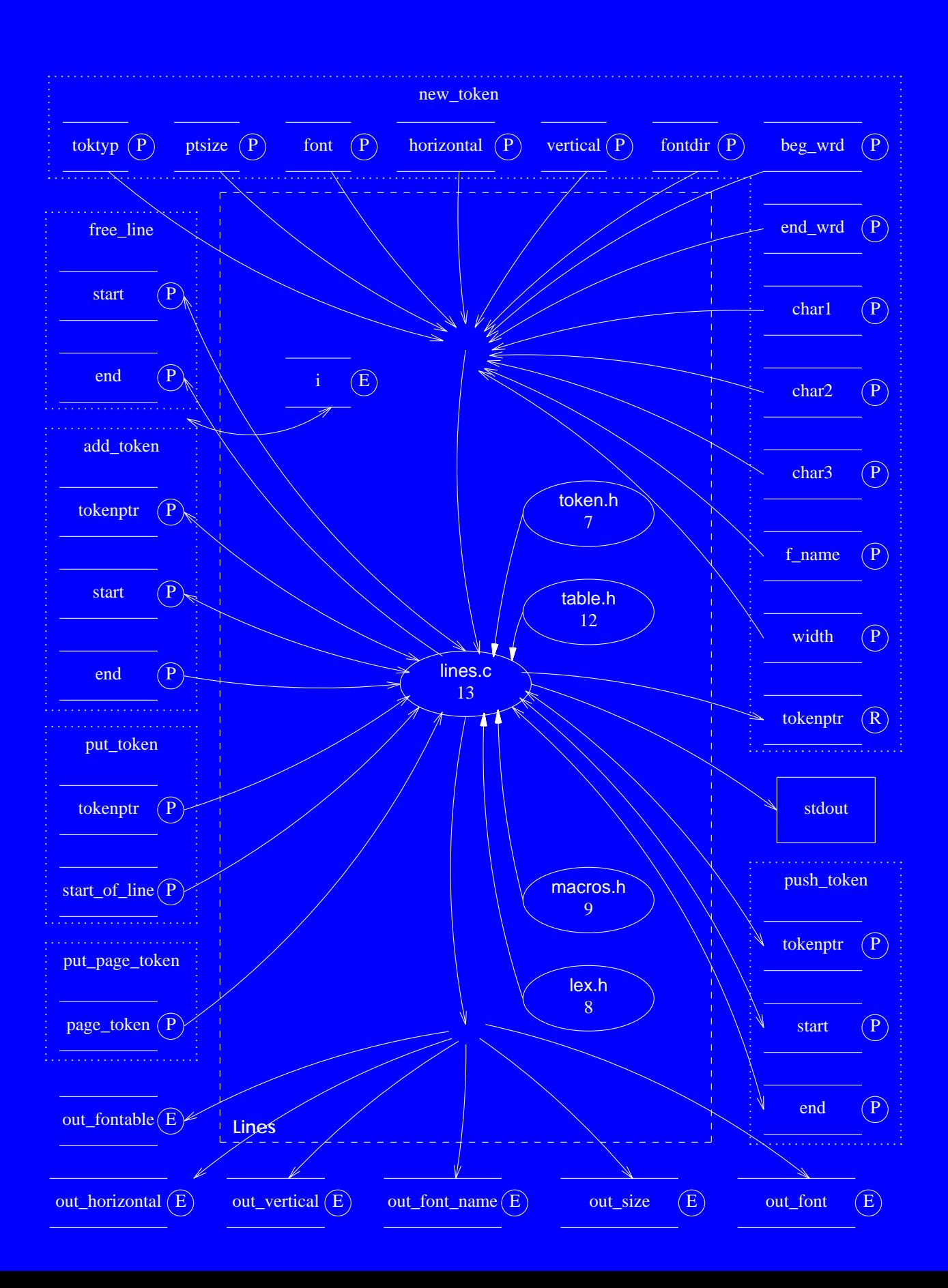

# **Software Unit #4 — Main**

# **4.1 Software Unit Type**

Module. (token.h, table.h, lex.h, lex.dit, macros.h, main.c)

# **4.2 Scope Diagram**

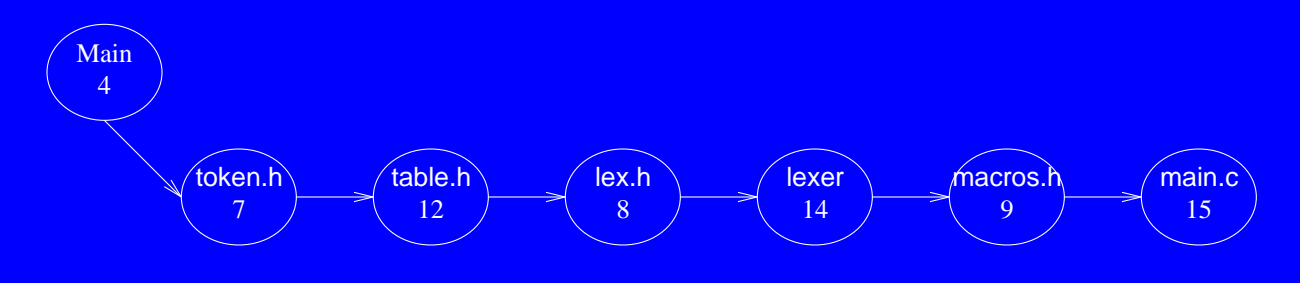

# **4.3 Capabilities**

Initializes the global variables, parses the command line parameters and runs the main ffortid driver routine.

#### **4.4 Interface**

Globals:

in font - current input font.

in size - current input point size.

in horizontal - current input horizontal position.

in vertical - current input vertical position.

in font name - current input font name.

in 1r - current input font direction.

in fontable - current input font table.

**out** font - current output font.

**out** size - current output point size.

**out** horizontal - current output horizontal position.

**out** vertical - current output vertical position.

**out** font name - current output font name.

**out lr** - current output font direction.

out fontable - current output font table.

direction table - formatting direction of fonts table.

**arabic fonts** - boolean table stating which font is arabic.

**stretch** stage - the stretching type to be preformed.

**device** - name of output device.

**c** - general use char for flushing postscript and psfig text.

Functions:

**main** - main function for complete program including ffortid main driver.

#### **4.4 Interface - Cont**

Side effects:

- 1. **main** reads dtroff output from stdin and prints dtroff output to stdout.
- 2. **main** prints encountered errors to stderr and halts program.
- 3. **main** allocates and frees memory from the heap. If out of heap memory **main** prints a ``out of memory´´ message to stdout and halts program.
- 4. **main** changes the following external variables: **font\_name**, **no\_of\_fonts**, **size\_char\_name**, **size\_char\_table**, **char\_table**, **char\_indx\_table**, **width\_table**, **unit\_width**, **units\_per\_inch**, **basic\_font\_info**, **code\_table**, **font\_table**, **no\_chars\_in\_biggest\_font**, **yytext**.

#### **4.5 Service Flow Diagram**

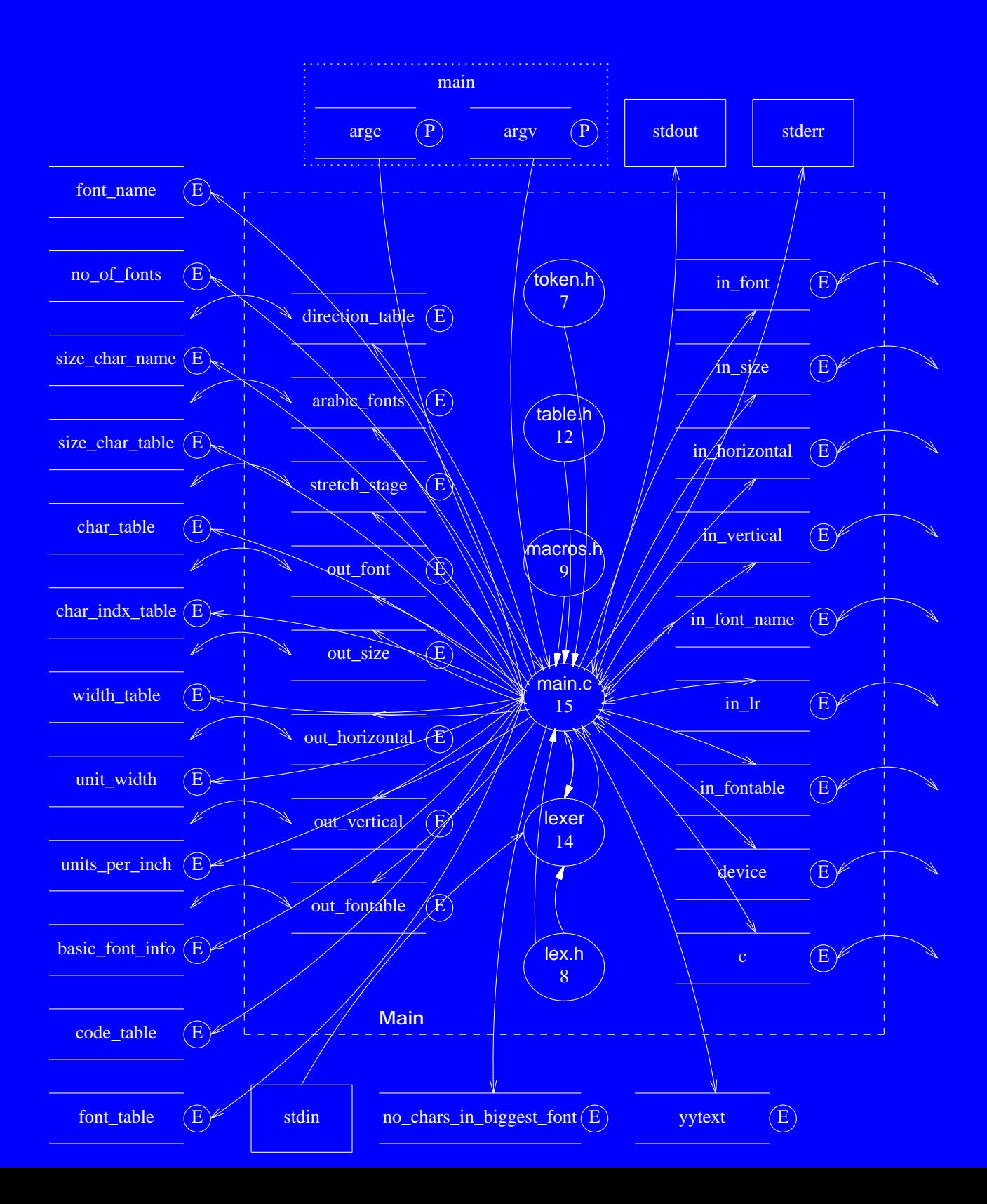

# **Software Unit #5 — Misc**

# **5.1 Software Unit Type**

Module (token.h, table.h, macros.h, misc.c)

## **5.2 Scope Diagram**

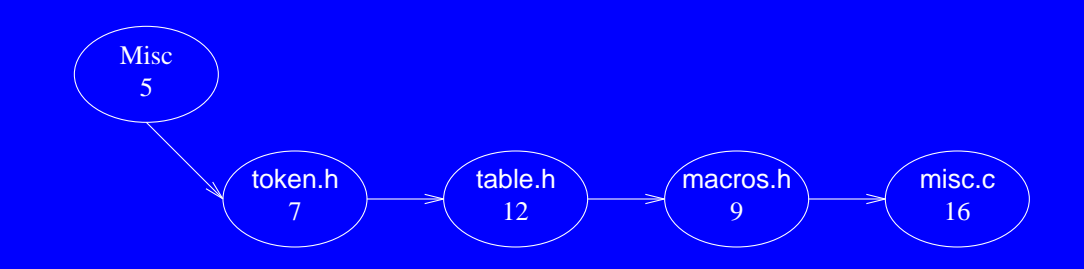

## **5.3 Capabilities**

Contains a number of general support routines.

#### **5.4 Interface**

Functions:

**new font** - adds a new font to the font table.

**font** info - extracts a font number and name from a font token string.

**out\_of\_memory** - prints an ``out of memory´´ error message and halts execution.

**yywrap** - standard lex library function called whenever lex reaches an end-of-file.

Side effects:

- 1. **new\_font** changes values in the passed **font\_table**.
- 2. **font info** returns through **font** number the font token number and through **font** name the font token name.
- 3. **out\_of\_memory** prints ``out of memory´´ error message to stdout and causes program to halt.

## **5.5 Service Flow Diagram**

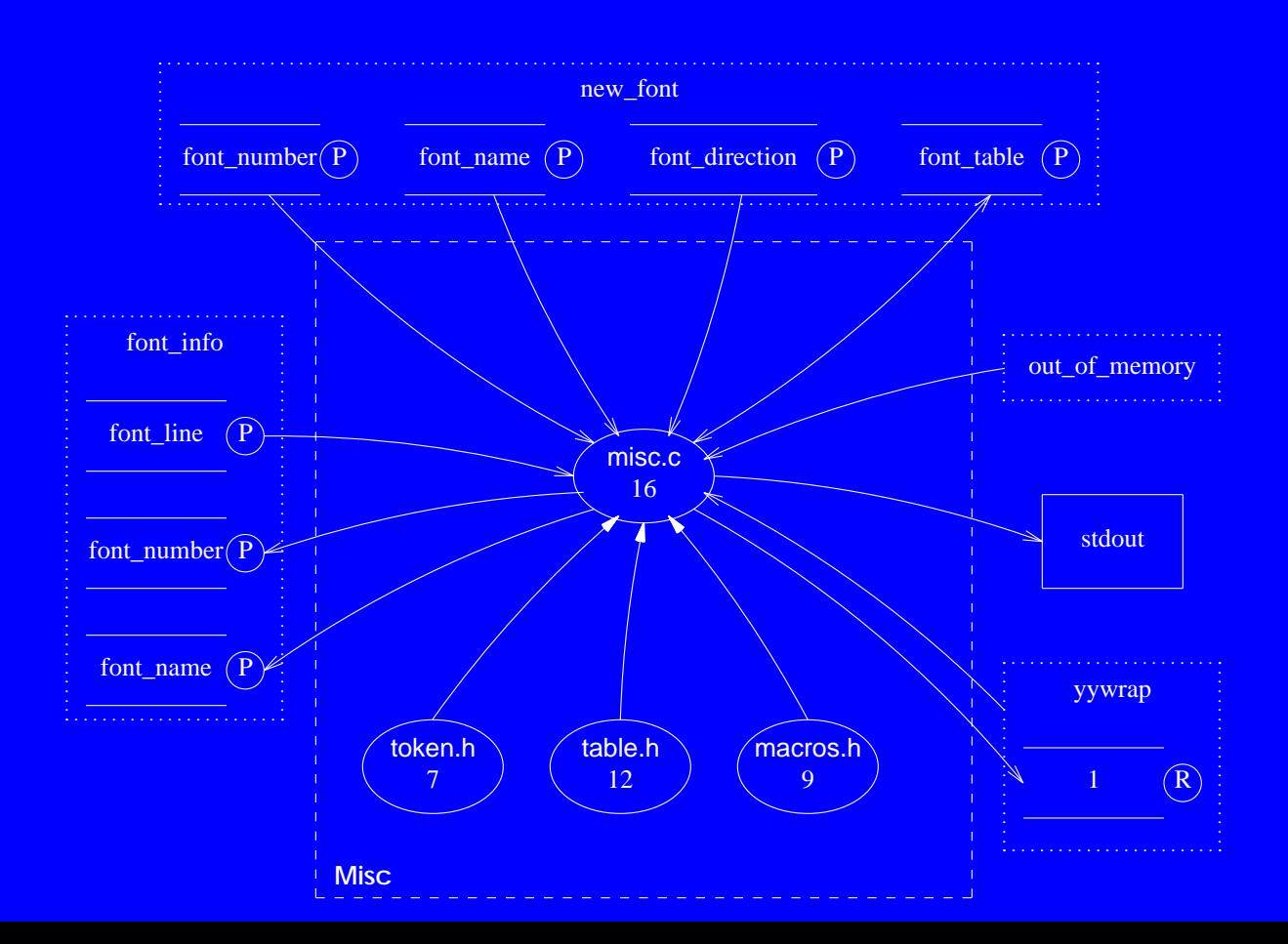

**ffortid Ver 3.0 Decomposition Manual 30** 30

# **Software Unit #6 — Width**

# **6.1 Software Unit Type**

Module (width.c)

**6.2 Scope Diagram**

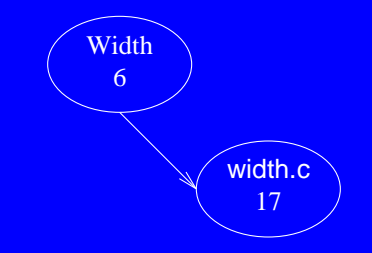

# **6.3 Capabilities**

Contains globals that store the device and font width tables and routines to initialize them and return character widths based on them.

#### **6.4 Interface**

Globals:

**basic** font info - array of all fonts information. **font** name - array of all font names. **no** of fonts - number of fonts initially mounted on the device. **indx\_1st\_spec\_font** - index of first special font. size char table - size of character table in device. unit width - basic unit width in device. units per inch - number of units per inch in device. **no\_chars\_in\_biggest\_font** - number of chars in biggest font in device. size char name - size of character name in device. **char** name - array of all character names in device. **char** table - array of indexes of characters in char name. **char** indx table - array of indexes of ascii characters in each font. **code** table - array of number codes for each char in each font. width table - array of widths for each char in each font. **fontdir** - font files directory.

Functions:

width init - initializes the device and font tables. **loadfont** - loads a single font table. Currently body commented out. **width2** - returns the width of a specified funny character. **width1** - returns the width of a specified character. **widthn** - returns the width of a character specified with its code.

Side effects:

1. **width\_init** allocates memory from the heap. 2. Any error found in **width\_init** is printed to stderr and the program halts.

# **6.5 Service Flow Diagram**

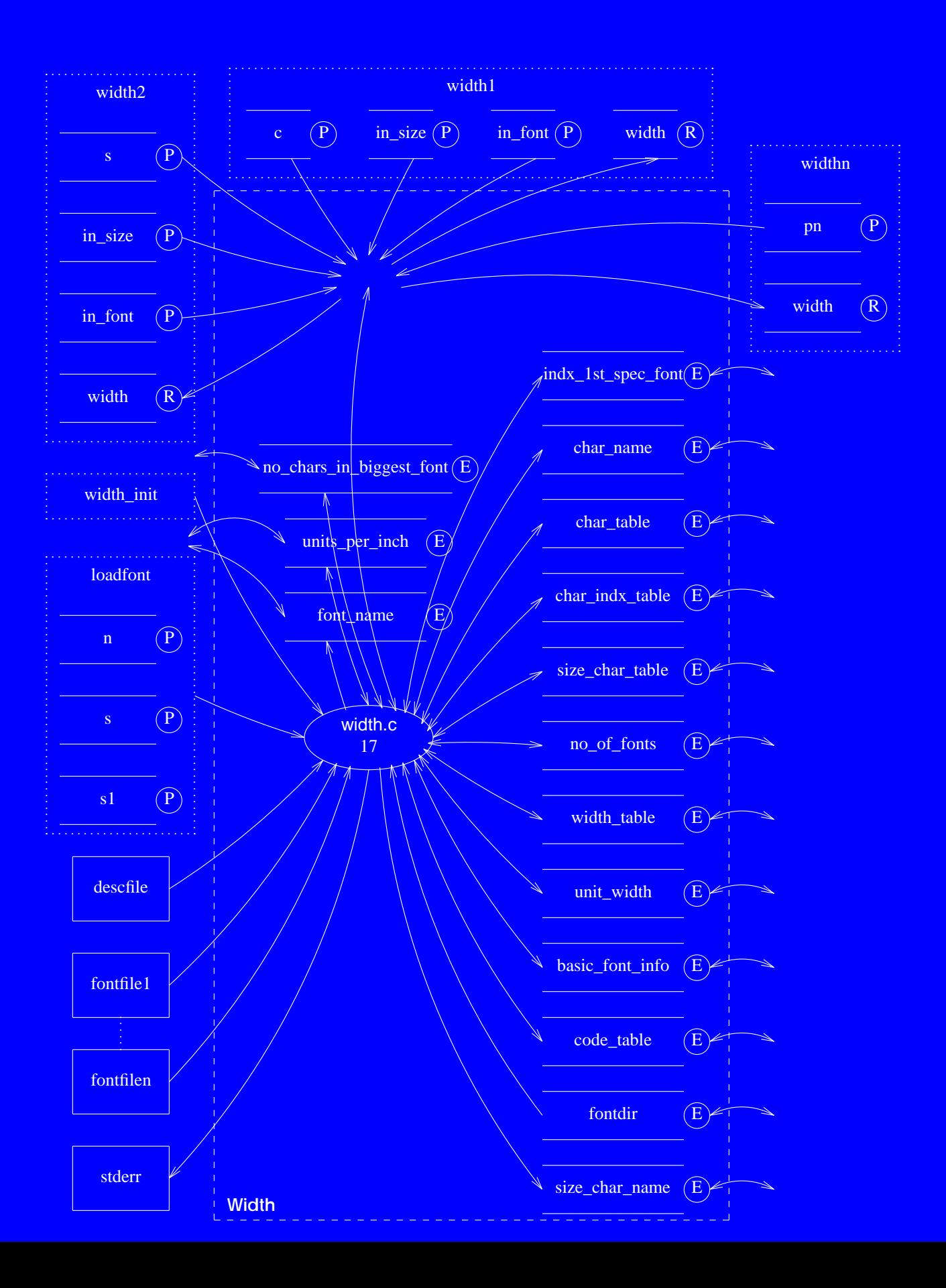

**ffortid Ver 3.0 Decomposition Manual 33** 33

# **Software Unit #7 — token.h**

## **7.1 Software Unit Type**

Declerations source file. (token.h)

#### **7.2 Scope Diagram**

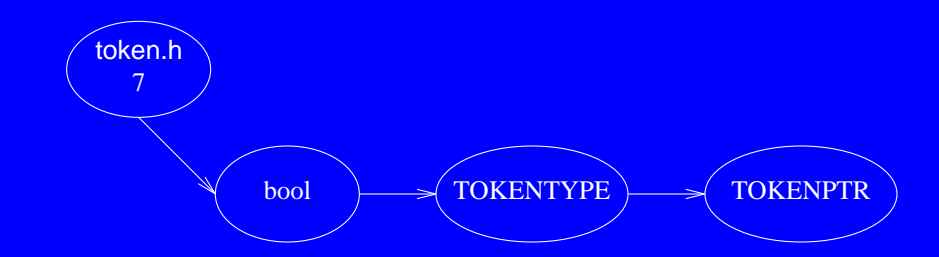

#### **7.3 Capabilities**

Contains the type declerations of the internal token representation structure and of **bool**.

#### **7.4 Interface**

Types: **bool** - boolean values type. **TOKENTYPE** - decleration of internal token representation structure. **TOKENPTR** - decleration of pointer to **TOKENTYPE**.

Side effects: None.

# **7.5 Service Flow Diagram**

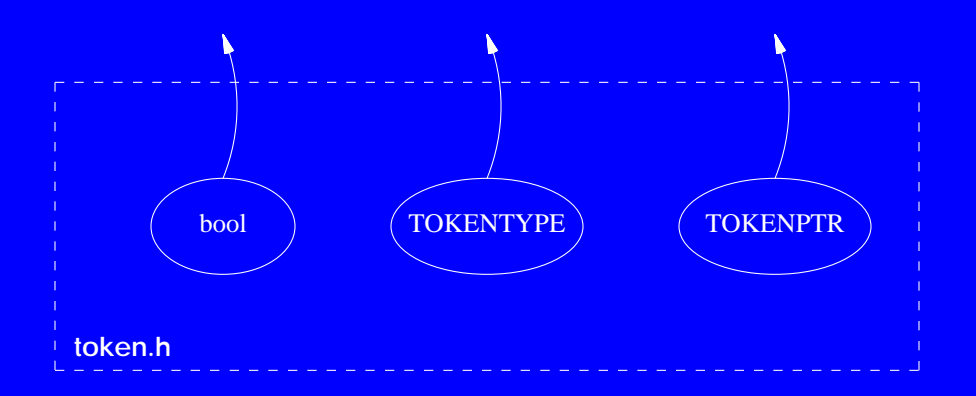

# **Software Unit #8 — lex.h**

# **8.1 Software Unit Type**

Definitions source file. (lex.h)

# **8.2 Scope Diagram**

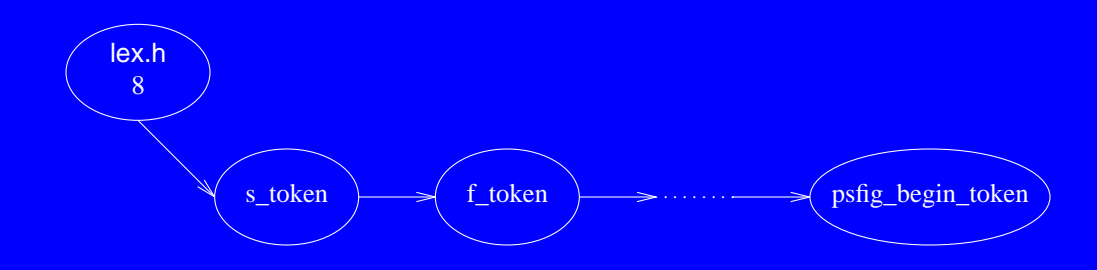

# **8.3 Capabilities**

Contains 30 constant token definitions for lexical analyser.
Constants:

- **s** token dtroff s command token.
- **f** token dtroff f command token.
- **c** token dtroff c command token.
- **C\_token** dtroff C command token.
- **H\_token** dtroff H command token.
- **V** token dtroff V command token.
- **h** token dtroff h command token.
- **v** token dtroff v command token.
- **hc** token dtroff hc command token.
- **n** token dtroff n command token.
- **w** token dtroff w command token.
- **p\_token** dtroff p command token.
- **trail\_token** dtroff trail command token.
- **stop** token dtroff stop command token.
- **dev** token dtroff device command token.
- **res\_token** dtroff resolution command token.
- init token dtroff initialization command token.
- **font** token dtroff font command token.
- **pause\_token** dtroff pause command token.
- **height\_token** dtroff height command token.
- slant token dtroff slant command token.
- **newline\_token** dtroff newline command token.
- **PR\_token** dtroff page right-to-left command token.
- PL token dtroff page left-to-right command token.

**8.4 Interface - Cont**

**D\_token** - dtroff draw command token. **N** token - dtroff N command token. **include\_token** - dtroff include command token. **control\_token** - dtroff control command token. **postscript\_begin\_token** - dtroff postscript begin command token. **psfig\_begin\_token** - dtroff psfig begin command token.

Side effects: None.

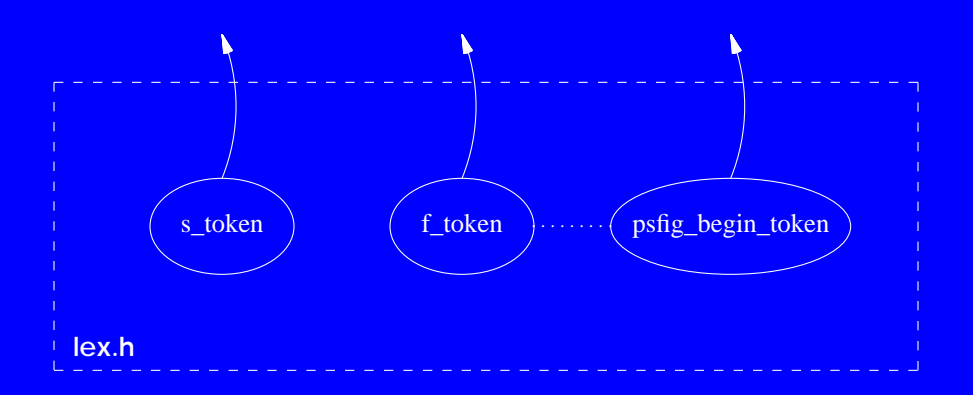

**ffortid Ver 3.0 Decomposition Manual 39 Services** 2014 12:30 Services 2014 13:39

# **Software Unit #9 — macros.h**

# **9.1 Software Unit Type**

Definitions source file. (macros.h)

# **9.2 Scope Diagram**

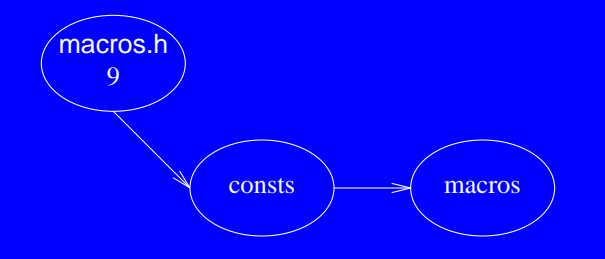

# **9.3 Capabilities**

Contains general constant and macro definitions.

Constants:

**BEGINING** - token word begin constant. **NOT\_BEGIN** - token not word begin constant. **LEFT TO RIGHT** - direction left to right constant. **RIGHT TO LEFT** - direction right to left constant. **END** - token word end constant. **NOT** END - token not word end constant. **TRUE** - boolean true constant. **FALSE** - boolean false constant. **NOFILLERS** - token nofillers constant. **ARABIC** - font arabic constant.

#### Macros:

**DUMP** LEX - dump string to stdout as is. **SET\_DIRECTION** - set font direction. FONT DIRECTION - return font direction. **SET AR FONT** - set font as arabic. **RESET\_AR\_FONT** - set font as non-arabic.

#### Side effects:

- 1. **DUMP\_LEX** prints to stdout.
- 2. **SET\_DIRECTION** and **FONT\_DIRECTION** change **direction\_table**.
- 3. **SET\_AR\_FONT** and **RESET\_AR\_FONT** change **arabic\_fonts**.

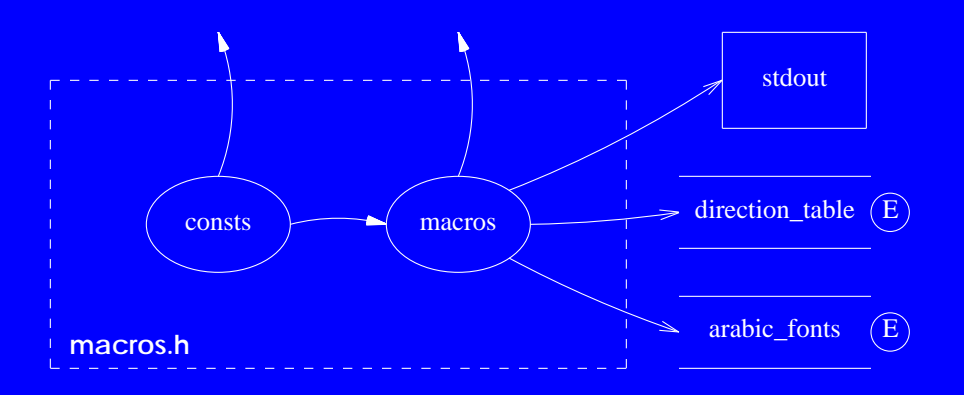

ffortid Ver 3.0 Decomposition Manual 2008 and 2008 and 2009 and 2008 and 2009 and 2008 and 2009 and 2008 and 20

# **Software Unit #10 — connect.h**

# **10.1 Software Unit Type**

#### Data file. (connect.h)

# **10.2 Scope Diagram**

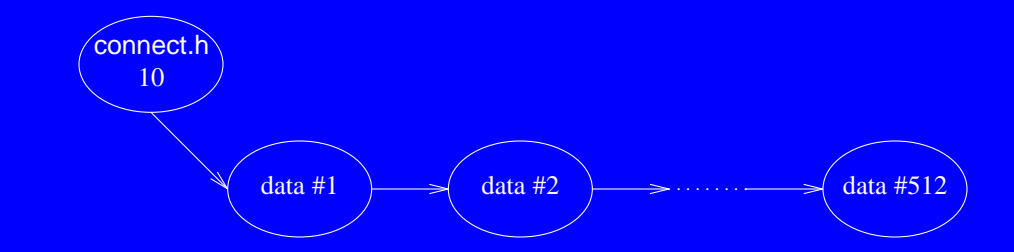

### **10.3 Capabilities**

Contains data for initalization of **cnct** structure (declared in dump.c). Data is inserted by using **#include**.

### **10.4 Interface**

None.

None.

# **Software Unit #11 — dump.c**

# **11.1 Software Unit Type**

### Source file. (dump.c)

# **11.2 Scope Diagram**

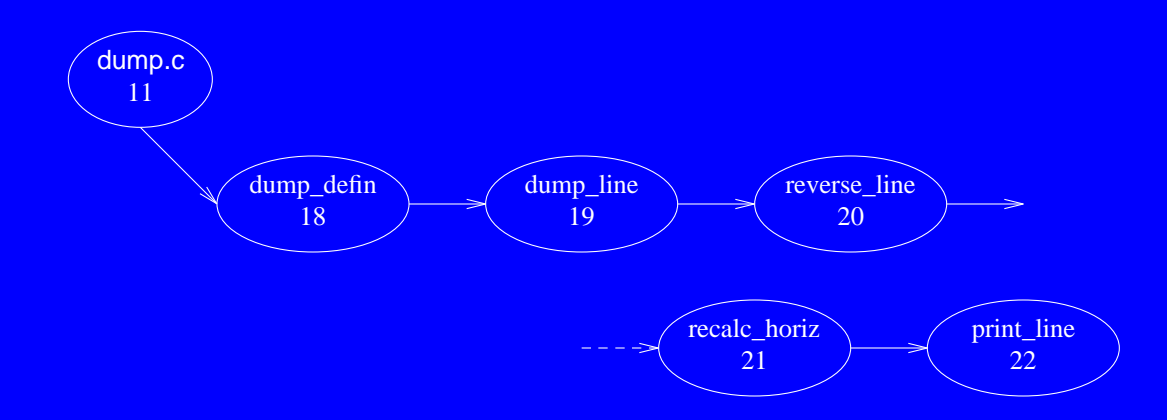

# **11.3 Capabilities**

Contains routines that dump and reverse internal token lines while taking care of such issues as stretching and text direction.

Constants:

**MAXZWC** - maximum number of respective zero width characters. **NFONT** - maximum number of fonts.

Macros: **max** - maximum of two values.

Globals: **connect** - array of all **cnct** structures.

Externals: **arabic fonts** - boolean table stating which font is arabic. **stretch\_stage** - the stretching type to be performed. width table - array of widths for each char in each font. unit width - basic unit width in device. **new token()** - allocates, initializes and returns a new internal token.

Functions:

**dump** line - stretches and dumps an internal token line while reversing tokens of the specified lr direction.

**reverse\_line** - reverses an internal token line while preserving zero width characters position.

**print** line - prints an internal token line to stdout. Used for debugging.

**11.4 Interface - Cont**

Side effects:

- 1. **dump\_line** prints passed token line to stdout and frees the heap memory used by it.
- 2. **dump\_line** changes the values of external vars: **out\_fontable**, **out\_font**, **out\_horizontal**, **out\_size**, **out\_font\_name**, **out\_vertical**.
- 3. **reverse\_line** changes the tokens in the passed token line.
- 4. **print\_line** prints the passed token line to stdout.

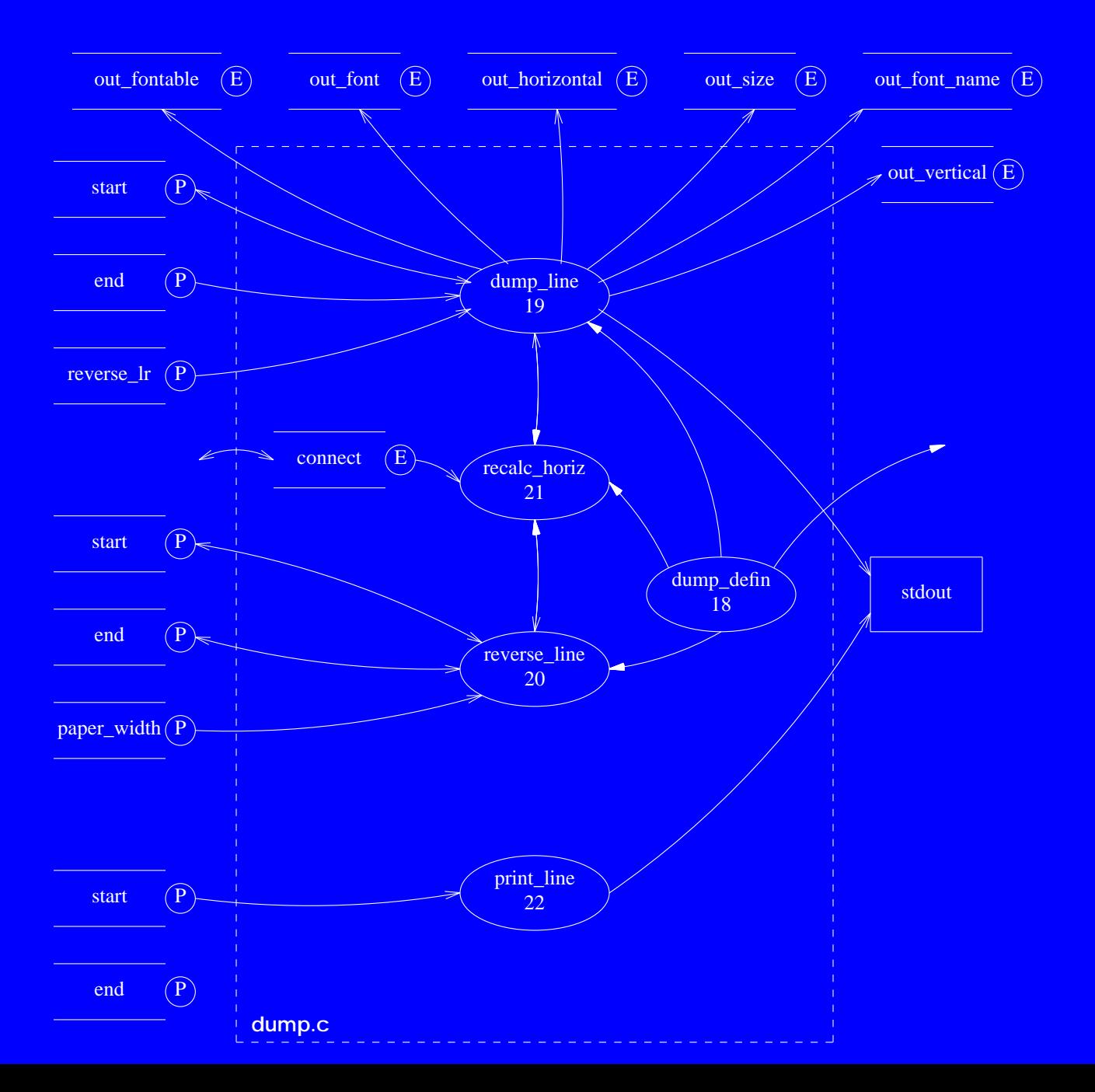

ffortid Ver 3.0 Decomposition Manual 2008 and 2008 and 2008 and 2008 and 2008 and 2008 and 2008 and 2008 and 2008 and 2008 and 2008 and 2008 and 2008 and 2008 and 2008 and 2008 and 2008 and 2008 and 2008 and 2008 and 2008

# **Software Unit #12 — table.h**

### **12.1 Software Unit Type**

Declerations source file. (table.h)

### **12.2 Scope Diagram**

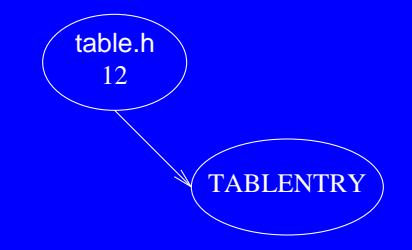

# **12.3 Capabilities**

Contains the type decleration of the internal font table entry structure.

## **12.4 Interface**

Types: **TABLENTRY** - internal font table entry structure.

Side effects:

None.

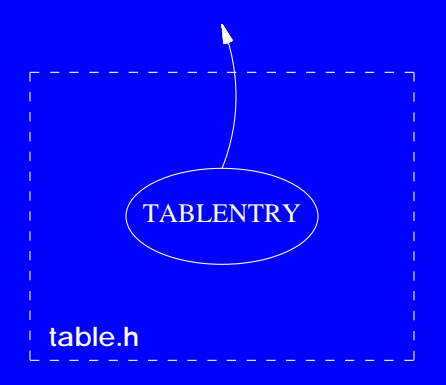

# **Software Unit #13 — lines.c**

# **13.1 Software Unit Type**

## Source file. (lines.c)

# **13.2 Scope Diagram**

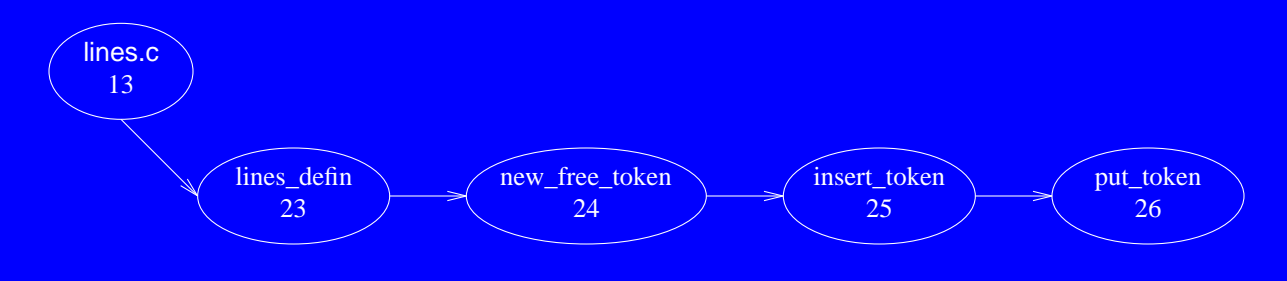

# **13.3 Capabilities**

Contains routines to allocate, free, insert and print internal tokens.

Externals:

**out\_font** - current output font. **out** size - current output point size.

**out\_horizontal** - current output horizontal position.

**out\_vertical** - current output vertical position.

**out** font name - current output font name.

out fontable - current output font table.

**in\_font** - current input font.

**in\_size** - current input point size.

**in\_horizontal** - current input horizontal position.

**in\_vertical** - current input vertical position.

in font name - current input font name.

**in\_fontable** - current input font table.

in 1r - current input font direction.

**direction\_table** - table of fonts formatting direction.

Globals:

**i** - general use index.

#### **13.4 Interface - Cont**

#### Functions:

**new token** - allocates, initializes and returns a new internal token.

**free** line - frees the memory allocated to a line of tokens.

add token - adds a token to the end of a line.

**push** token - pushes a token onto the front of a line.

**put** token - outputs an internal token to stdout.

**put\_page\_token** - outputs a new page token and causes next **put\_token** call to print font and point sizes.

#### Side effects:

- 1. **new\_token** allocates memory from the heap. If memory allocation fails then an ``out of memory´´ message is printed to stdout and the program halts.
- 2. **free** line frees allocated memory to the heap.
- 3. **add\_token** and **push\_token** change the passed token line.
- 4. **put\_token** and **put\_page\_token** print tokens to stdout.
- 5. **put\_token** changes the following external variables: **out\_fontable**, **out\_font**, **out\_horizontal**, **out\_size**, **out\_font\_name**, **out\_vertical**.
- 6. **put\_page\_token** changes the following external variables: **out\_size**, **out\_font\_name**, **out\_vertical**.

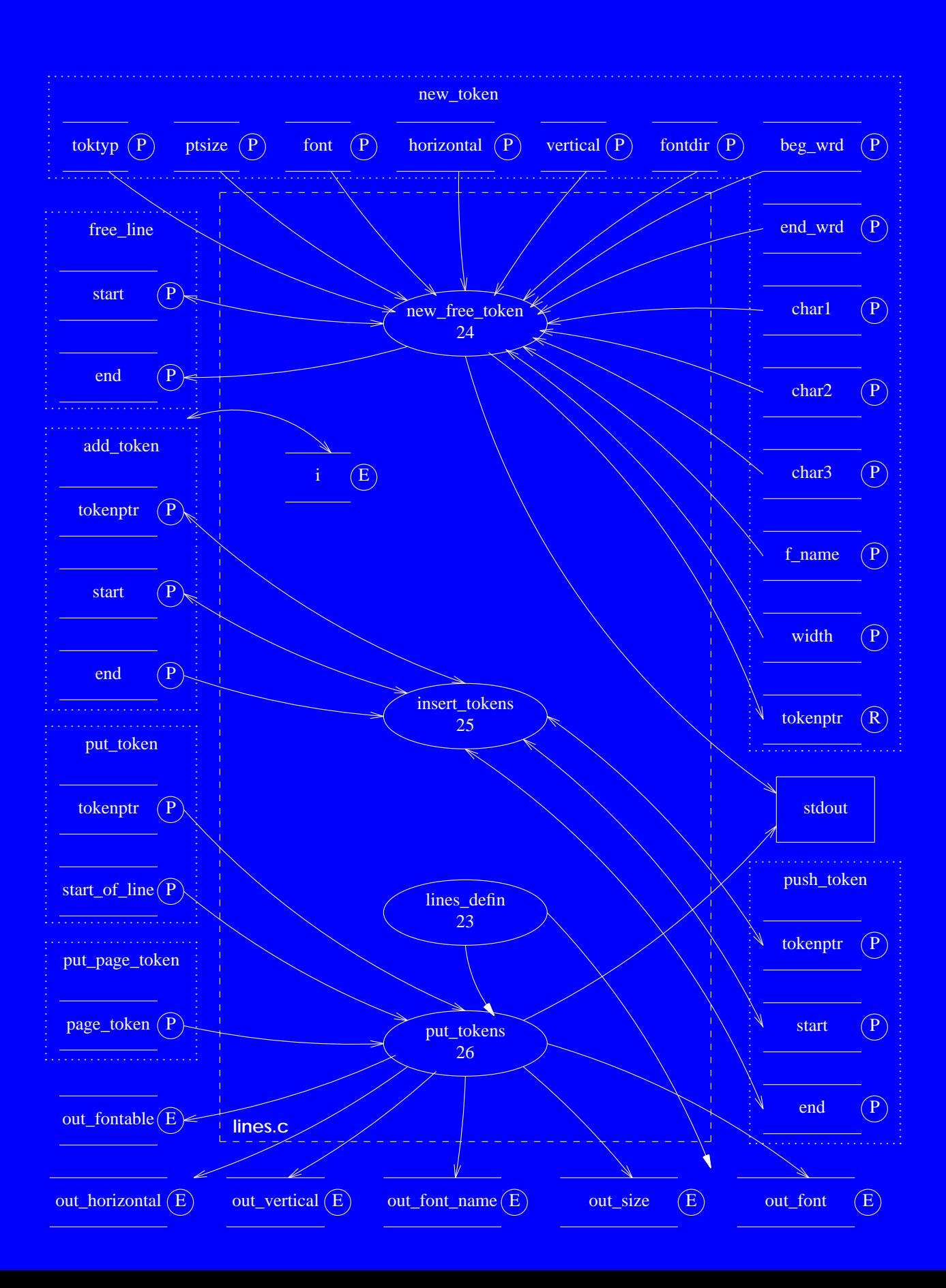

# **Software Unit #14 — lexer**

### **14.1 Software Unit Type**

Lex generated source file. (lex.dit)

### **14.2 Scope Diagram**

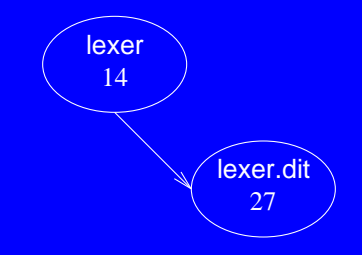

# **14.3 Capabilities**

Lexicaly parses dtroff output into tokens.

## **14.4 Interface**

Globals:

**yytext** - points to the actual string matched by the lexical analyser.

Functions:

**yylex** - returns next token matched by the lexical analyser.

ffortid Ver 3.0 Decomposition Manual 55

**14.4 Interface - Cont**

Side effects: Reads in dtroff output from stdin.

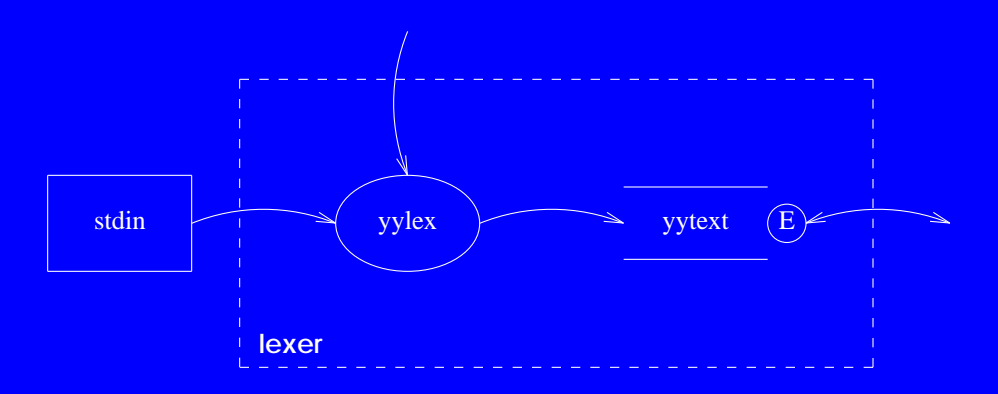

ffortid Ver 3.0 Decomposition Manual 56

# **Software Unit #15 — main.c**

# **15.1 Software Unit Type**

### Source file. (main.c)

# **15.2 Scope Diagram**

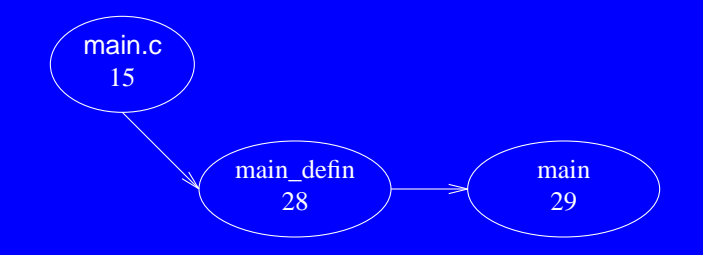

# **15.3 Capabilities**

Initializes the global variables, parses the command line parameters and runs the main ffortid driver routine.

Constants:

**USAGE** - command line usage explanation string.

#### Macros:

**MARK\_PREVIOUS\_END** - marks the last token in the current input line as ending a word. **ADD\_CHAR1** - creates a new token from 1 char and adds it to end of current input line. **ADD\_CHAR2** - creates a new token from 2 chars and adds it to end of current input line. **ADD\_CHARN** - creates a new token of from 3 chars and adds it to end of current input line.

Static Globals: **copyright** - string holding copyright information.

#### Globals:

**in\_font** - current input font.

in size - current input point size.

in horizontal - current input horizontal position.

in vertical - current input vertical position.

in font name - current input font name.

in 1r - current input font direction.

in fontable - current input font table.

**out** font - current output font.

**out\_size** - current output point size.

**out\_horizontal** - current output horizontal position.

**out** vertical - current output vertical position.

**out** font name - current output font name.

#### **15.4 Interface - Cont**

**out\_lr** - current output font direction. **out** fontable - current output font table. direction table - formatting direction of fonts table. **arabic fonts** - boolean table stating which font is arabic. **stretch** stage - the stretching type to be preformed. **device** - name of output device. **c** - general use char for flushing postscript and psfig text.

#### Functions:

**main** - main function for complete program including ffortid main driver.

#### Side effects:

- 1. **MARK\_PREVIOUS\_END** changes the token pointed by **in\_end**.
- 2. **ADD\_CHAR1**, **ADD\_CHAR2** and **ADD\_CHARN** create a new token allocated from the heap and add it to the token line pointed to by **in\_start** and **in\_end**.
- 3. **main** reads dtroff output from stdin and prints dtroff output to stdout.
- 4. **main** prints encountered errors to stderr and halts program.
- 5. **main** allocates and frees memory from the heap. If out of heap memory **main** prints a ``out of memory´´ message to stdout an halts program.
- 6. **main** changes the following external variables: **font\_name**, **no\_of\_fonts**, **size\_char\_name**, **size\_char\_table**, **char\_table**, **char\_indx\_table**, **width\_table**, **unit\_width**, **units\_per\_inch**, **basic\_font\_info**, **code\_table**, **font\_table**, **no\_chars\_in\_biggest\_font**, **yytext**.

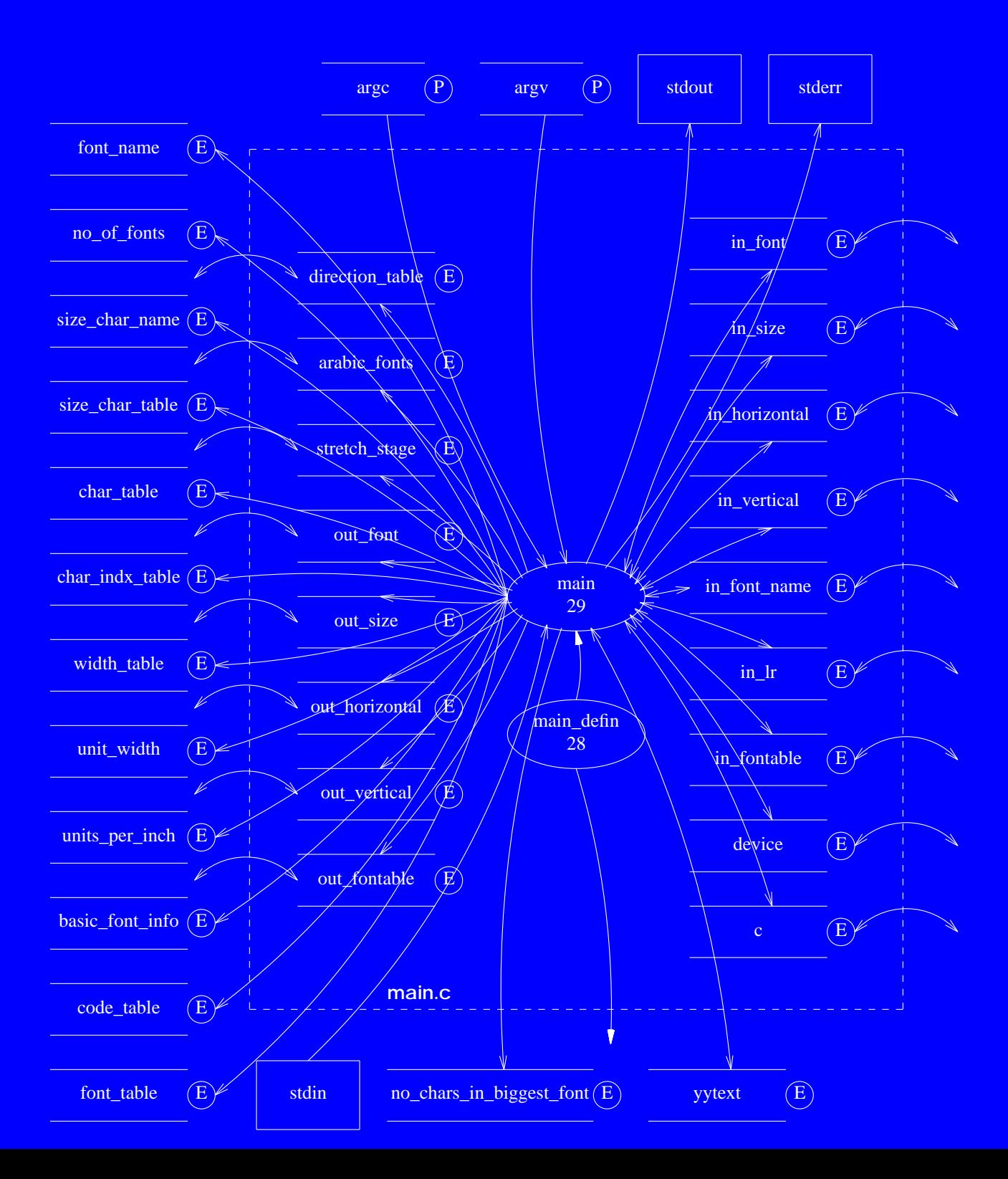

# **Software Unit #16 — misc.c**

# **16.1 Software Unit Type**

### Source file. (misc.c)

# **16.2 Scope Diagram**

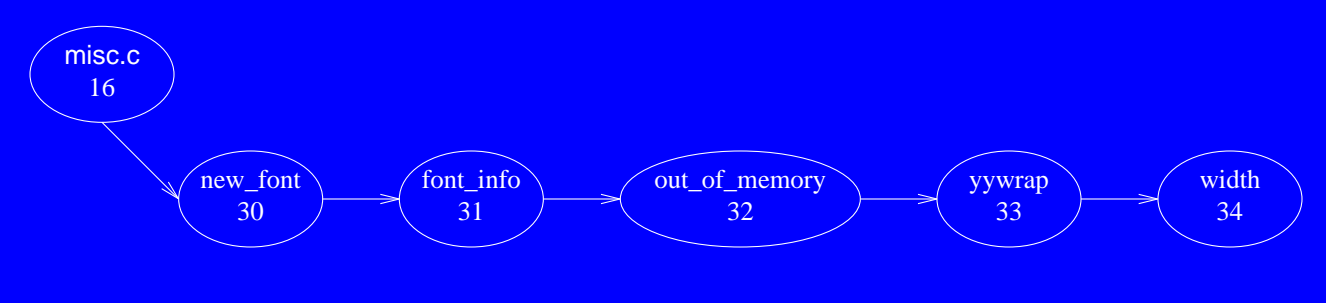

# **16.3 Capabilities**

Contains a number of general support routines.

Functions:

**new font** - adds a new font to the font table.

**font** info - extracts a font number and name from a font token string.

**out\_of\_memory** - prints an ``out of memory´´ error message and halts execution.

**yywrap** - standard lex library function called whenever lex reaches an end-of-file.

Side effects:

- 1. **new\_font** changes values in the passed **font\_table**.
- 2. **font\_info** returns through **font\_number** the font token number and through **font\_name** the font token name.
- 3. **out\_of\_memory** prints ``out of memory´´ error message to stdout and causes program to halt.

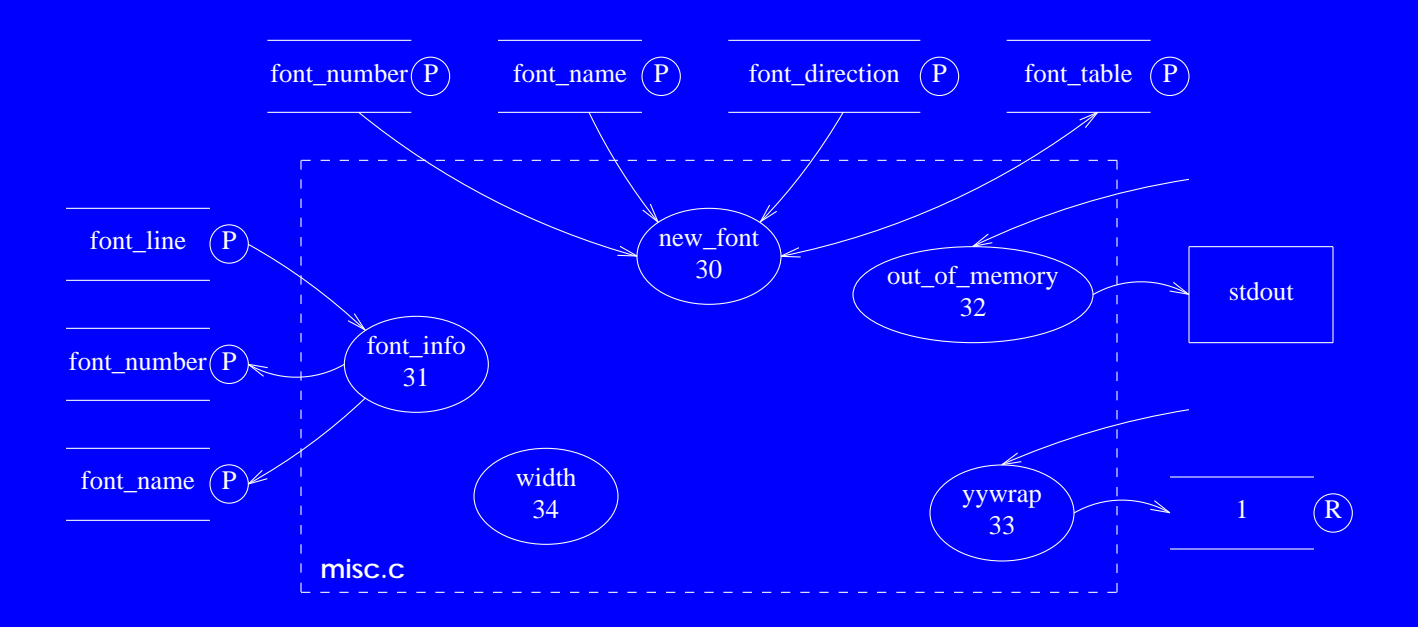

# **Software Unit #17 — width.c**

### **17.1 Software Unit Type**

### Source file. (width.c)

### **17.2 Scope Diagram**

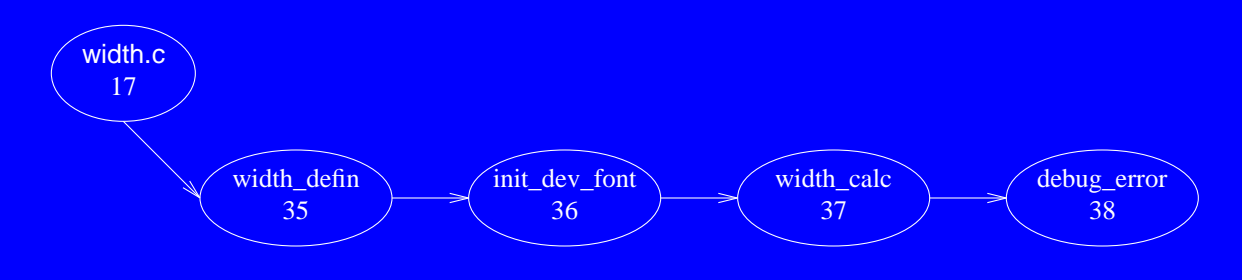

# **17.3 Capabilities**

Contains globals that store the device and font width tables and routines to initialize them and return character widths based on them.

Constants: **MAXNOFONTS** - max number of fonts. **MAXWIDENTRIES** - max width entries. **NOCHARSINBIGGESTFONT** - no of characters in biggest font in device description. **MAXNOCHARS** - max number of chars with with two letters or --- names. **SIZECHARINDXTABLE** - size of character index table including ascii chars but not non-graphics. **FATAL** - passed to error procedure to signal fatal error. **BYTEMASK** - mask used to make character numbers positive.

#### Types: **Fontinfo** - single font information structure.

#### Globals:

**basic** font info - array of all fonts information. **font** name - array of all font names. **no** of fonts - number of fonts initially mounted on the device. **indx\_1st\_spec\_font** - index of first special font. size char table - size of character table in device. **unit** width - basic unit width in device. units per inch - number of units per inch in device. **no\_chars\_in\_biggest\_font** - number of chars in biggest font in device. **size** char name - size of character name in device. **char** name - array of all character names in device. **char** table - array of indexes of characters in char name. **char** indx table - array of indexes of ascii characters in each font.

**17.4 Interface - Cont**

**code\_table** - array of number codes for each char in each font. **width\_table** - array of widths for each char in each font. **fontdir** - font files directory.

Externals: in size - current input font point size. **in** font - current input font number. **device** - name of output device.

#### Functions:

width init - initializes the device and font tables. **loadfont** - loads a single font table. Currently body commented out. **width2** - returns the width of a specified funny character. width1 - returns the width of a specified character. **widthn** - returns the width of a character specified with its code.

Side effects:

1. **width init** allocates memory from the heap.

2. Any error found in **width\_init** is printed to stderr and the program halts.

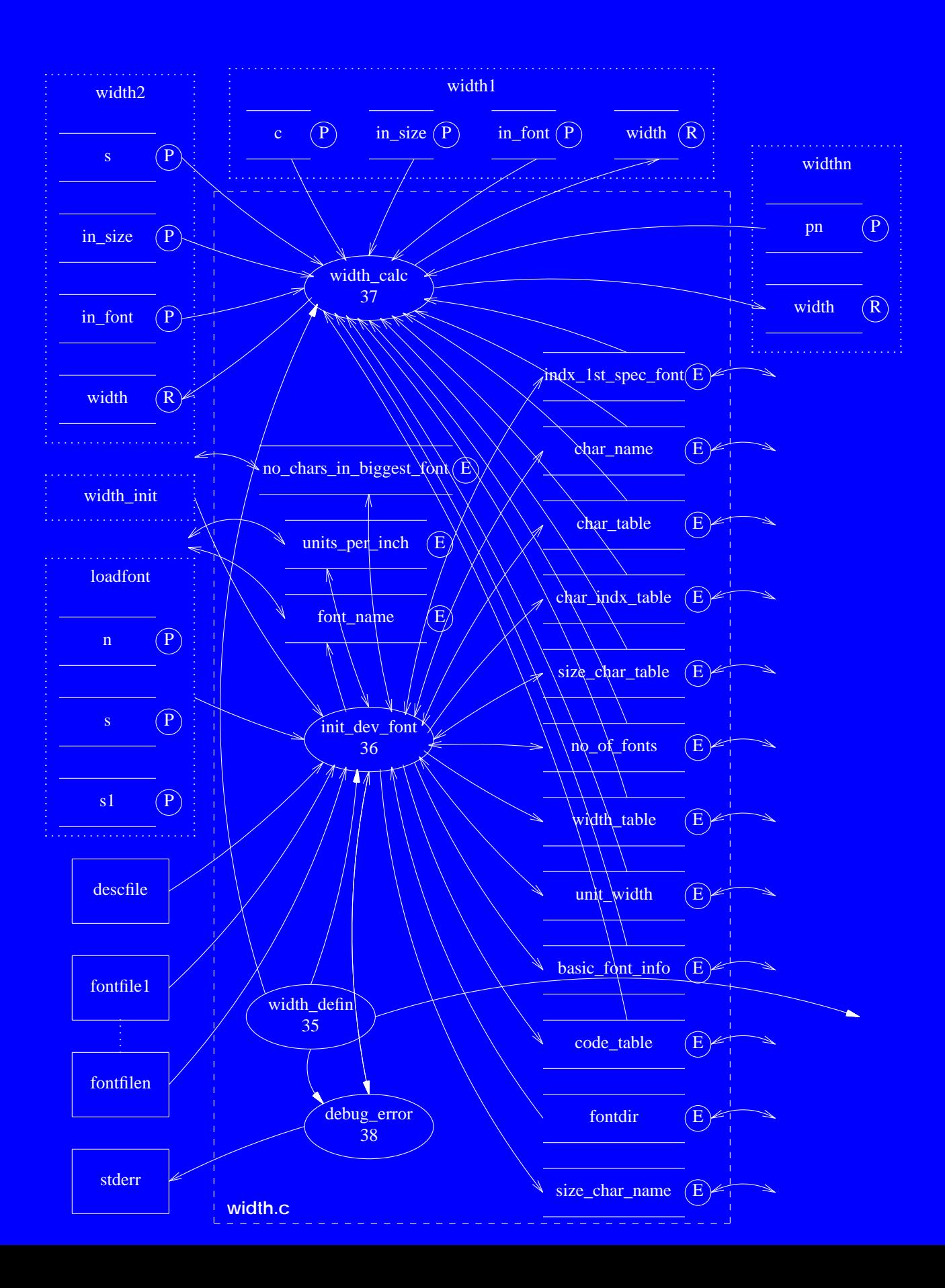

**ffortid Ver 3.0 Decomposition Manual 67** *n 67 67* 

# **Software Unit #18 — dump\_defin**

# **18.1 Software Unit Type**

Definitions block. (dump.c: 1-34)

# **18.2 Scope Diagram**

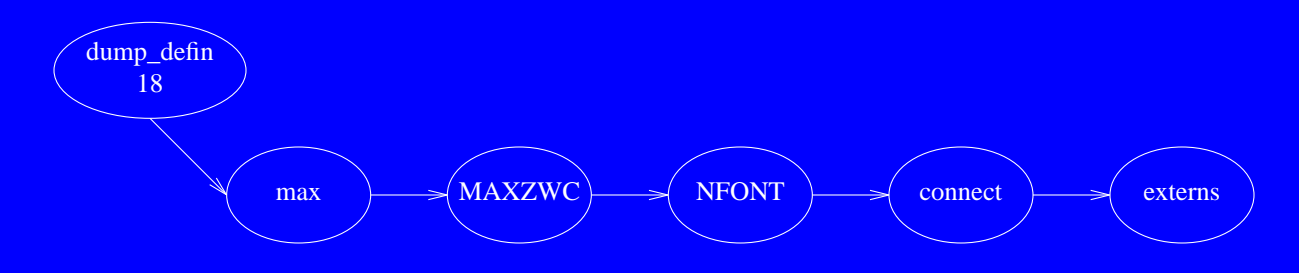

# **18.3 Capabilities**

Contains definitions used by the functions in dump.c.

Constants:

**MAXZWC** - maximum number of respective zero width characters. **NFONT** - maximum number of fonts.

Macros: **max** - maximum of two values.

Types: **cnct** - structure holding each arabic chars code & connect before value.

Globals: **connect** - array of all **cnct** structures.

#### Externals:

**arabic fonts** - boolean table stating which font is arabic. **stretch\_stage** - the stretching type to be performed. width table - array of widths for each char in each font. unit width - basic unit width in device. **new\_token()** - allocates, initializes and returns a new internal token.

Side effects: None

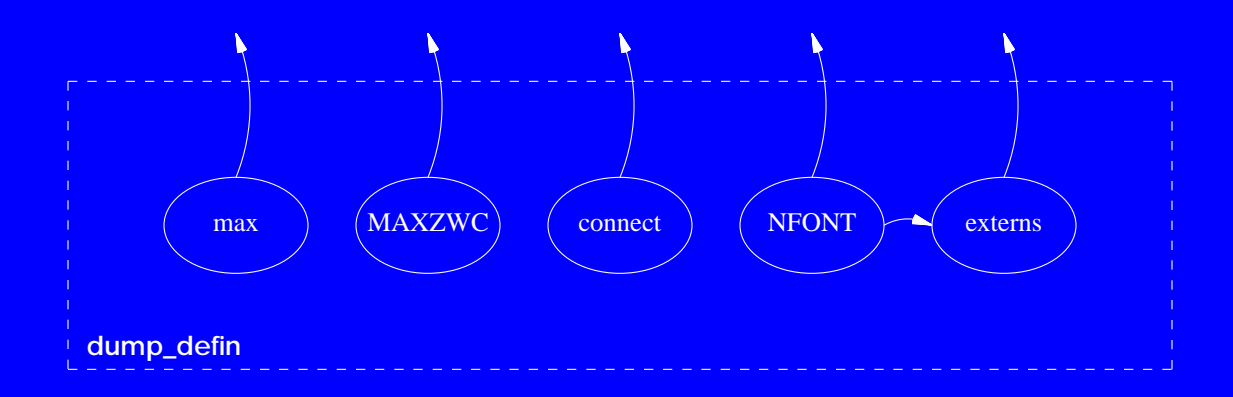

# **Software Unit #19 — dump\_line**

### **19.1 Software Unit Type**

Procedure. (dump.c: 35-137)

### **19.2 Scope Diagram**

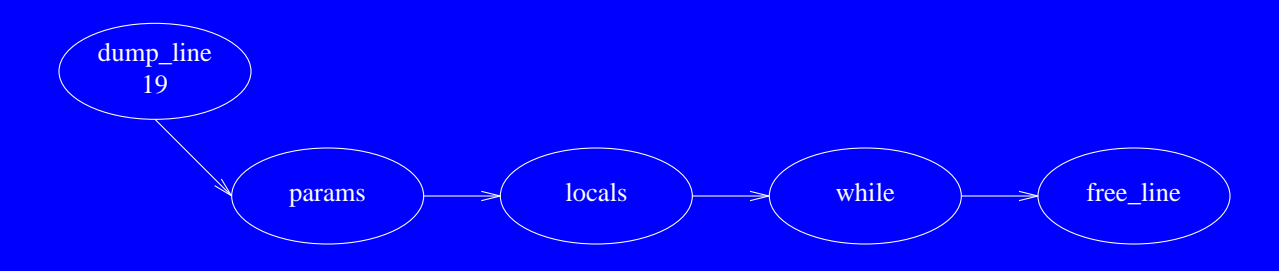

# **19.3 Capabilities**

Stretches and dumps the specified internal token line to stdout while reversing the tokens of the specified lr direction. Deals also with zero width characters and zero horizontal movements.

Parameters:

**start** - pointer to first token in line. **end** - pointer to last token in line. **reverse\_lr** - boolean specifying tokens of which direction are to be reversed.

Side effects:

- 1. Prints dumped line to stdout.
- 2. Changes the values of external vars: **out\_fontable**, **out\_font**, **out\_horizontal**, **out\_size**, **out\_font\_name**, **out\_vertical**.
- 3. Frees the heap memory used by the passed token line.
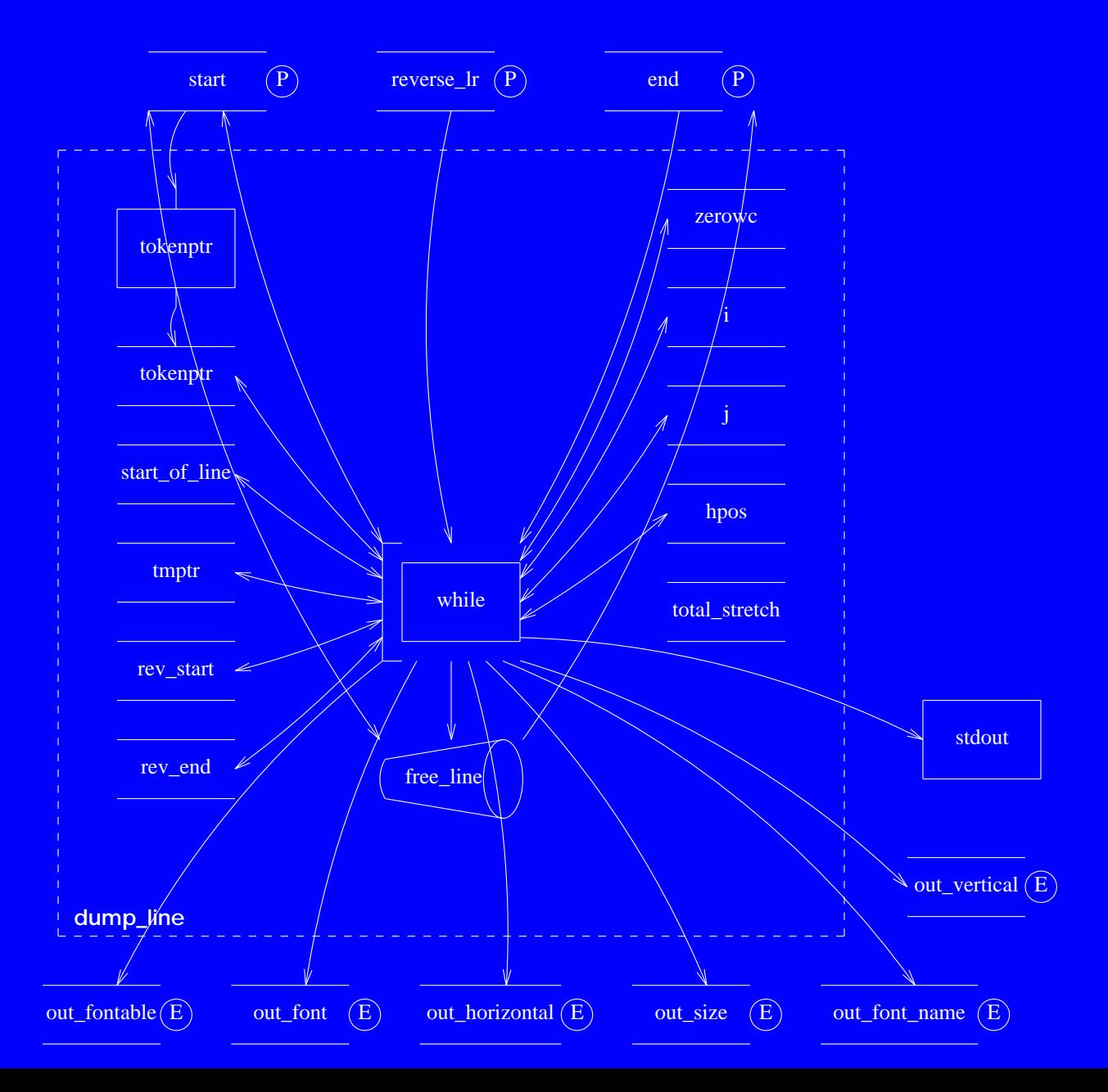

**ffortid Ver 3.0 Decomposition Manual 73** and 73

## **Software Unit #20 — reverse\_line**

#### **20.1 Software Unit Type**

Procedure. (dump.c: 138-220)

### **20.2 Scope Diagram**

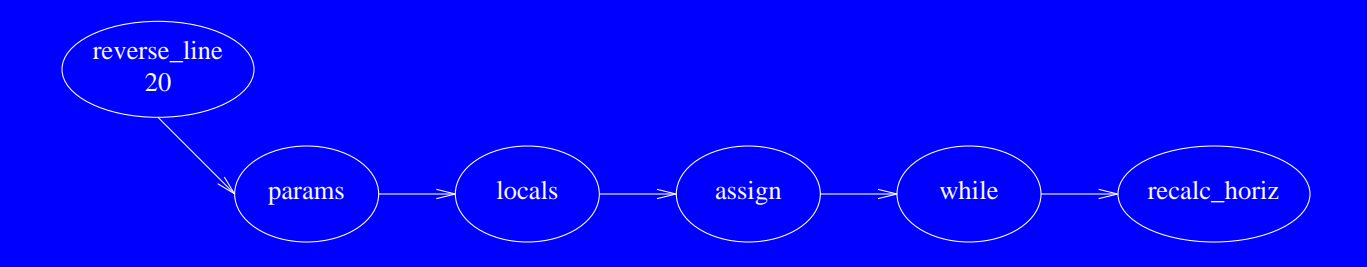

#### **20.3 Capabilities**

Reverses the specified internal token line while preserving the order of zero width characters with their next letter.

Parameters: **start** - pointer to first token in line. **end** - pointer to last token in line. **paper\_width** - paper width in points.

Side effects: Changes the tokens in the passed token line.

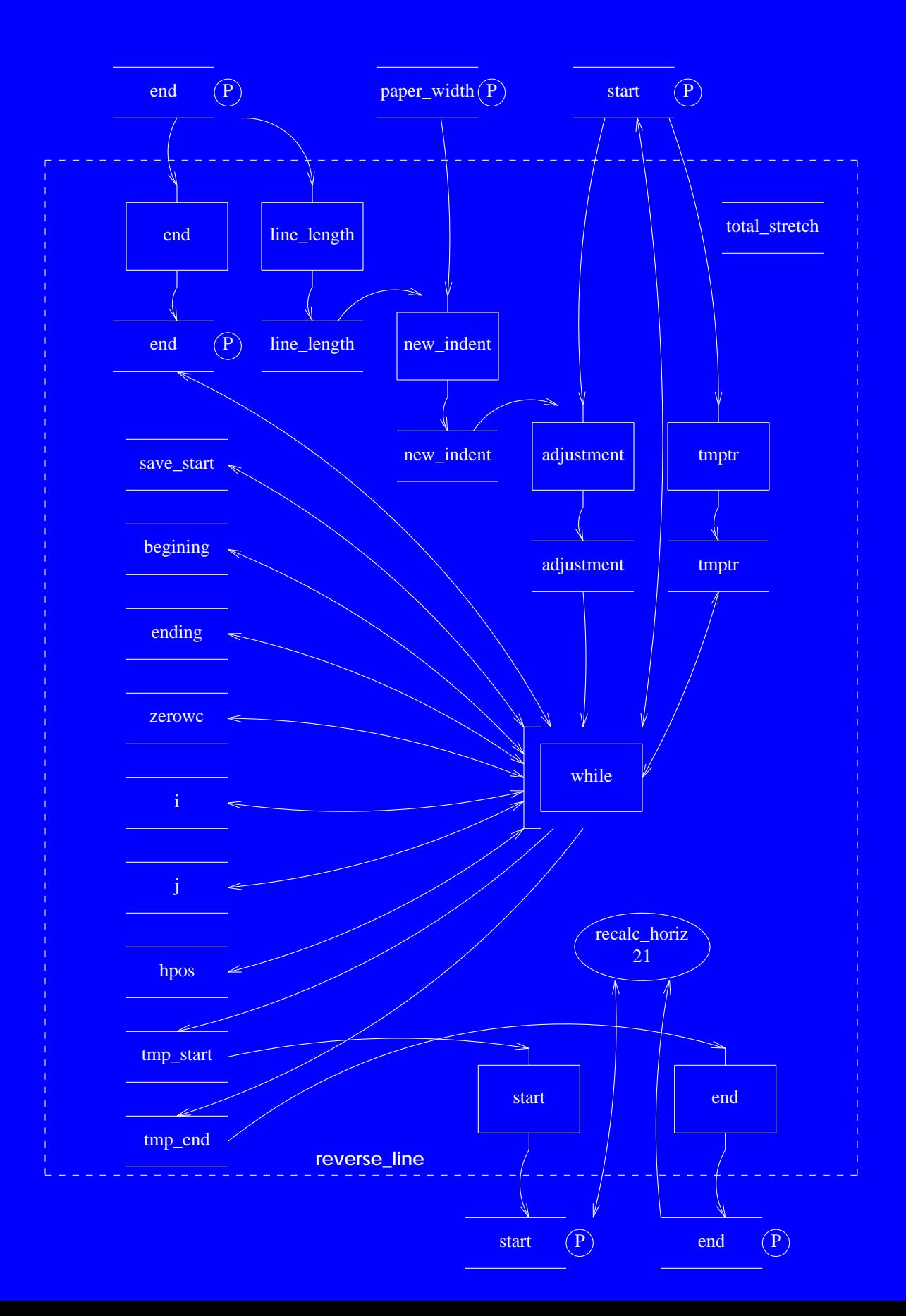

ffortid Ver 3.0 Decomposition Manual 76

# **Software Unit #21 — recalc\_horiz**

### **21.1 Software Unit Type**

Function group. (dump.c: 221-683)

### **21.2 Scope Diagram**

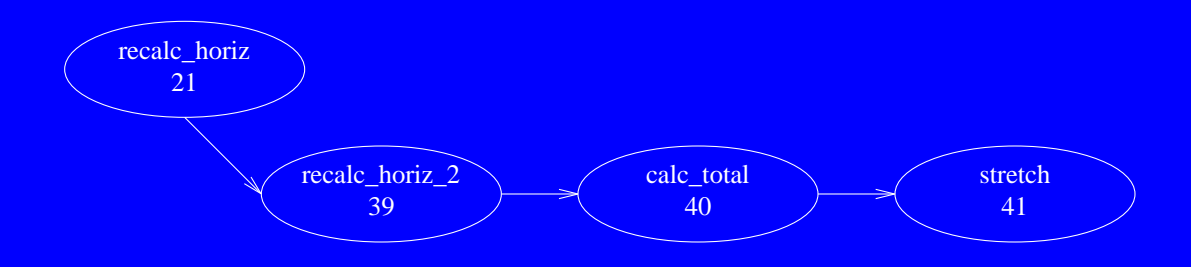

### **21.3 Capabilities**

Recalculates the horizontal motion and stretches the specified token line.

Procedures:

**recalculate\_horizontal** - recalculates the horizontal motion and stretches a line.

Side effects: Changes the tokens in the passed token line.

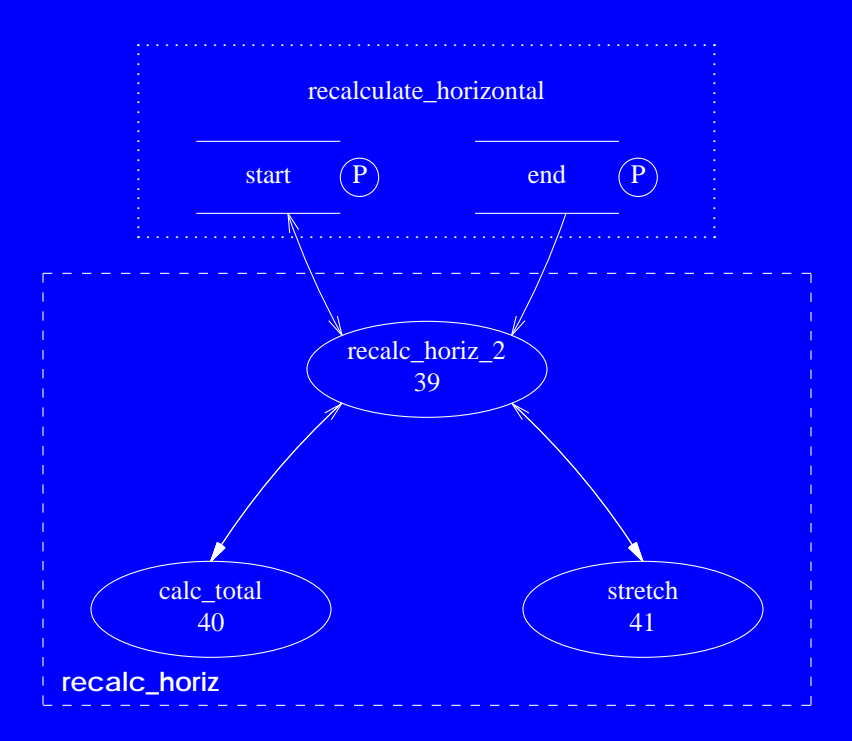

**ffortid Ver 3.0 Decomposition Manual 79 Second 200 August 200 August 200 August 200 August 200 August 200 August 200 August 200 August 200 August 200 August 200 August 200 August 200 August 200 August 200 August 200 Augus** 

# **Software Unit #22 — print\_line**

### **22.1 Software Unit Type**

Procedure. (dump.c: 684-704)

### **22.2 Scope Diagram**

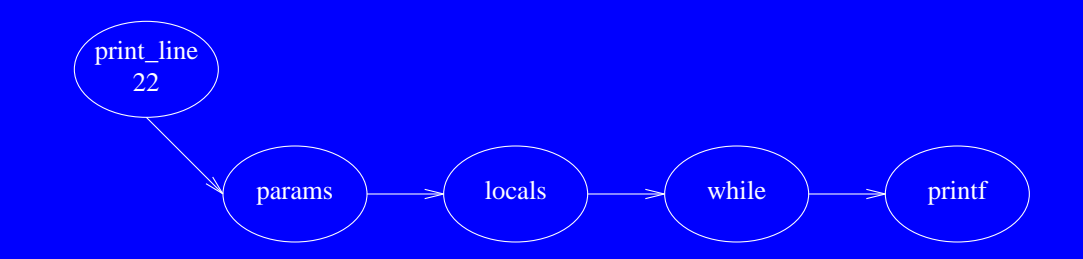

### **22.3 Capabilities**

Prints the specified internal token line to stdout for debugging.

Parameters: **start** - pointer to first token in line. **end** - pointer to last token in line.

Side effects: Prints the passed token line to stdout.

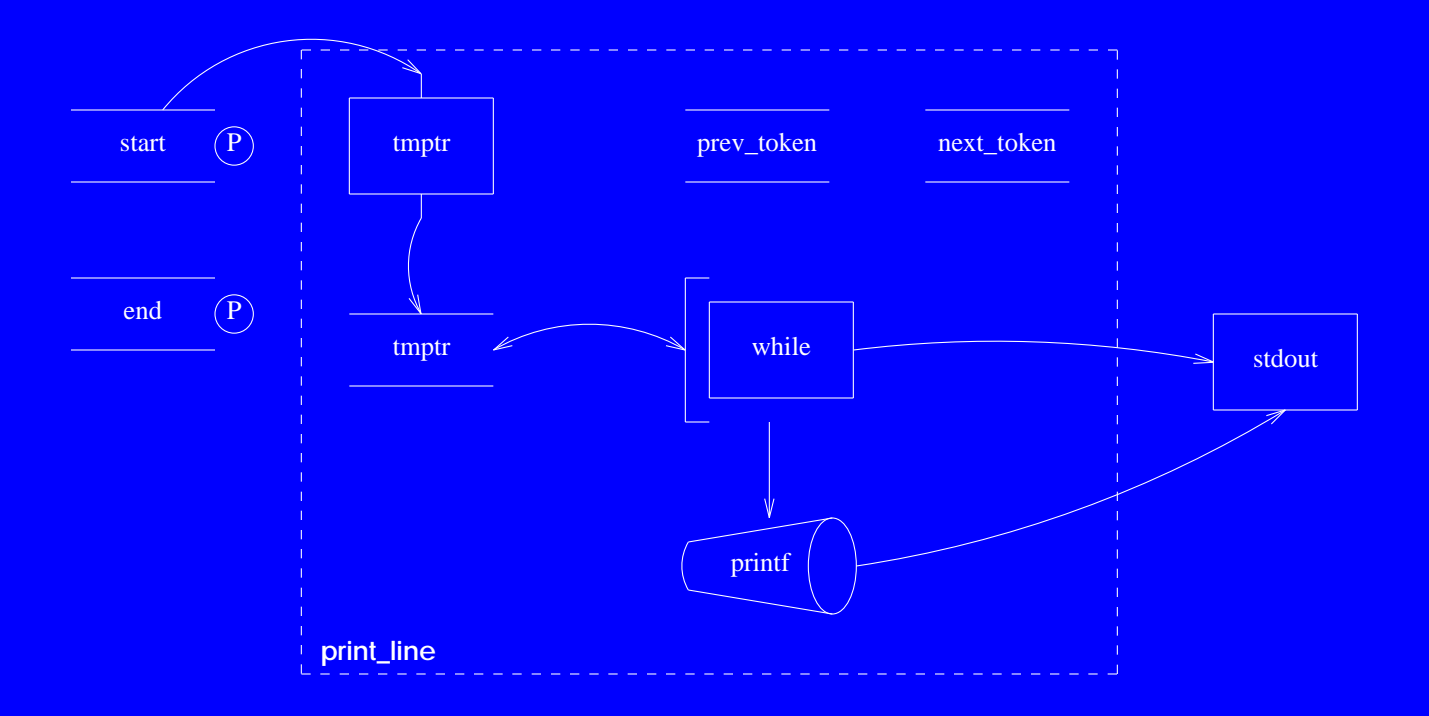

**ffortid Ver 3.0 Decomposition Manual 82** and 82 and 82 and 82 and 82 and 82 and 82 and 82 and 82 and 82 and 82 and 82 and 82 and 82 and 82 and 82 and 82 and 82 and 82 and 82 and 82 and 82 and 82 and 82 and 82 and 82 and 8

# **Software Unit #23 — lines\_defin**

### **23.1 Software Unit Type**

Definitions block. (lines.c: 1-35)

### **23.2 Scope Diagram**

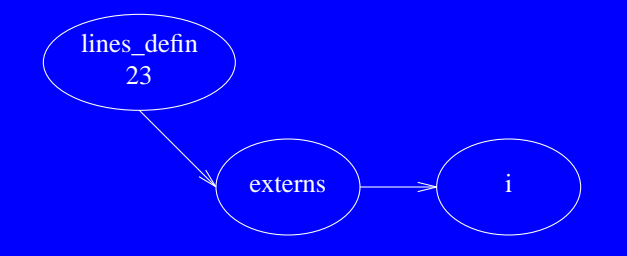

### **23.3 Capabilities**

Contains definitions used by the lines.c functions.

Externals:

**out\_font** - current output font. **out** size - current output point size. **out** horizontal - current output horizontal position. **out\_vertical** - current output vertical position. **out** font name - current output font name. out fontable - current output font table. **in\_font** - current input font. in size - current input point size. **in\_horizontal** - current input horizontal position. **in\_vertical** - current input vertical position. in font name - current input font name. **in\_fontable** - current input font table. in 1r - current input font direction. **direction\_table** - table of fonts formatting direction.

Globals:

**i** - general use index.

Side effects: None.

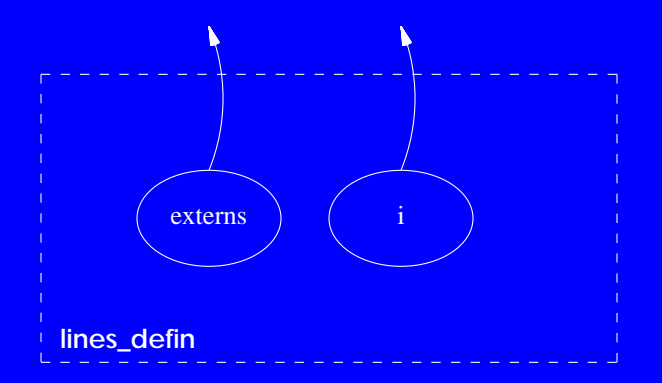

ffortid Ver 3.0 Decomposition Manual 85

# **Software Unit #24 — new\_free\_token**

### **24.1 Software Unit Type**

Function group. (lines.c: 36-91 & 268-296)

## **24.2 Scope Diagram**

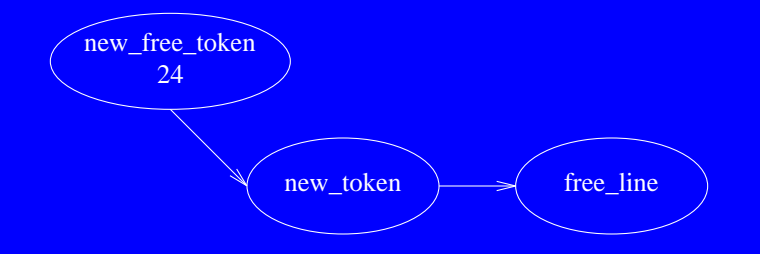

### **24.3 Capabilities**

Contains routines to allocate new tokens and to free lines of tokens.

Functions:

**new token** - allocates, initializes and returns a new internal token.

**free\_line** - frees the memory allocated to a line of tokens.

Side effects:

- 1. **new\_token** allocates memory from the heap.
- 2. If memory allocation fails in **new\_token** then an ``out of memory´´ message is printed to stdout and the program halts.
- 3. **free\_line** frees allocated memory to the heap.

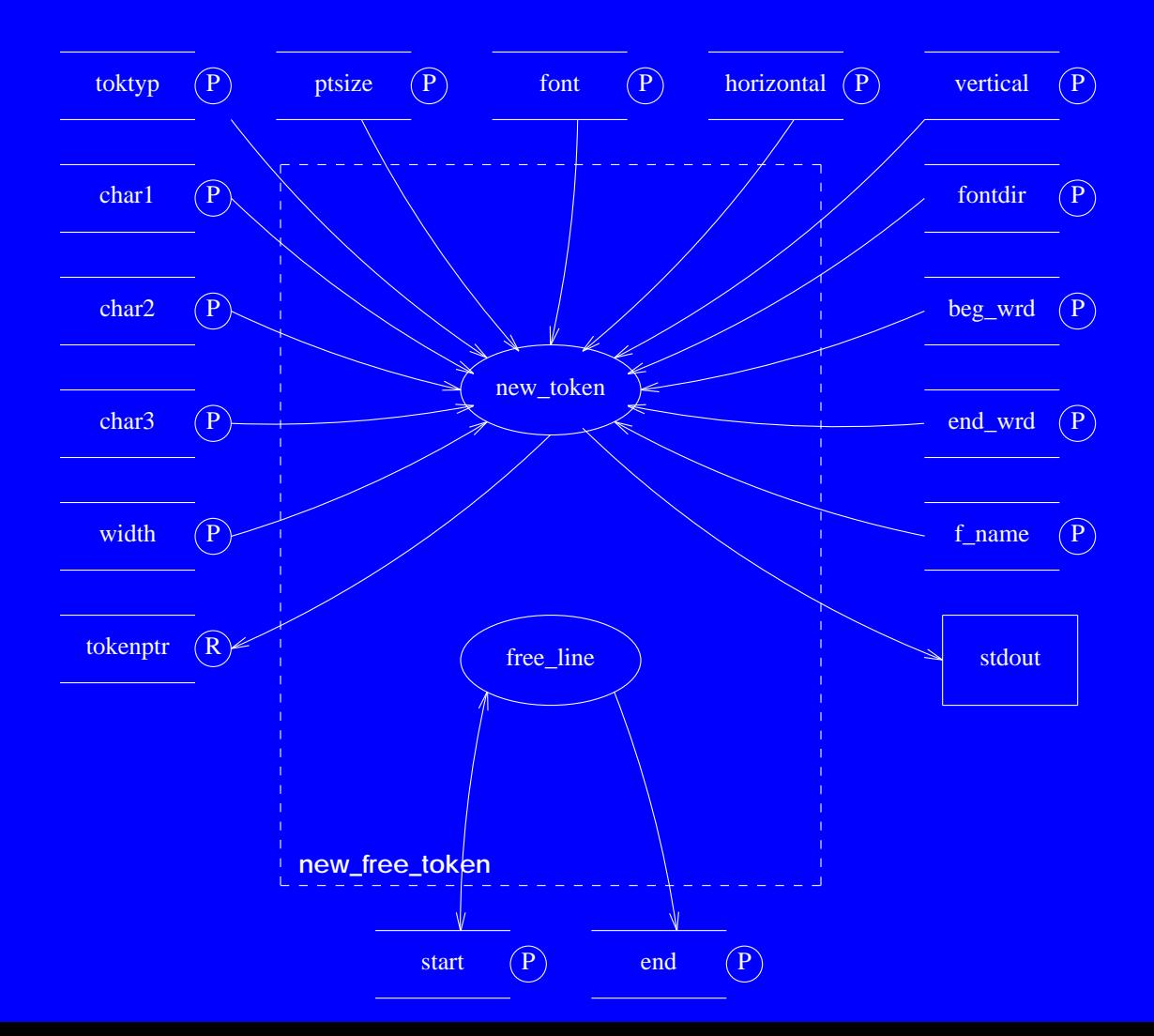

ffortid Ver 3.0 Decomposition Manual 2008 and 2008 and 2008 and 2008 and 2008 and 2008 and 2008 and 2008 and 2008 and 2008 and 2008 and 2008 and 2008 and 2008 and 2008 and 2008 and 2008 and 2008 and 2008 and 2008 and 2008

# **Software Unit #25 — insert\_tokens**

### **25.1 Software Unit Type**

Procedure group. (lines.c: 92-143)

### **25.2 Scope Diagram**

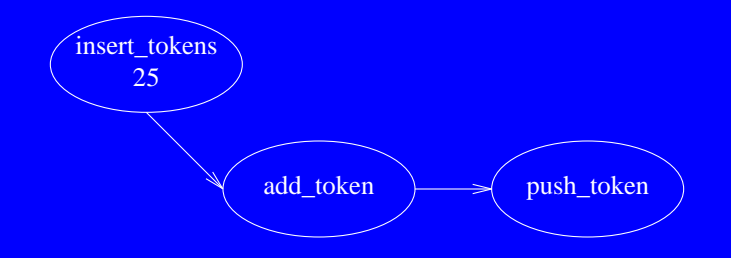

### **25.3 Capabilities**

Contains routines to add tokens to the end & front of a token line.

Procedures: **add\_token** - adds a token to the end of a line. **push\_token** - pushes a token onto the front of a line.

Side effects: Both procedures change the passed token line.

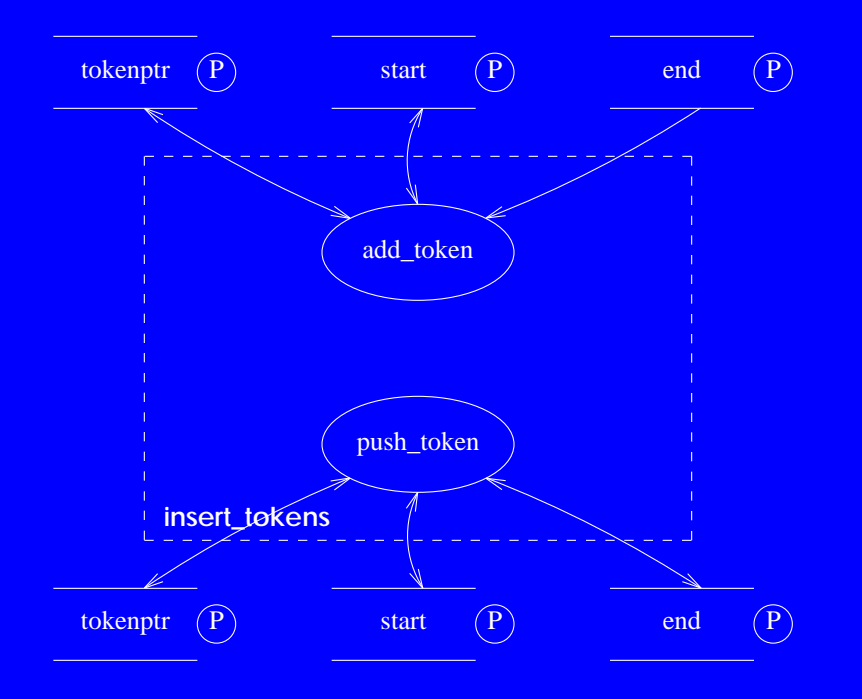

**ffortid Ver 3.0 Decomposition Manual 91** and 1911 1912 1913 1914 1915 1916 1917 1918 1919 1919 1919 1919 1919 191

# **Software Unit #26 — put\_tokens**

### **26.1 Software Unit Type**

Procedure group. (lines.c: 144-267)

## **26.2 Scope Diagram**

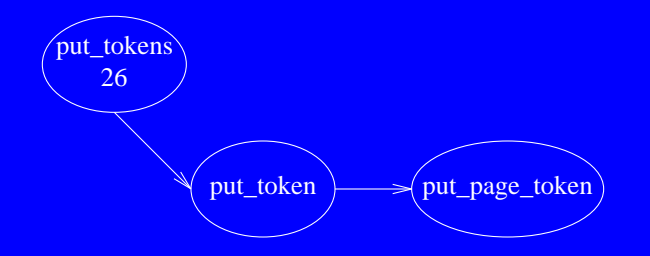

### **26.3 Capabilities**

Contains routines to output internal and new page tokens to stdout.

Procedures:

**put** token - outputs an internal token to stdout.

**put\_page\_token** - outputs a new page token and causes next **put\_token** call to print font and point sizes.

Side effects:

- 1. Both procedures print tokens to stdout.
- 2. **put\_token** changes the following external variables: **out\_fontable**, **out\_font**, **out\_horizontal**, **out\_size**, **out\_font\_name**, **out\_vertical**.
- 3. **put\_page\_token** changes the following external variables: **out\_size**, **out\_font\_name**, **out\_vertical**.

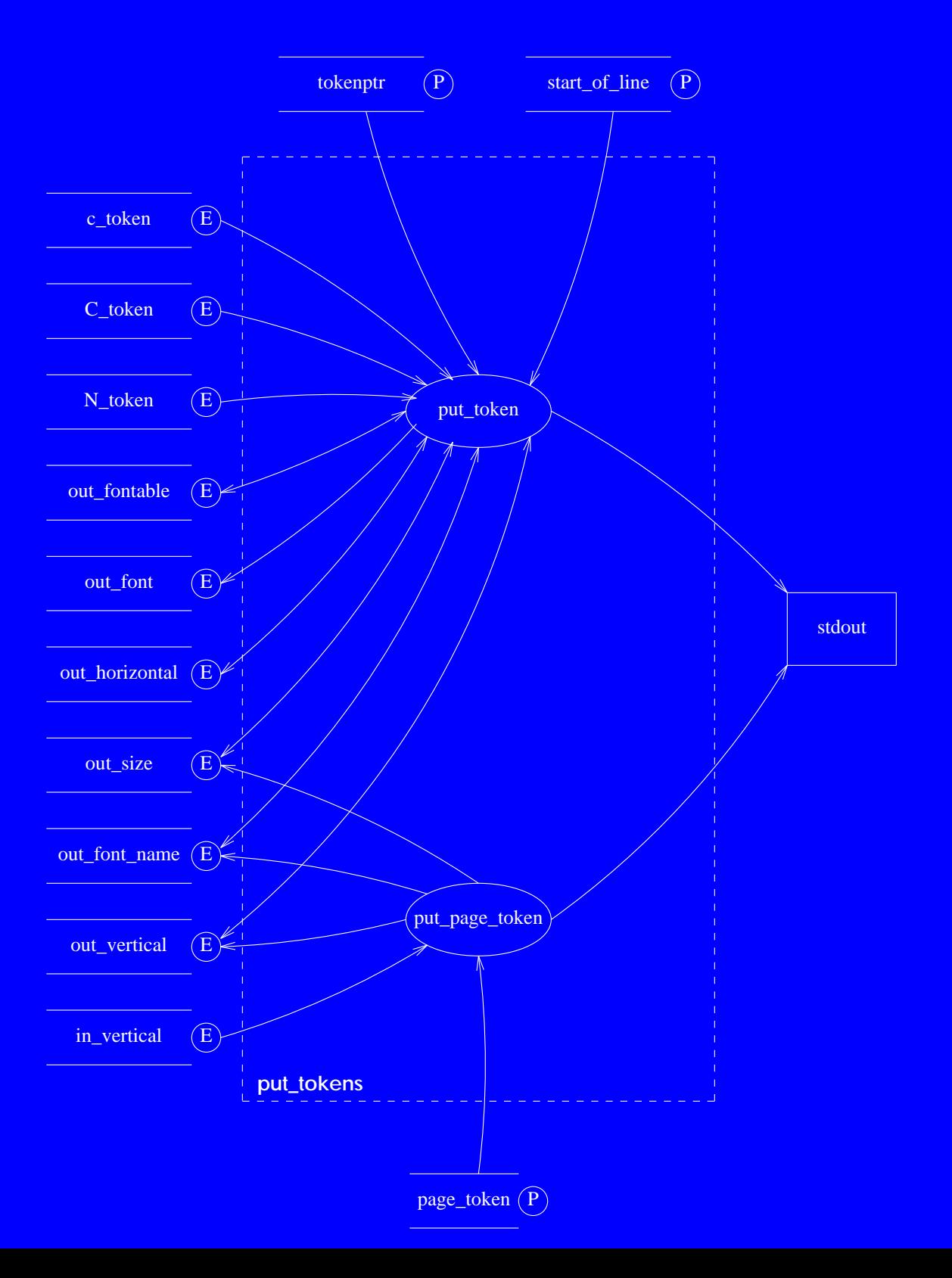

# **Software Unit #27 — lexer.dit**

#### **27.1 Software Unit Type**

#### Lex source file. (lex.dit)

#### **27.2 Scope Diagram**

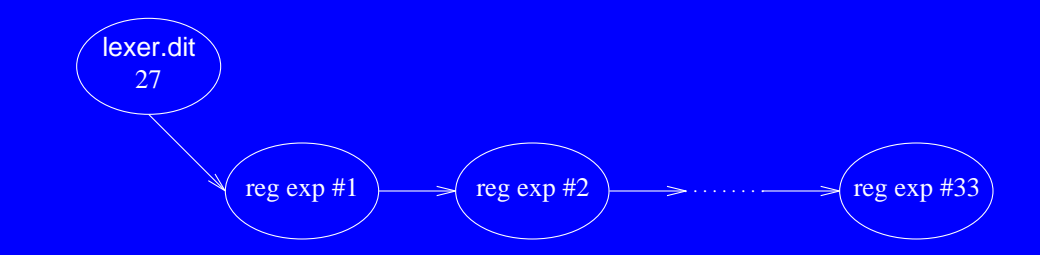

### **27.3 Capabilities**

Contains regular expressions to recognize dtroff output commands, and has associated with each expression an action returning a distinct token.

**ffortid Ver 3.0 Decomposition Manual 95** and 10 decade 10 decade 10 decade 10 decade 10 decade 10 decade 10 dec

**27.4 Interface**

None.

**27.5 Service Flow Diagram**

None.

ffortid Ver 3.0 Decomposition Manual 96

# **Software Unit #28 — main\_defin**

### **28.1 Software Unit Type**

Definitions block. (main.c: 1-58)

### **28.2 Scope Diagram**

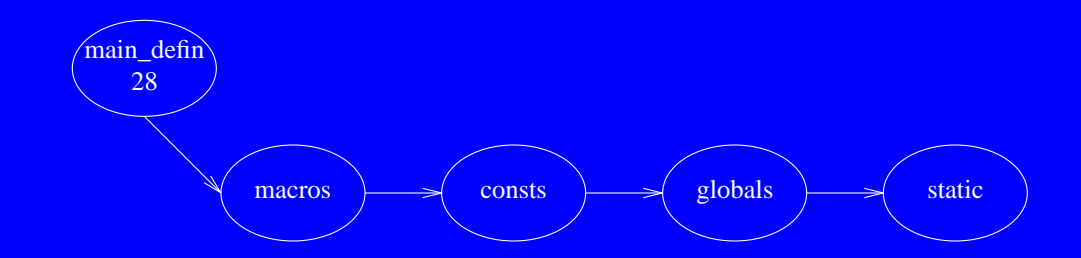

### **28.3 Capabilities**

Contains definitions used by **main** & complete program.

Constants: **USAGE** - command line usage explanation string.

Macros:

**MARK\_PREVIOUS\_END** - marks the last token in the current input line as ending a word. ADD CHAR1 - creates a new token from 1 char and adds it to end of current input line. **ADD\_CHAR2** - creates a new token from 2 chars and adds it to end of current input line. **ADD\_CHARN** - creates a new token of from 3 chars and adds it to end of current input line.

Static Globals: **copyright** - string holding copyright information.

#### **28.4 Interface - Cont**

Globals:

in font - current input font.

in size - current input point size.

in horizontal - current input horizontal position.

in vertical - current input vertical position.

in font name - current input font name.

in 1r - current input font direction.

in fontable - current input font table.

**out** font - current output font.

**out** size - current output point size.

**out** horizontal - current output horizontal position.

**out** vertical - current output vertical position.

**out** font name - current output font name.

**out lr** - current output font direction.

**out** fontable - current output font table.

direction table - formatting direction of fonts table.

**arabic fonts** - boolean table stating which font is arabic.

**stretch** stage - the stretching type to be preformed.

**device** - name of output device.

**c** - general use char for flushing postscript and psfig text.

#### Side effects:

- 1. **MARK\_PREVIOUS\_END** changes the token pointed by **in\_end**.
- 2. **ADD\_CHAR1**, **ADD\_CHAR2** and **ADD\_CHARN** create a new token allocated from the heap and add it to the token line pointed to by **in\_start** and **in\_end**.

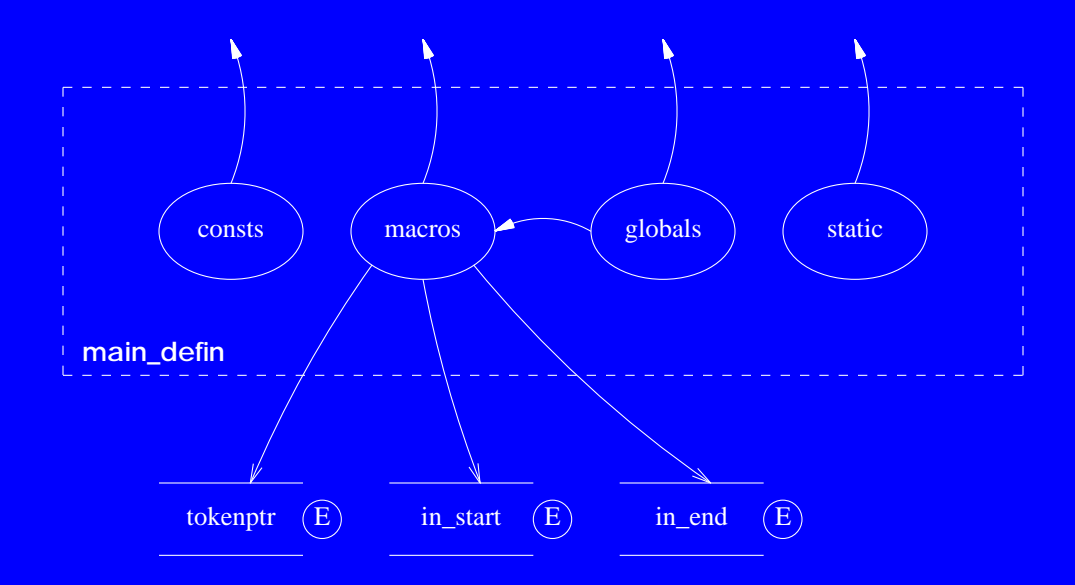

# **Software Unit #29 — main**

#### **29.1 Software Unit Type**

Function. (main.c: 59-506)

### **29.2 Scope Diagram**

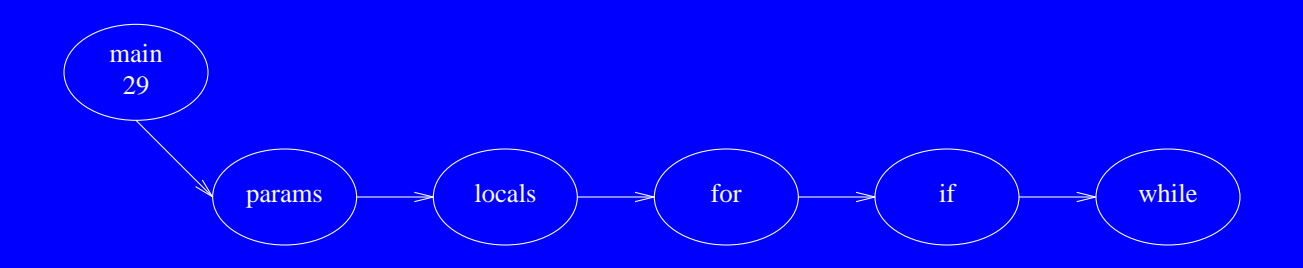

### **29.3 Capabilities**

Program main function. Initializes the global variables, parses the command line parameters and runs the main ffortid driver routine.

Parameters:

**argc** - number of command line arguments.

**argv** - array of pointers to command line arguments.

Return value: Program exit status.

Side effects:

- 1. Reads dtroff output from stdin.
- 2. Prints dtroff output to stdout.
- 3. Prints encountered errors to stderr and halts program.
- 4. Allocates and frees memory from the heap.
- 5. If out of heap memory prints ``out of memory´´ message to stdout and halts program.
- 6. Changes the following external variables: **in\_font**, **in\_size**, **in\_horizontal**, **in\_vertical**, **in\_font\_name**, **in\_lr**, **in\_fontable**, **out\_font**, **out\_size**, **out\_horizontal**, **out\_vertical**, **out\_fontable**, **direction\_table**, **arabic\_fonts**, **stretch\_stage**, **device**, **c**, **font\_name**, **no\_of\_fonts**, **size\_char\_name**, **size\_char\_table**, **char\_table**, **char\_indx\_table**, **width\_table**, **unit\_width**, **units\_per\_inch**, **basic\_font\_info**, **code\_table**, **font\_table**, **no\_chars\_in\_biggest\_font**, **yytext**.

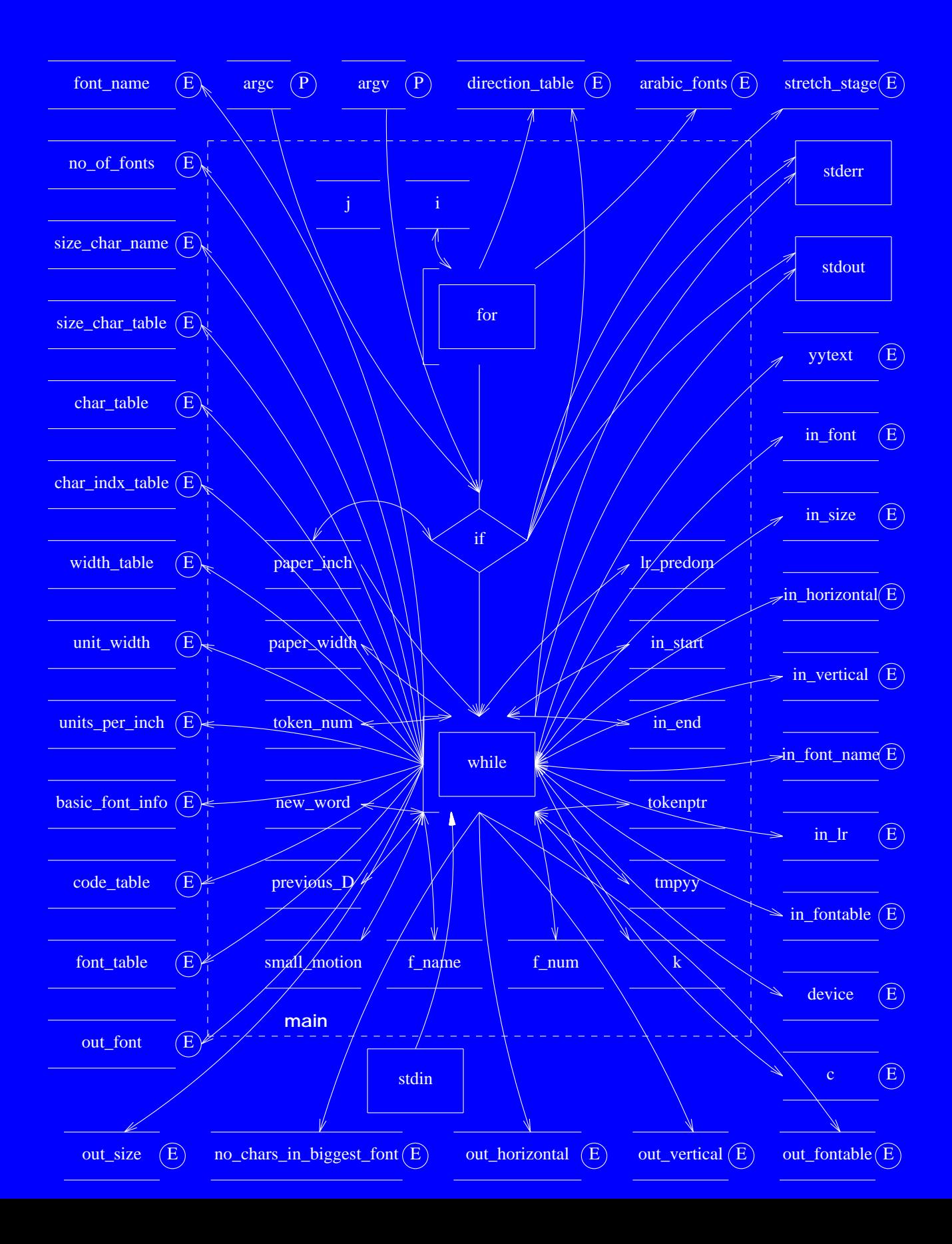

**ffortid Ver 3.0 Decomposition Manual 103** and 103 and 103 and 103 and 103 and 103 and 103 and 103 and 103 and 103

# **Software Unit #30 — new\_font**

### **30.1 Software Unit Type**

Procedure. (misc.c: 1-41)

## **30.2 Scope Diagram**

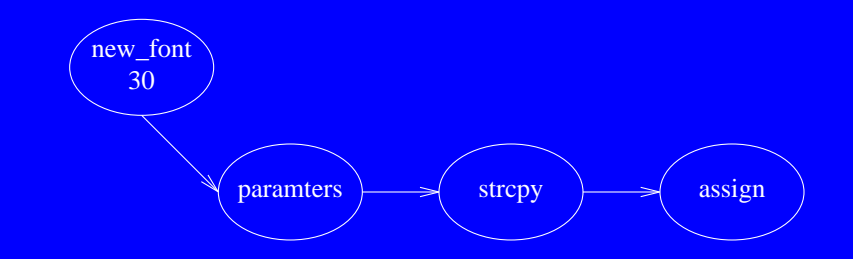

### **30.3 Capabilities**

Adds a new font to the font table.

Parameters:

**font** number - number of new font in font table. **font\_name** - string holding font name. **font\_direction** - direction of new font. **font\_table** - the font table to to add the font to.

Side effects: Changes values in the passed font table.

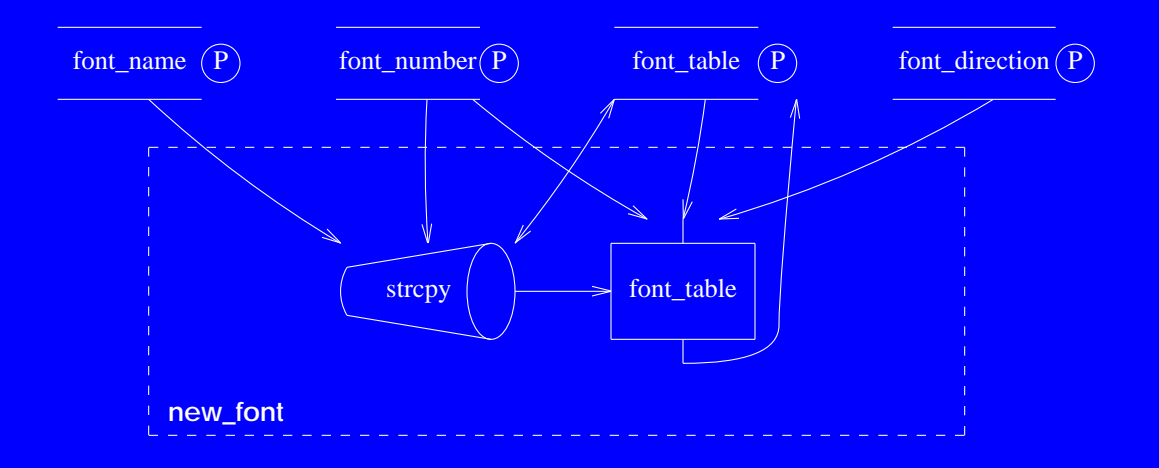

**ffortid Ver 3.0 Decomposition Manual 106** and 106 and 106 and 106 and 106 and 106

# **Software Unit #31 — font\_info**

### **31.1 Software Unit Type**

Procedure. (misc.c: 59-99)

### **31.2 Scope Diagram**

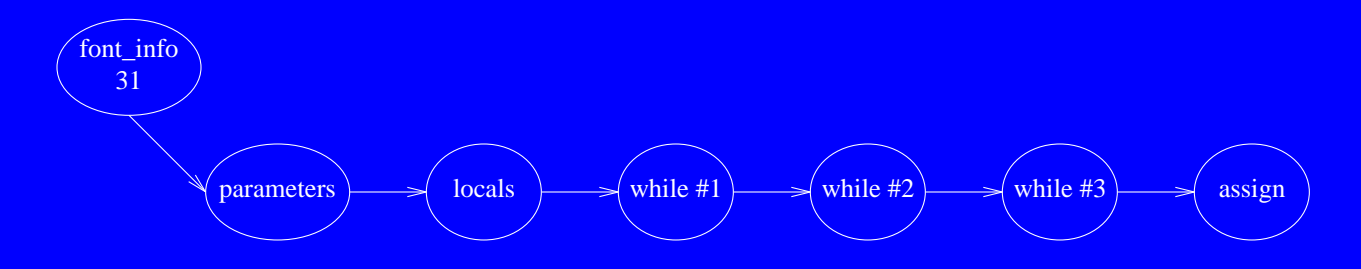

### **31.3 Capabilities**

Extracts a font number and name from a font token string.

Parameters:

**font\_line** - lex font input token line. **font\_number** - pointer to font number. **font\_name** - pointer to font name.

Side effects:

1. Returns through **font\_number** the font token number.

2. Returns through **font\_name** the font token name.
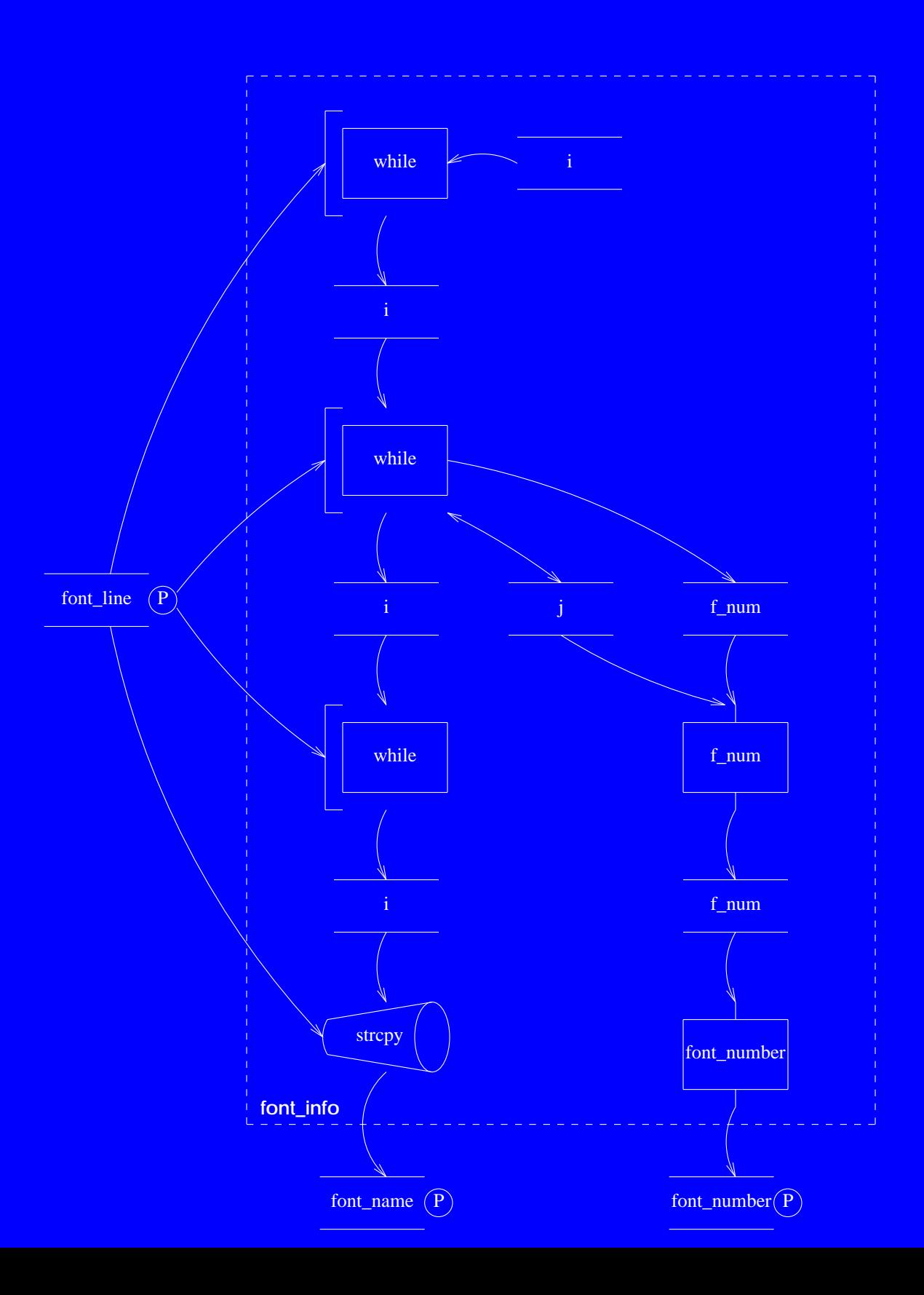

**ffortid Ver 3.0 Decomposition Manual 109** and 109 and 109 and 109 and 109 and 109

# **Software Unit #32 — out\_of\_memory**

### **32.1 Software Unit Type**

Procedure. (misc.c: 100-116)

### **32.2 Scope Diagram**

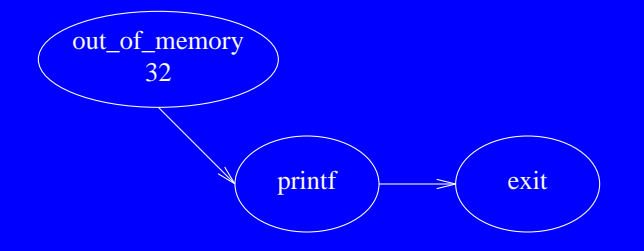

### **32.3 Capabilities**

Prints an ``out of memory´´ error message and halts program execution.

Parameters: None.

Side effects: 1. Prints ``out of memory´´ error message to stdout. 2. Causes program to halt.

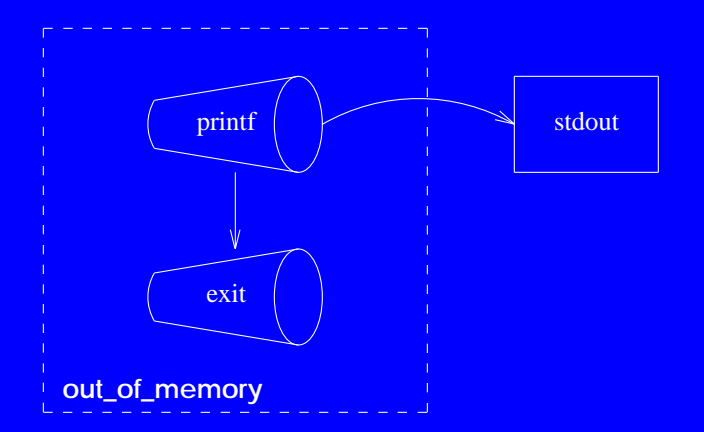

ffortid Ver 3.0 Decomposition Manual 111 and 200 million 111 and 200 million 111

# **Software Unit #33 — yywrap**

### **33.1 Software Unit Type**

Function. (misc.c: 117-129)

**33.2 Scope Diagram**

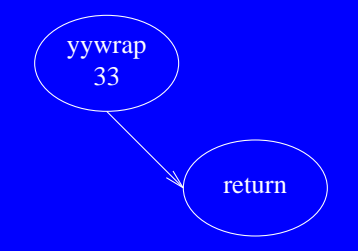

### **33.3 Capabilities**

Standard lex library function called whenever lex reaches an end-of-file. The default **yywrap** also always returns 1.

Parameters: None.

Return value: Always 1.

Side effects: None.

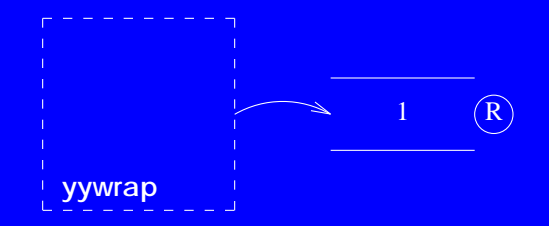

# **Software Unit #34 — width**

### **34.1 Software Unit Type**

Function. (misc.c: 42-58)

## **34.2 Scope Diagram**

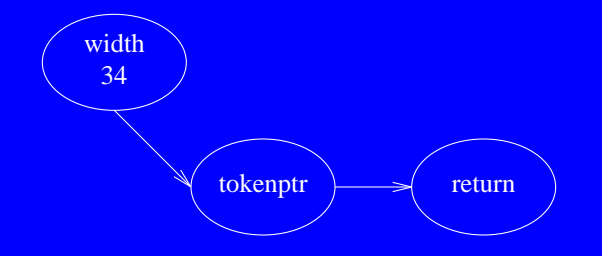

### **34.3 Capabilities**

Returns 0 as the width of every token passed. Currently unused.

Parameters: **tokenptr** - pointer to an internal token.

Return value: Always 0.

Side effects: None.

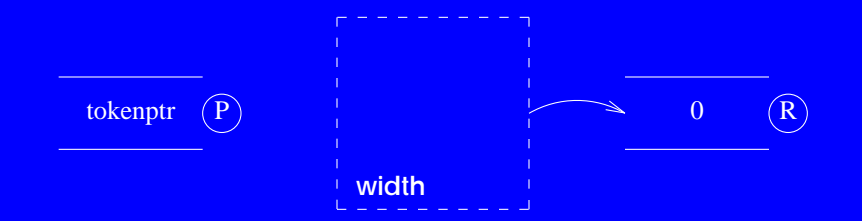

**ffortid Ver 3.0 Decomposition Manual 115** and 115

# **Software Unit #35 — width\_defin**

### **35.1 Software Unit Type**

Definitions block. (width.c: 1-47)

### **35.2 Scope Diagram**

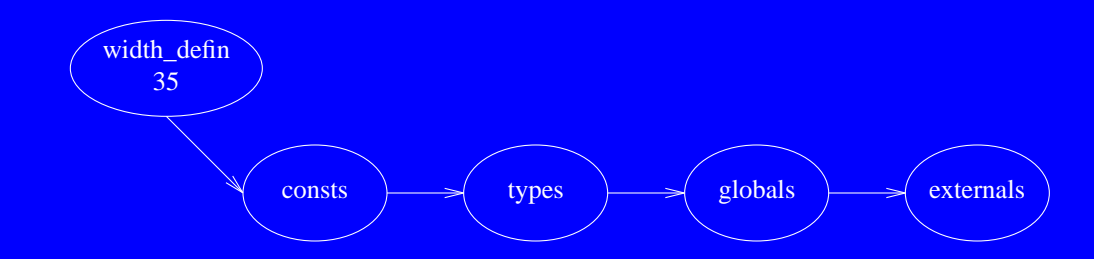

### **35.3 Capabilities**

Contains definitions and externals used by width.c functions.

Constants: **MAXNOFONTS** - max number of fonts. **MAXWIDENTRIES** - max width entries. **NOCHARSINBIGGESTFONT** - no of characters in biggest font in device description. **MAXNOCHARS** - max number of chars with with two letters or --- names. **SIZECHARINDXTABLE** - size of character index table including ascii chars but not non-graphics. **FATAL** - passed to error procedure to signal fatal error. **BYTEMASK** - mask used to make character numbers positive.

Types: **Fontinfo** - single font information structure.

#### **35.4 Interface - Cont**

Globals:

**basic** font info - array of all fonts information. **font** name - array of all font names. **no** of fonts - number of fonts initially mounted on the device. indx 1st spec font - index of first special font. size char table - size of character table in device. unit width - basic unit width in device. units per inch - number of units per inch in device. **no\_chars\_in\_biggest\_font** - number of chars in biggest font in device. size char name - size of character name in device. **char** name - array of all character names in device. **char** table - array of indexes of characters in char name. **char** indx table - array of indexes of ascii characters in each font. **code\_table** - array of number codes for each char in each font. width table - array of widths for each char in each font. **fontdir** - font files directory.

Externals:

**in\_size** - current input font point size. **in\_font** - current input font number. **device** - name of output device.

Side effects: None

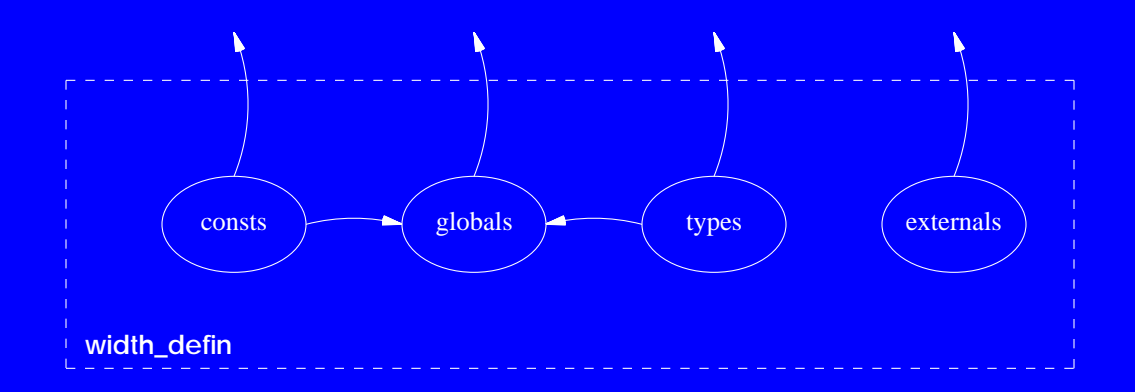

ffortid Ver 3.0 Decomposition Manual 119

# **Software Unit #36 — init\_dev\_font**

### **36.1 Software Unit Type**

Procedure group. (width.c: 48-236 & 310-349)

### **36.2 Scope Diagram**

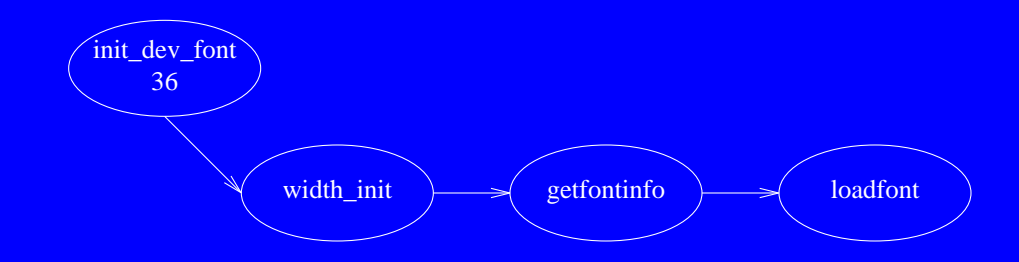

### **36.3 Capabilities**

Contains routines to initialize and load device and font width tables.

Procedures:

width init - initializes the global device and font tables.

**getfontinfo** - read in a single font table.

**loadfont** - loads a single font table. Currently body commented out.

Side effects:

- 1. **width init** allocates memory from the heap.
- 2. Any error found in **width init** is printed to stderr and the program halts.
- 3. **width\_init** changes the following external variables: **size\_char\_table**, **char\_name**, **char\_table**, **char\_indx\_table**, **width\_table**, **unit\_width**, **units\_per\_inch**, **basic\_font\_info**, **code\_table**, **no\_chars\_in\_biggest\_font**, **size\_char\_name**, **no\_of\_fonts**, **font\_name**.
- 4. Any error found in **getfontinfo** is printed to stderr and the program halts.
- 5. **getfontinfo** changes the following external variables: **basic\_font\_info**, **width\_table**, **code\_table**, **char\_indx\_table**.

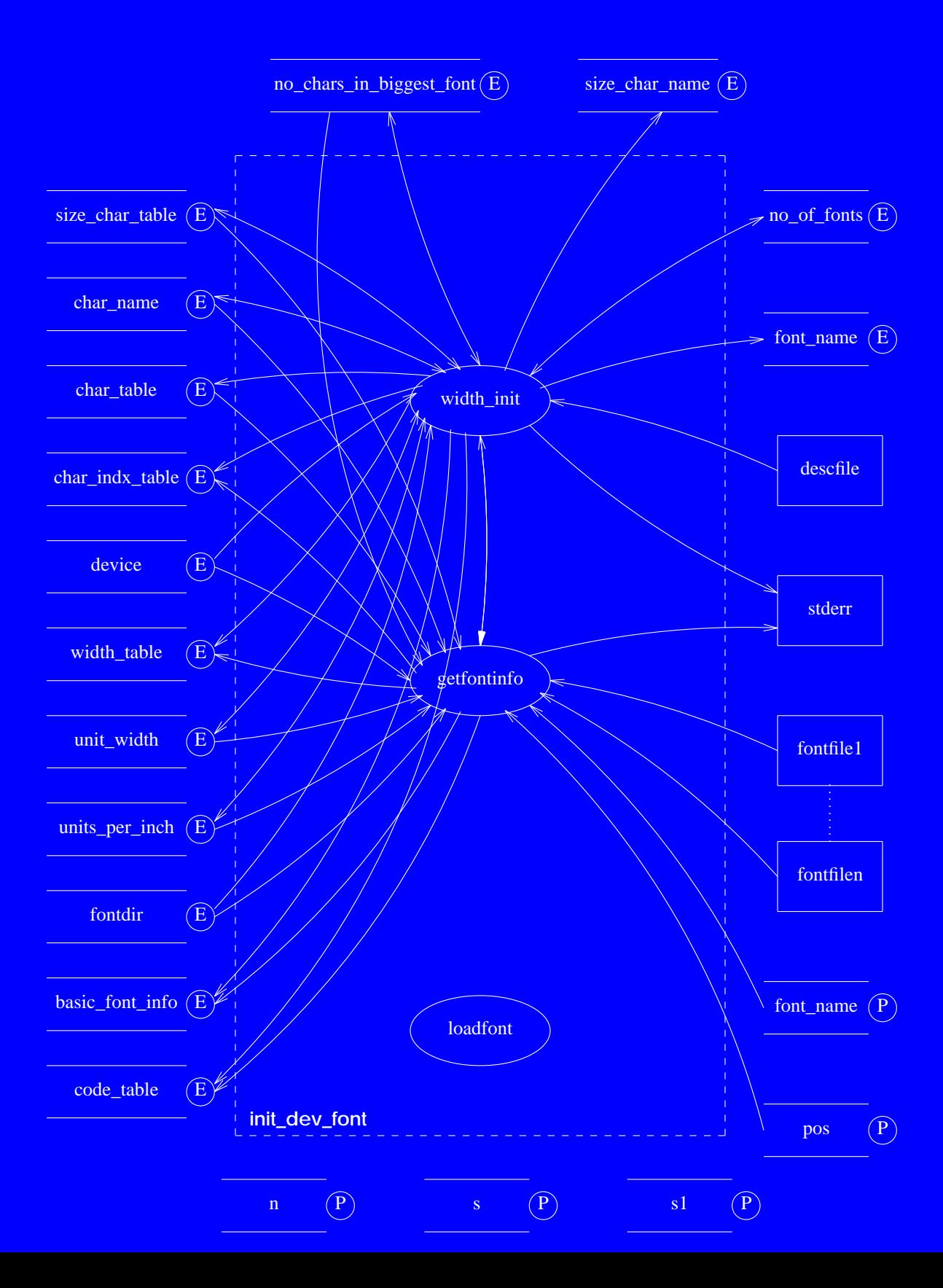

ffortid Ver 3.0 Decomposition Manual 122

# **Software Unit #37 — width\_calc**

### **37.1 Software Unit Type**

Function group. (width.c: 359-480)

### **37.2 Scope Diagram**

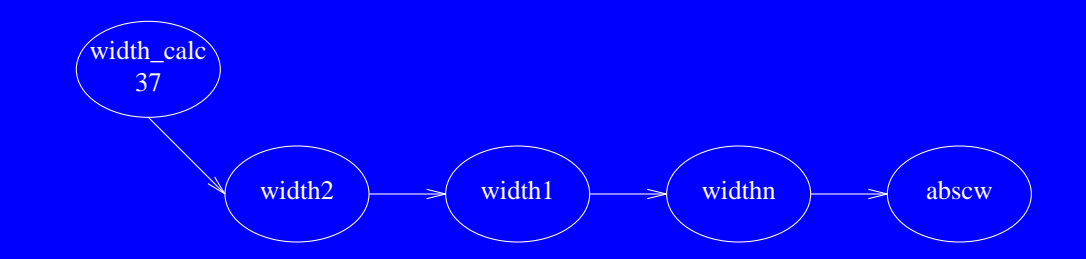

### **37.3 Capabilities**

Contains routines to determine the width of different kinds of characters.

Functions: **width2** - returns the width of a specified funny character. **width1** - returns the width of a specified character. **widthn** - returns the width of a character specified with its code. **abscw** - returns the index of char with absolute number **n** in current **in\_font**.

Side effects: None.

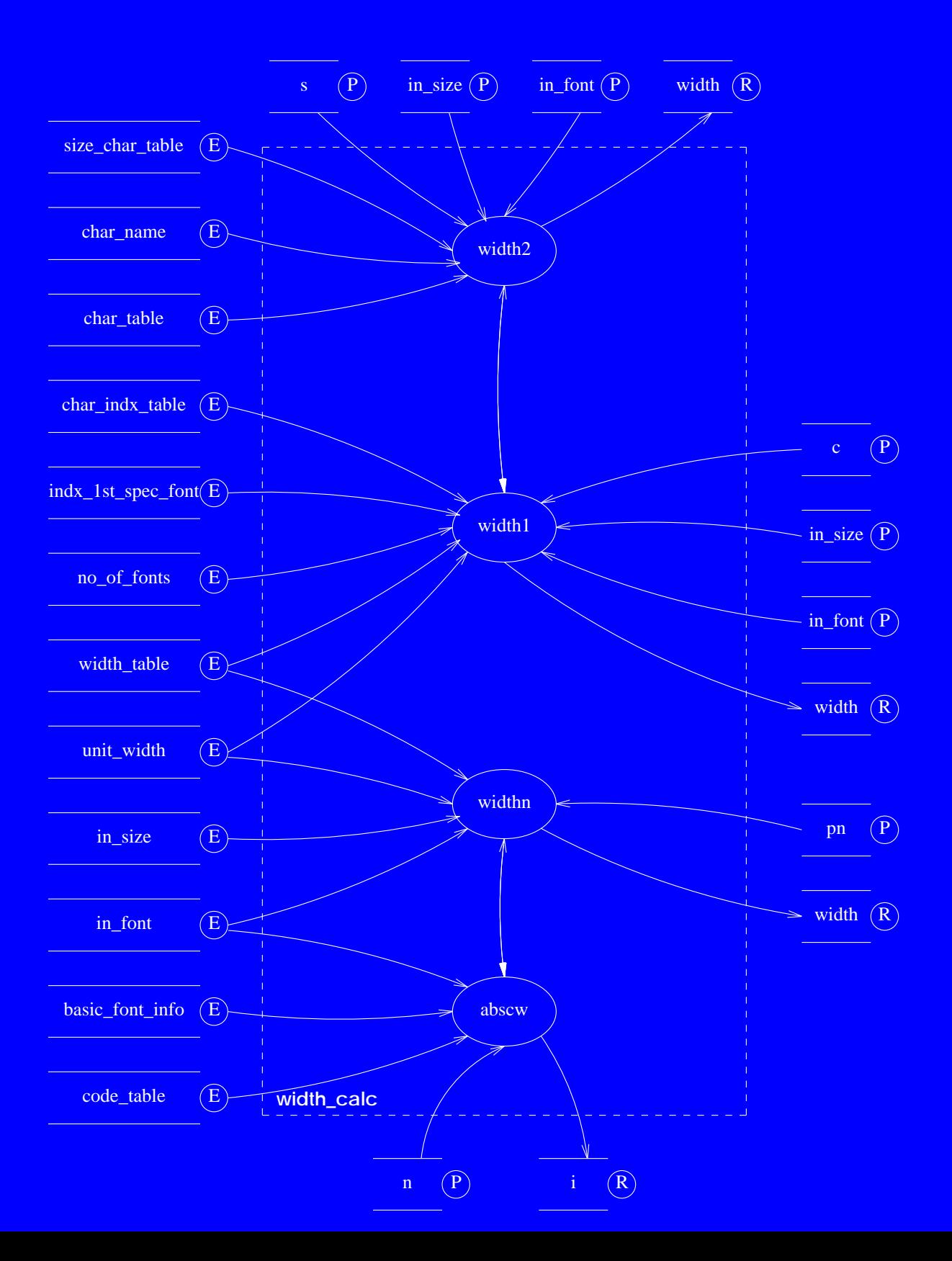

**ffortid Ver 3.0 Decomposition Manual 125** and 125

# **Software Unit #38 — debug\_error**

#### **38.1 Software Unit Type**

Procedure group. (width.c: 237-309 & 350-358)

#### **38.2 Scope Diagram**

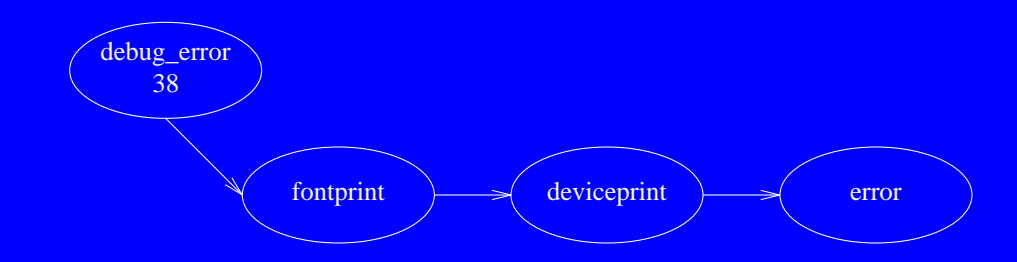

#### **38.3 Capabilities**

Contains routines that print font width and device tables for debugging and an error routine to print errors and halt program execution if they are fatal.

Functions: **fontprint** - prints a font's width table. **deviceprint** - prints the device table. **error** - prints error message to stderr and halts program if fatal.

#### Side effects:

- 1. **fontprint** and **deviceprint** print to stdout font width & device tables.
- 2. **error** prints to stderr error information
- 3. **error** can halt program execution depending on the **f** parameter.

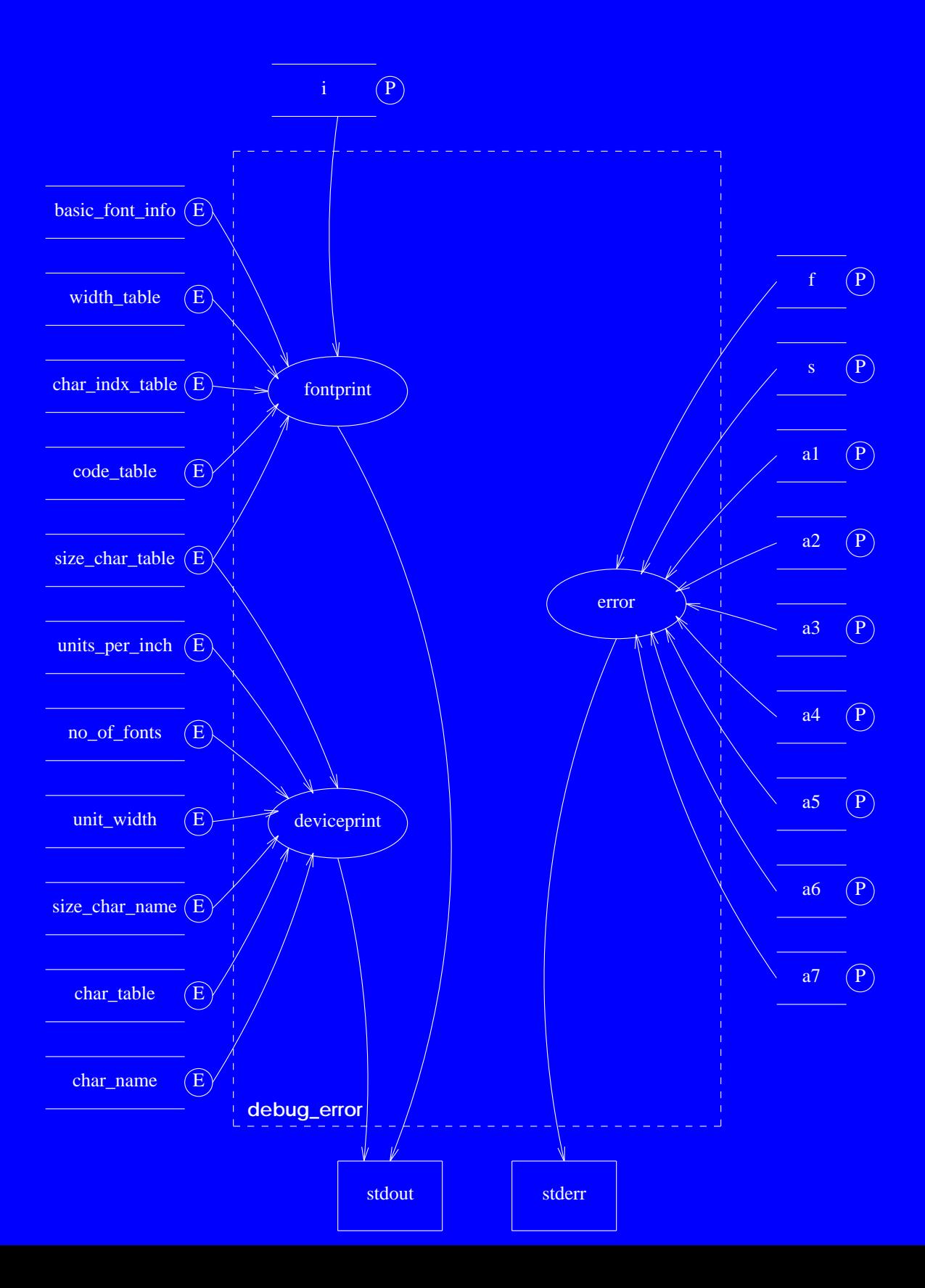

ffortid Ver 3.0 Decomposition Manual 128

# **Software Unit #39 — recalc\_horiz\_2**

### **39.1 Software Unit Type**

Procedure. (dump.c: 221-273)

### **39.2 Scope Diagram**

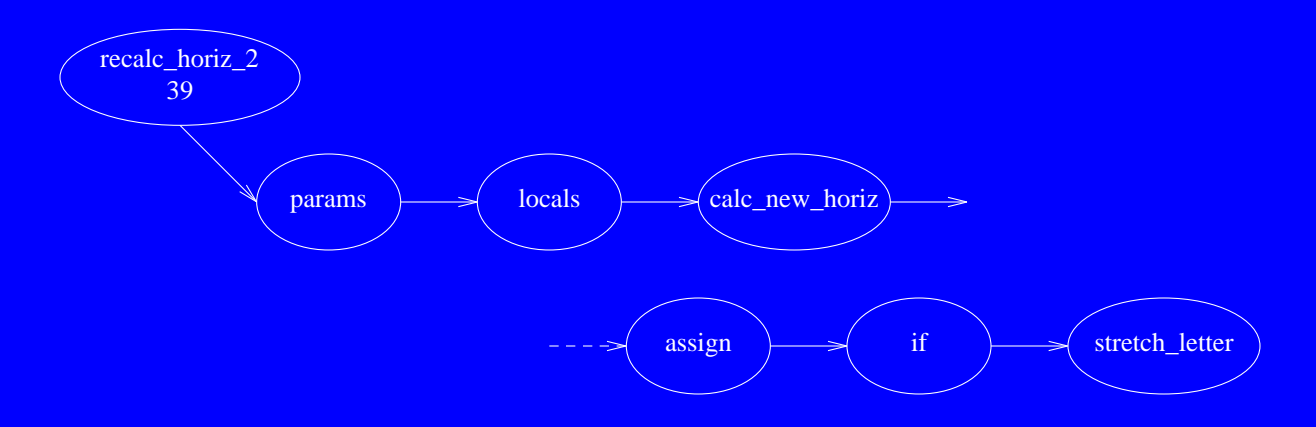

## **39.3 Capabilities**

Recalculates the horizontal motion and stretches the specified token line.

Procedure name: **recalculate\_horizontal**

Parameters: **start** - pointer to first token in the line. **end** - pointer to last token in the line.

Side effects: Changes the tokens in the passed token line.

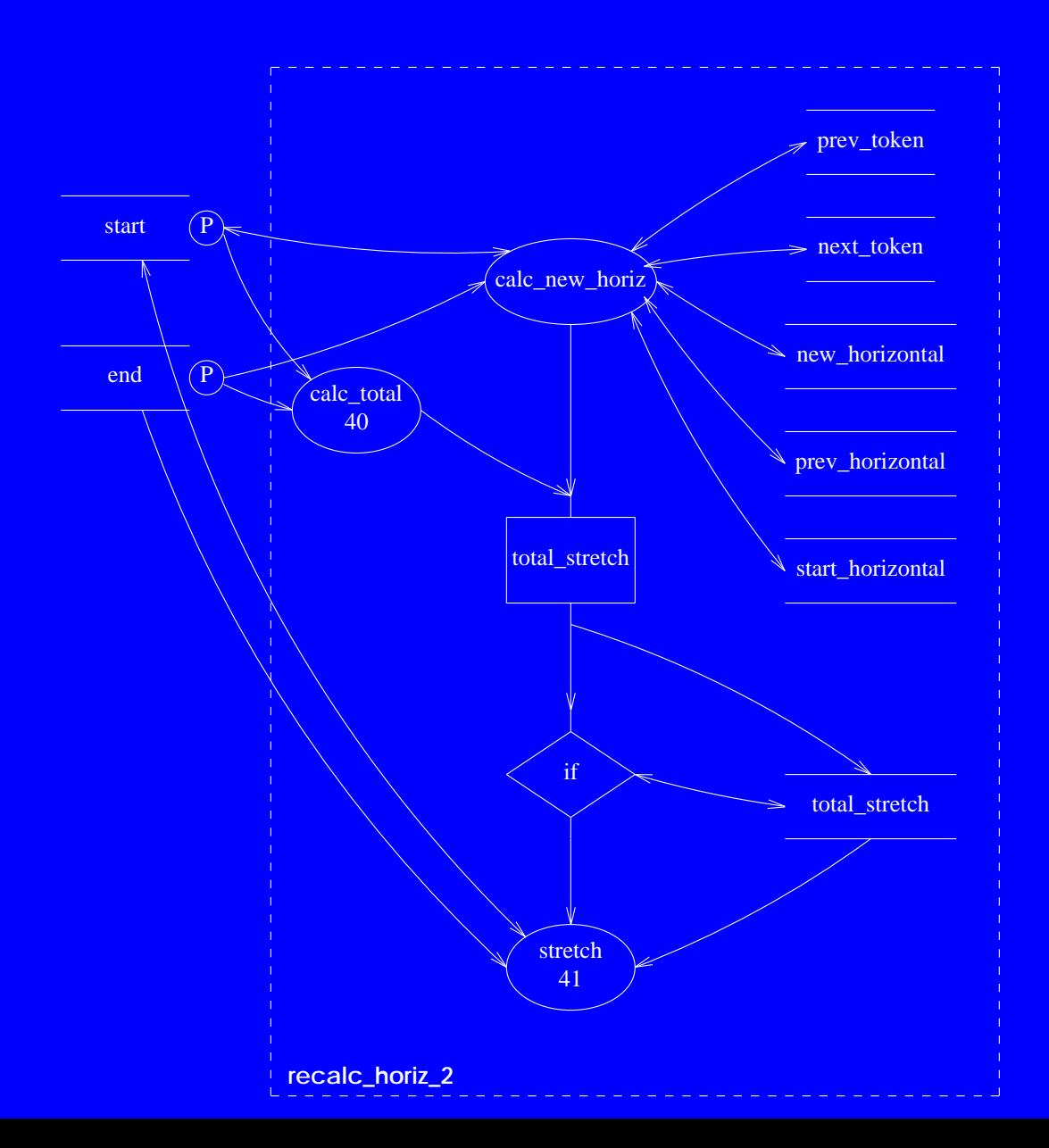

**ffortid Ver 3.0 Decomposition Manual 131** and 131 and 131 and 131 and 131 and 131 and 131 and 131 and 131 and 131

# **Software Unit #40 — calc\_total**

### **40.1 Software Unit Type**

Function. (dump.c: 274-321)

## **40.2 Scope Diagram**

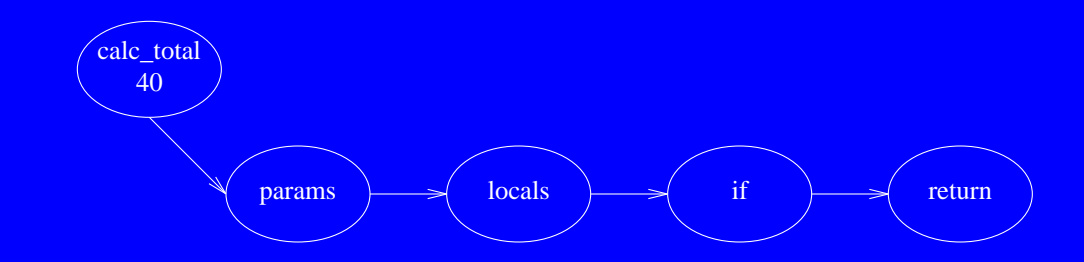

### **40.3 Capabilities**

Returns the total stretching amount in a line.

Function name: **calc\_total\_stretching**

Parameters: **start** - pointer to first token in the line. **end** - pointer to last token in the line.

Return value: **total\_stretch** - total stretch possible in the line.

Side effects: None.

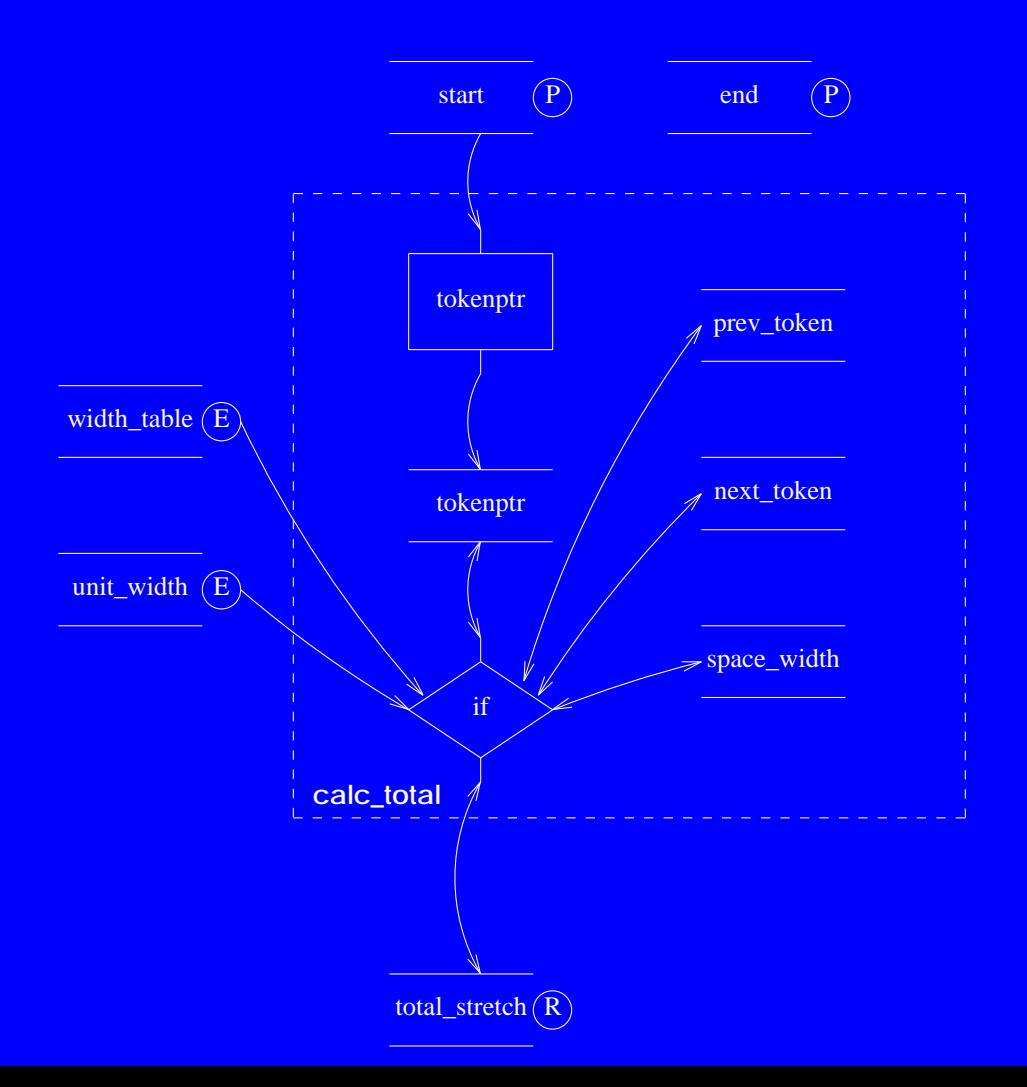

ffortid Ver 3.0 Decomposition Manual 134

# **Software Unit #41 — stretch**

### **41.1 Software Unit Type**

Function group. (dump.c: 322-683)

### **41.2 Scope Diagram**

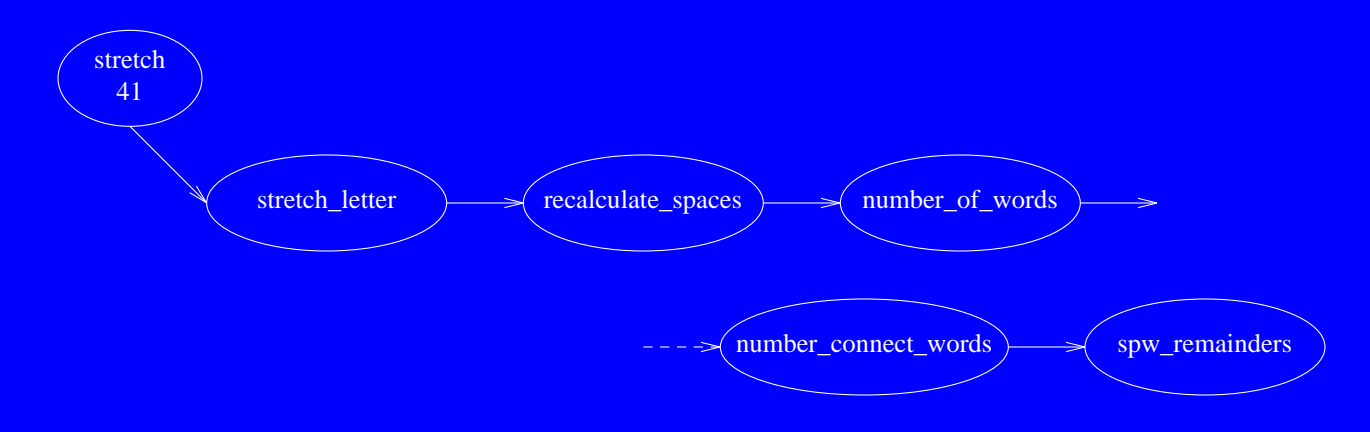

## **41.3 Capabilities**

Stretches the appropriate letters in a line according to the stretch stage.

#### Functions:

**stretch\_letter** - stretches the appropriate letters in a line according to the stretch stage. **recalculate** spaces - recalculates the inter words space after stretching a letter or letters. **number** of words - returns the number of words in a line. **number** connect words - returns the number of connectable words in a line. **spw\_remainders** - returns the total remainders from all of the stretchable words in a line.

#### Side effects:

- 1. **stretch** letter changes the tokens in the passed token line.
- 2. **recalculate\_spaces** changes the tokens in the passed token line.

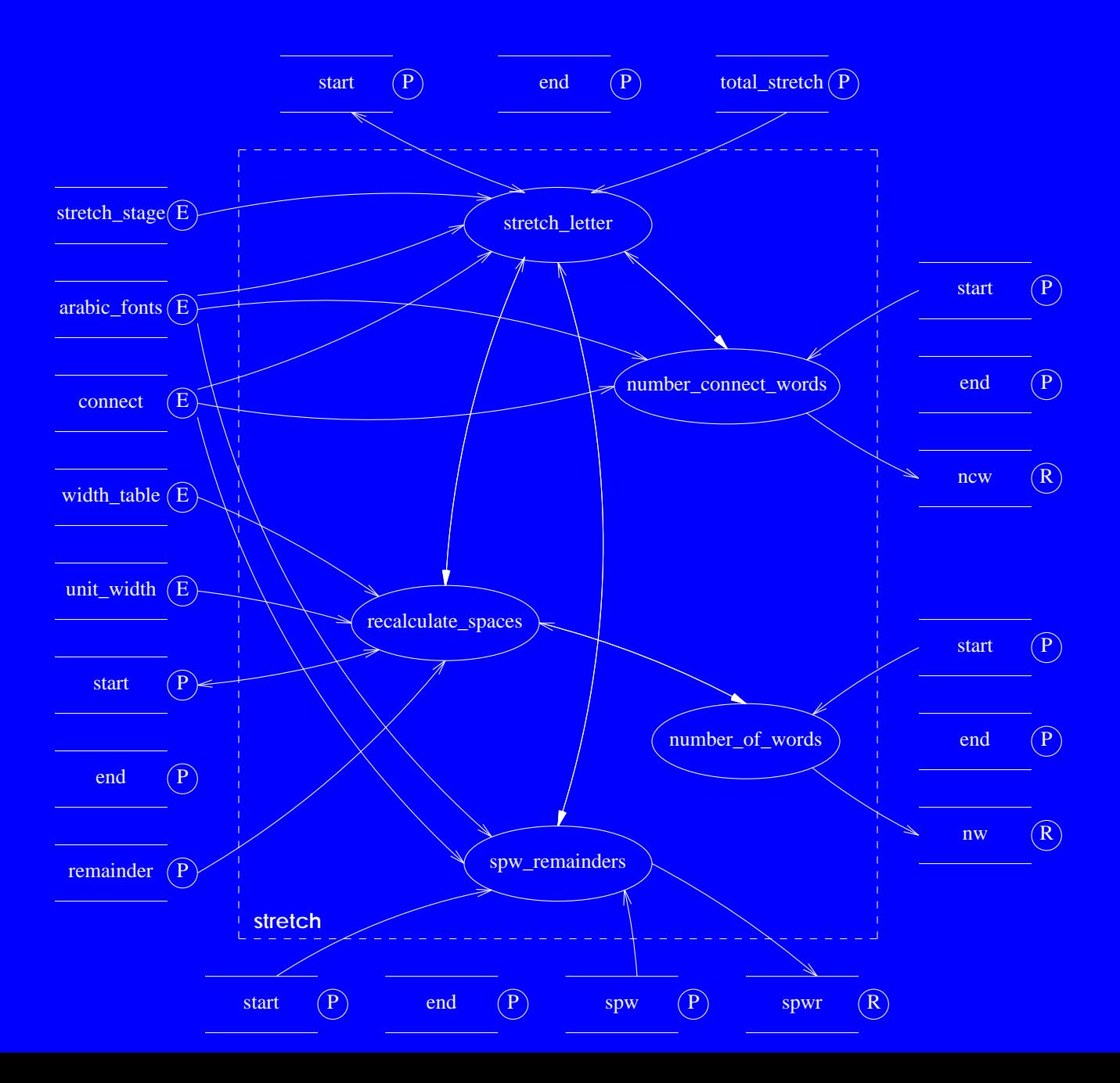

#### **4. Acknowledgments**

I wish to thank Prof. Daniel Berry for his helpful comments and assistance in preparing this manual. I would also like to thank Prof. Noah Prywes for his guidance and advice.

**Appendix A - Service Flow Diagram Icons**

**Appendix B - ffortid Manual**

**Appendix C - ffortid Source Files**

**Appendix A - Service Flow Diagram Icons**

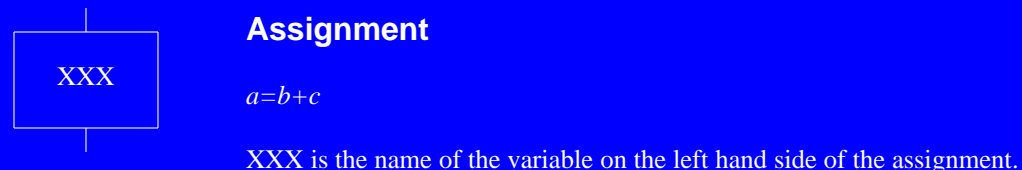

# **Procedure/Function Call**

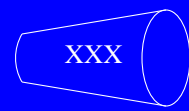

*my\_procedure(arg1,arg2)*

XXX is the procedure name.

# **Condition**

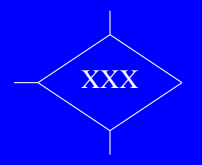

*if (my\_var)...else... switch(c)*

XXX is either IF or SWITCH.

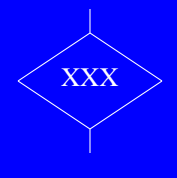

# **Simple Condition**

*if (my\_var)*

XXX is always IF without an else.

# **IO File**

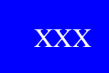

#### *FILE\* fd;*

XXX is the name of the variable or the name of the file in quotes.

# **Loop**

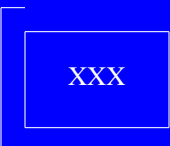

*for(i=0;i<n;i++)... while (cond) do ... do statement while (cond)*

XXX is the type of statment, e.g. FOR, WHILE or DO.

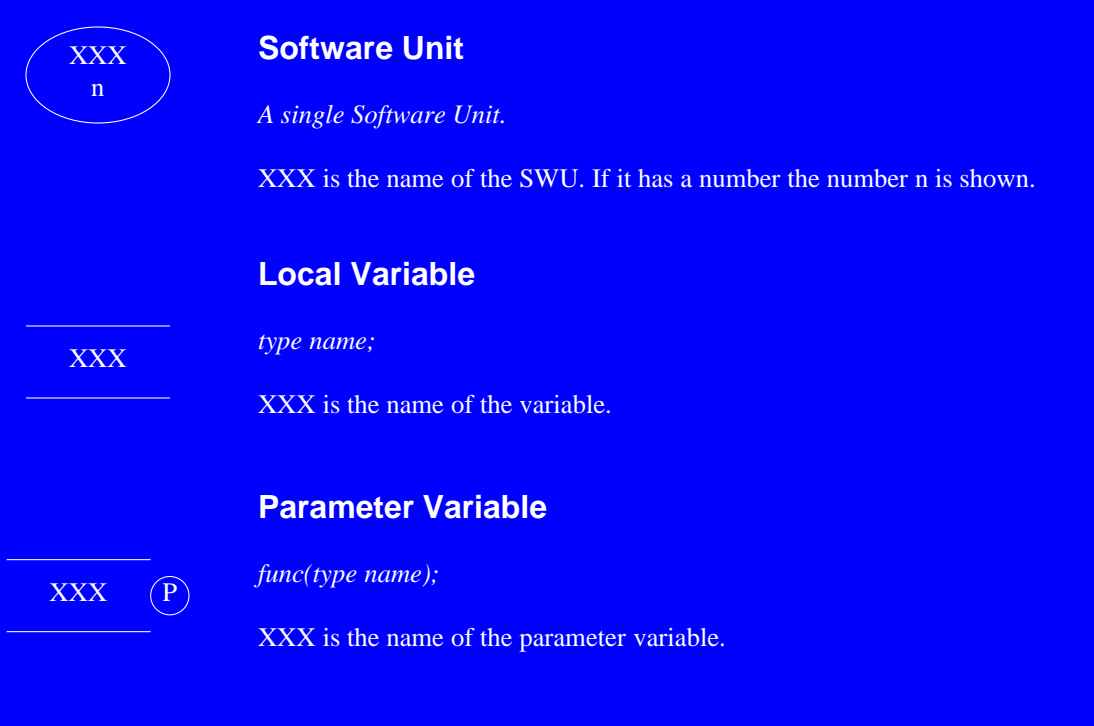

**XXX**

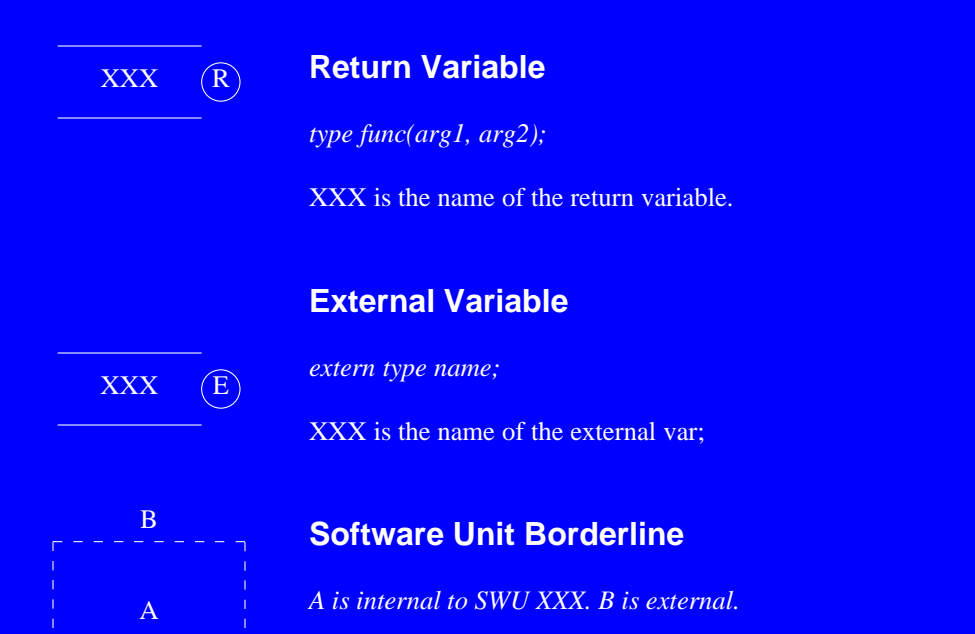

XXX is the name of the SWU. All SWU in the scope of XXX are in the box.

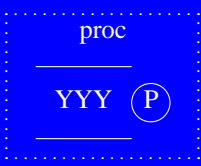

# **Function/Procedure parameters group**

*proc is the name of the function/procedure. YYY is a parameter.*

Groups function/procedure parameters and return value for SWU entry point.

# **Scope relationship**

*SWU A precedes SWU B in a block.*

Captures precedence of SWU within a block.

# **Data Flow Relationship**

*Data flows between SWU A and SWU B.*

Relationship between a consumer and producer of data.

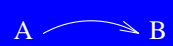

 $A \longrightarrow B$
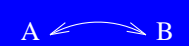

# A Bi-Directional Data Flow Relationship

*Data flows between SWU A and SWU B and vice-versa.*

Bi-Directional relationship between a consumer and producer of data.

# **Call Relationship**

*SWU A calls a function or procedure in SWU B.*

Relationship between a function/procedure caller and the callee.

# **Use relationship**

*SWU B uses declerations or definitions in SWU A.*

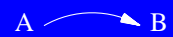

 $A \nleq B$ 

Relationship between decleration/definition in a SWU and it's use in another SWU.

# **Appendix B - ffortid Manual Page**

### **NAME**

ffortid − in dtroff output, find and reverse all text in designated right-to-left fonts and carry out stretching in Arabic and Farsi text

#### **SYNOPSIS**

```
ffortid [ −rfont-position-list ] ... [ −wpaperwidth ] [ −afont-position-list ] ...
       [ −s[n|f|l|a]][ file ] ...
```
#### **DESCRIPTION**

*ffortid*'s job is to take the *dtroff*(1) output which is formatted strictly left-to-right, to find occurrences of text in a right-to-left font and to rearrange each line so that the text in each font is written in its proper direction. *ffortid* deals exclusively with *dtroff* output, it does not know and does not need to know anything about any of *dtroff*'s preprocessors. Therefore, the results of using *ffortid* with any of *dtroff*'s preprocessors depends only on the *dtroff* output generated as a result of the input to *dtroff* from the preprocessors. Furthermore, the output of *ffortid* goes on to the same device drivers to which the *dtroff* output would go; therefore, *ffortid* 's output is in the same form as that of *dtroff*.

In the command line, the −**r**font-position-list argument is used to specify which font positions are to be considered right-to-left. A font-position-list is a list of font positions separated by white space, but with no white space at the beginning. *ffortid*, like *ditroff*, recognizes up to 256 possible font positions (0-255). The actual number of available font positions depends only on the typesetting device and its associated *ditroff* device driver. The default font direction for all possible font positions is left-to-right. Once the font direction is set, either by default or with the −**r**font-position-list argument, it remains in effect throughout the entire document. Observe then that *ffortid* 's processing is independent of what glyphs actually get printed for the mounted fonts. It processes the designated fonts as right-to-left

fonts even if, in fact, the alphabet is that of a left-to-right language. In fact, it is possible that the same font be mounted in two different positions, only one of which is designated as a right-to-left font position. This is how a single font can be printed left-to-right and right-to-left in the same document.

In addition to the specified font directions, the results of *ffortid* 's reformatting also depends on the document's *current formatting direction*, which can be either left-to-right or right-to-left. The default formatting direction is left-to-right and can be changed by the user at any point in the document through the use of the

**x X PL**

and

#### **x X PR**

commands in the *dtroff* output. These commands set the current formatting direction to left-to-right and right-to-left, respectively. These commands are either meaningless or erroneous to *dtroff* device drivers; therefore they are removed by *ffortid* as they are obeyed. These commands can be generated by use of

**\X'PL'**

and

**\X'PR'**

escapes in the *dtroff* input. For the convenience of the user, two macros

```
.PL
```
and

**.PR**

are defined in the −*mX2* and −*mXP* macro packages, that cause generation of the proper input to *ffortid*. They are defined by

**..de PL \\X'PL' .. .de PR \\X'PR'**

If the current formatting direction is left-to-right, all formatting, filling, adjusting, indenting, etc. is to appear as occurring from left to right. In each *dtroff* output line, any sequence of contiguous right-to-left font characters is reversed in place.

If the current formatting direction is right-to-left, all formatting, filling, adjusting, indenting, etc. is to appear as occurring from right to left. Each *dtroff* output line is reversed, including both the left and right margins. Then, any sequence of contiguous left-to-right font characters is reversed in place.

The –**w**paperwidth argument is used to specify the width of the paper, in inches, on which the document will be printed. As explained later, *ffortid* uses the specified paper width to determine the width of the right margin. The default paper width is 8.5 inches and like the font directions, it remains in effect throughout the entire document.

It is important to note that *ffortid* uses the specified paper width to determine the margin widths in the reformated output line. For instance, suppose that a document is formatted for printing on paper 8.5 inches wide with a left margin (page offset) of 1.5 inches and a line length of 6 inches. This results in a right margin of 1 inch. Suppose then that the text specifies a current formatting direction of right-to-left. Then, *ffortid* 's reformatting of the output line results in left and right margins of 1 and 1.5 inches, respectively. This margin calculation works well for documents formatted entirely in one direction. However, as a document's formatting direction changes, the resulting margins widths are exchanged. Thus, **.PL**'s right and left margins end up not being the same as **.PR**'s right and left margins. The user can make *ffortid* preserve the left and right margins by specifying, with the −**w**paperwidth argument, a paper width other than the actual paper width. This artificial paper width should be chosen so that both margins will appear to *ffortid* to be as wide as the desired left margin. For example, for the document mentioned above, a specified paper width of 9.0 inches results in reformatted left and right margins of 1.5 inches each. The resulting excess in the right margin is just white space that effectively falls of the edge of the paper and does not effect the formatting of the document.

There is one exception to these simple rotation rules in that *ffortid*, at present, makes no attempt to reverse any of *dtroff*'s drawing functions, such as those used by *pic*(1) and *ideal*(1) (which are also available directly to the user). It is therefore suggested that these drawing functions, and thus *pic* and *ideal*, be used only when the current formatting direction is left-to-right. Additionally, due to the cleverness of the *dtroff* output generated by most substantial *eqn*(1) equations, it is suggested that *eqn*'s use also be limited to a left-to-right formatting direction for all but the simplest forms of equations. These rules do not in any way restrict the use of right-to-left fonts in the text dealt with by any of the preprocessors, but simply suggest that these particular preprocessors be used only when the formatting direction is left-to-right.

An additional point to keep in mind when preparing input both for *dtroff*'s preprocessors and for *dtroff* itself is that *ffortid* rotates, as a unit, each sequence of characters of the same direction. In order to force *ffortid* to rotate parts of a sequence independently, as for a *tbl*(1) table, one must artificially separate them with a change to a font of the opposite direction.

The −**a**font-position-list argument is used to indicate which fonts positions, generally a subset of those designated as right-to-left, contain fonts for Arabic, Farsi, or related languages. For these fonts, left and right justification of a line is achieved by stretching instead of inserting extra white space between the words in the line. Stretching is done on a line only if the line contains at least one word in a −**a** designated font. If so, stretching is used in place of extra white space insertion for the entire line. There are several kinds of stretching, and which is in effect for all −**a** designated fonts is specified with the −**s** option, described below. If it is desired not to stretch a particular Arabic, Farsi, or other font, while still stretching others, then the particular font should not be listed in the −**a**font-position-list. Words in such fonts will not be stretched and will be spread with extra white space if the containing line is spread with extra white space. The −**r** and the −**a** specifications are independent. If a font is in the −**a**fontposition-list but not in the −**r**font-position-list, then its text will be stretched but not reversed. This independence can be used to advantage when it is necessary to designate a particular Arabic, Farsi, or other font as left-to-right for examples or to get around the above mentioned limitations in the use of *eqn*, *ideal*, *pic*, or *tbl*.

The kind of stetching to be done for all fonts designated in the −**a**font-position-list is indicated by the −**s** argument. The choices are:

−**sn**

Do no stretching at all for all the fonts.

−**sf**

Stretch the last stretchable word on each line. A stretchable word is a word containing a stretchable character (if the font is dynamic) or a stretchable connection to a character (if the font has a straight base line). *Currently only stretchable connections to characters are handled; a future version will deal with dynamic fonts*. If no stretchable word exists on the line, then spread the words in the line as does *dtroff*.

−**sl**

Stretch the last stretchable word on each line. If the amount of stretch for that word is longer than a limit equal to the current point size times the length of the base line filler used to achieve the stretched connection, then stretch the penultimate stretchable word up to that limit, and if necessary, then stretch the stretchable word before that, etc. If no stretchable word exists on the line, or some extra stretch is left after stretching all stretchable words to the limit, then spread the words in the line as does *dtroff*.

−**sa**

Stretch all stretchable words on each line by the same amount (different amount for each line). If

FORTID (L) **Local Commands EXECUTE:**  $\begin{bmatrix} 1 & 0 \\ 0 & 1 \end{bmatrix}$  **Local Commands FORTID** (L)

no stretchable word exists on the line, then spread the words in the line as does *dtroff*. This is the default for all −**a** designated fonts.

### **FILES**

/usr/lib/tmac/tmac.∗ standard macro files /usr/lib/font/dev∗/∗ device description and font width tables

#### **SEE ALSO**

Cary Buchman, Daniel M. Berry, *User's Manual for Ditroff/Ffortid, An Adaptation of the UNIX Ditroff for Formatting Bi-Directional Text,* Johny Srouji, Daniel M. Berry, *An Adaptation of the UNIX Ditroff for Arabic Formatting* troffort(l), ptrn(l)

**Appendix C - ffortid Source Files**

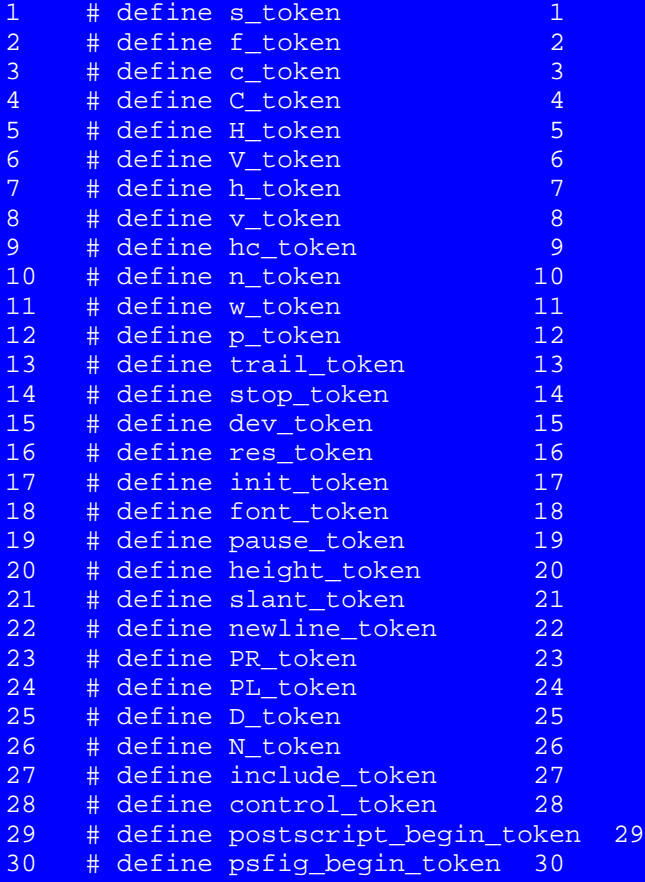

```
1 /* (c) Copyright 1985 Cary Buchman and Daniel M. Berry */
2 /* (c) Copyright 1987 Berry Computer Scientists, Ltd. */
3 %%
4 s[0-9]+ {return (s_token);}
5 f[0-9]+ {return (f_token);}
6 c. {return (c_token);}
7 C.. {return (C_token);}
8 N[0-9]+ {return (N_token);}
9 H[0-9]+ {return (H_token);}
10 V[0-9]+ {return (V_token);}
11 h[0-9]+ {return (h_token);}
12 v[0-9]+ {return (v_token);}
13 n[0-9]+" "[0-9]+ {return (n_token);}
14 [0-9][0-9]. {return (hc_token);}
15 w \{return (w\ to\) \}16 p[0-9]+ {return (p_token);}
17 x" "trailer {return (trail_token);}
18 x" "stop {return (stop token);}
19 x" "T" ".+ {return (dev_token);}
20 x" "r(es)?" "[0-9]+" "[0-9]+" "[0-9]+ {return (res_token);}
21 x<sup>"</sup> "i(nit)? \{return (init token); \}22 x" "f(ont)?" "[0-9]+" ".+ {return (font_token);}
23 x<sup>"</sup> "p(ause)? {r \in \{return ( pause token)}; }24 x" "H" "[0-9]+ {return (height_token);}
25 x" "S" "[0-9]+ {return (slant_token);}
26 "\n" {return (newline_token);}
27 x'' "PR(\\)? \{return (PR token); \}28 \mathbf{x}" "PL(\\)? \{ \{return (PL_token); \}29 x<sup>"</sup> "X" "PR {return (PR_token); }
30 x" "X" "PL {return (PL_token);}
31 x" "X" "p.+(\\)?$ {return (psfig_begin_token);}
```
37

32 x<sup>"</sup> "TS(\\)?  $\{return (control\_token) \}$ <br>33 x" "TE(\\)?  $\{return (control\_token) \}$ 33  $x''$  "TE(\\)?  $\{return (control\_token) \}$ <br>34  $D.*\$ 34 D.\*\$ {**return** (D\_token);} 35 &.+\\\$<br>36 \\$PB(\\)? 10 \{\text{\sigma\_{\sigma\_{\sigma\_{\sigma\_{\sigma\_{\sigma\_{\sigma\_{\sigma\_{\sigma\_{\sigma\_{\sigma\_{\sigma\_{\sigma\_{\sigma\_{\sigma\_{\sigma\_{\sigma\_{\sigma\_{\sigma\_{\sigma\_{\sigma\_{\sigma\_{\sigma\_{\sig  $\label{eq:expB} $$\$  \ <br>  $\{return (postscript\_begin\_token}) \}$ 

## token.h

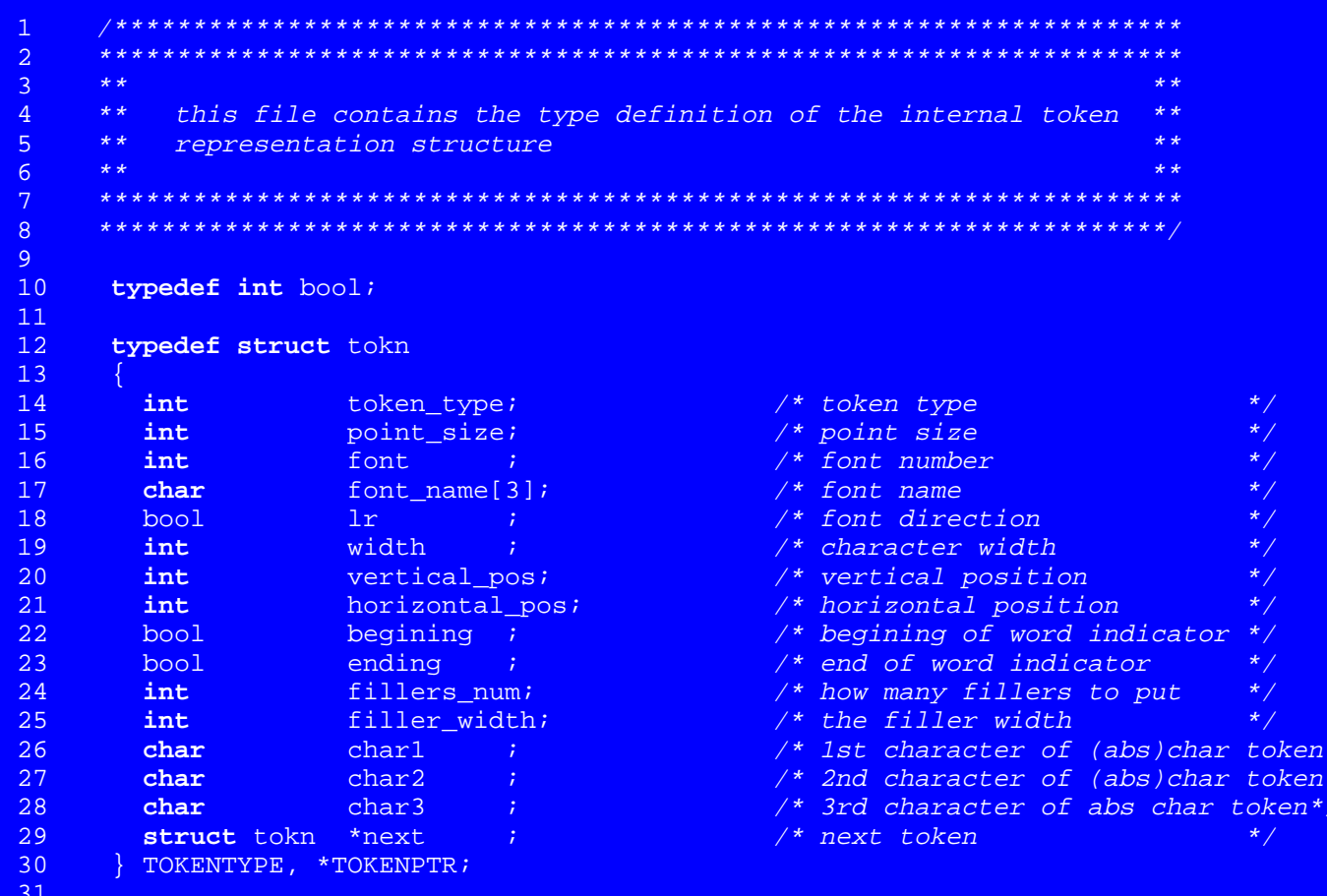

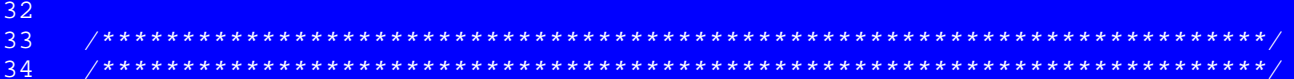

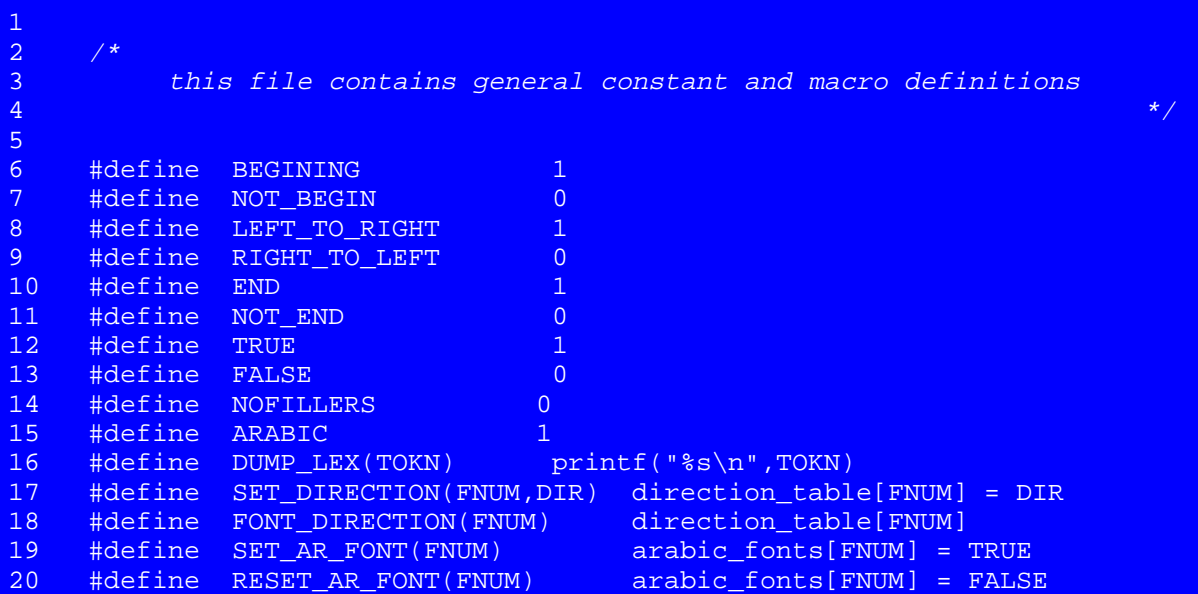

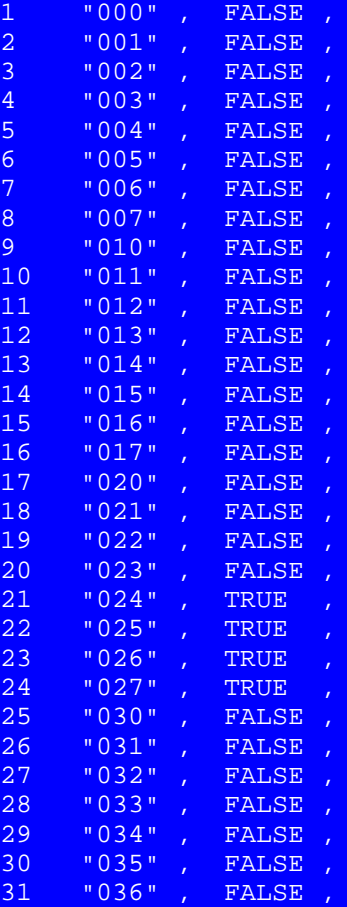

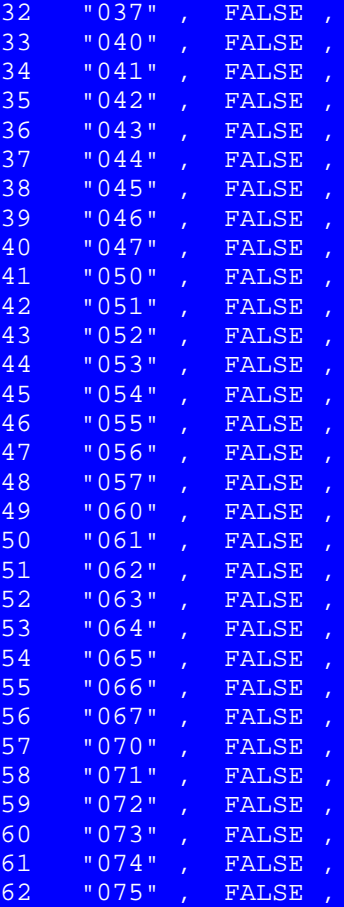

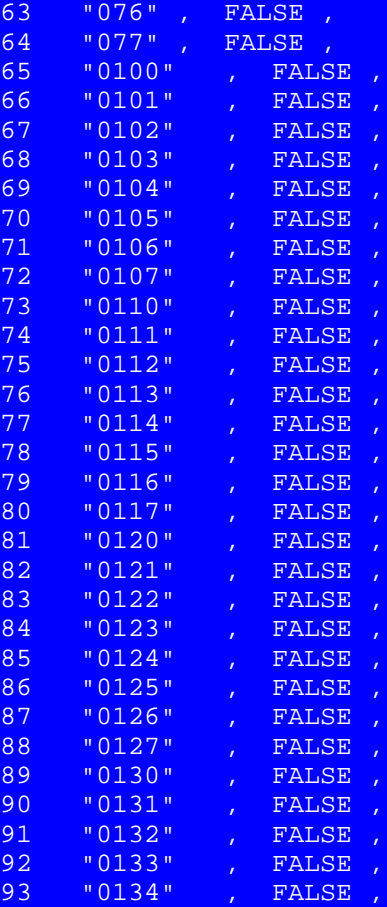

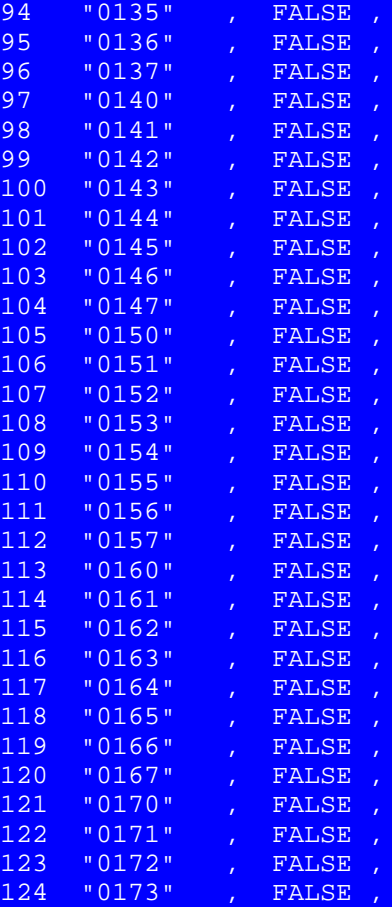

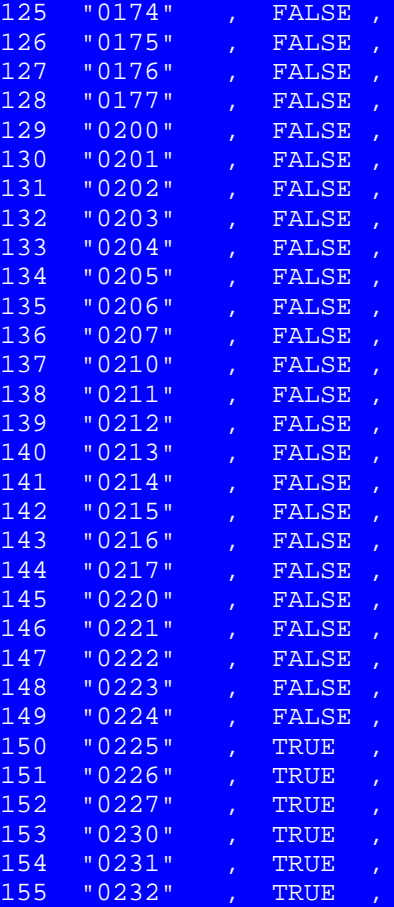

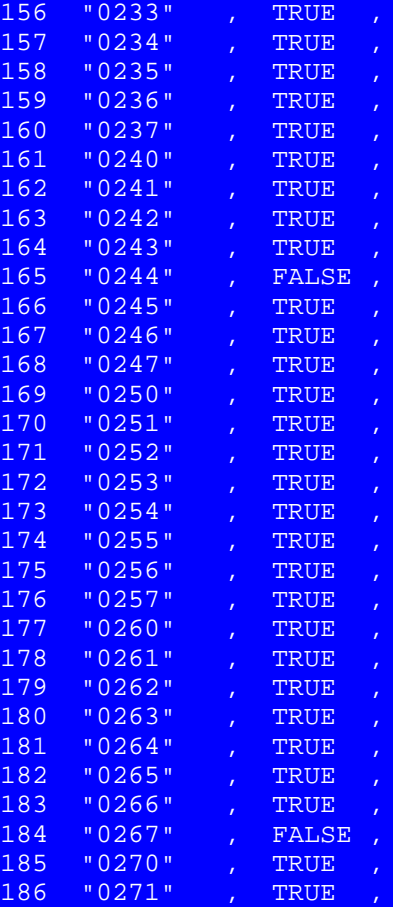

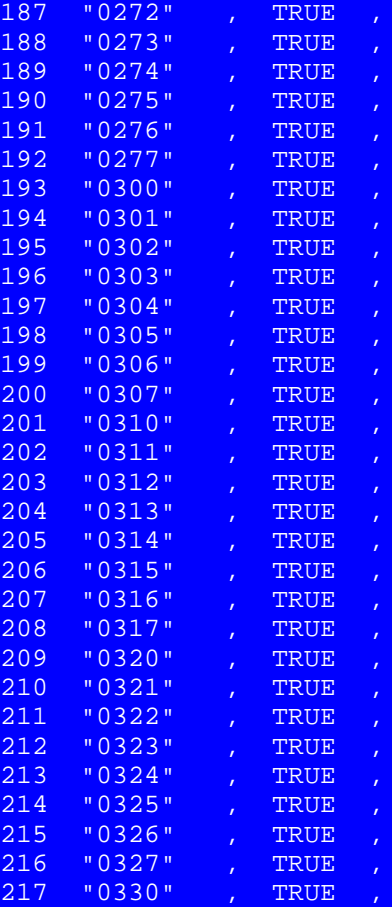

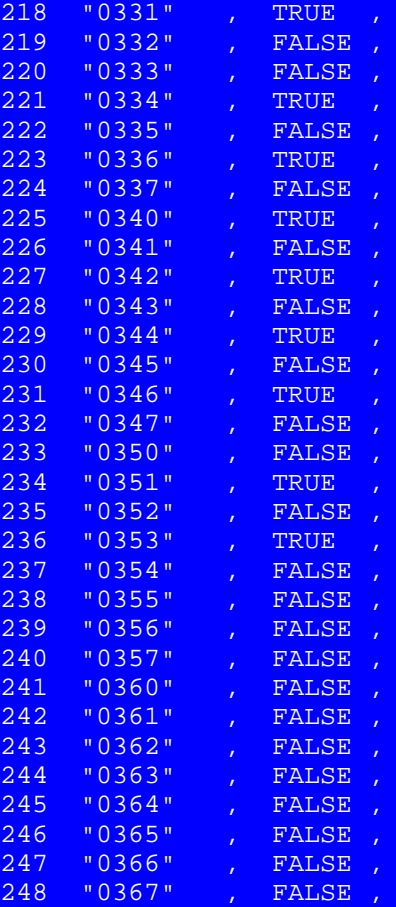

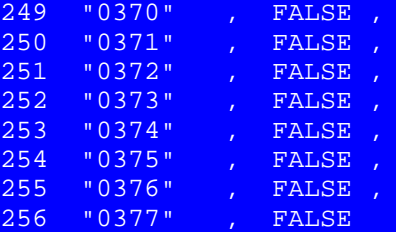

### table.h

```
\mathbf{1}\overline{2}\mathcal{R}\star\star* *\overline{4}\star\starthis file contains the type definition of the internal font
                                                  \star \star5<sup>1</sup>\star \startable structure
                                                  * *6<sup>1</sup>\star\star* *7<sup>7</sup>8<sup>°</sup>\overline{9}10typedef struct fntable
11\frac{1}{2} /* font name
             name[3];
                                           \star/12char
                         and the state of the state of the state of the state of the state of the state of the state of the state of the
     booldirection;
13PRABLENTRY;;
1415
161718
```

```
/* (c) Copyright 1985 Cary Buchman and Daniel M. Berry */
\mathbf{1}\frac{1}{2} (c) Copyright 1987 Berry Computer Scientists, Ltd. */
\overline{2}\mathcal{R}\overline{4}5<sup>2</sup>\star \star+ +6<sup>1</sup>** this file includes routines that dump the current internal line
                                                                      **7<sup>7</sup>\star \star\star \star\mathsf{R}Q10#include <stdio.h>
11<sub>1</sub>#include "TOKEN.h"
12<sub>1</sub>#include "lex.h"
13<sup>°</sup>#include "macros.h"
1415
    \#define \ max(a, b)((a < b) ? b : a)16#define MAXZWC
                          100 /* maximum number pf respective zero
1718width characters
                                                             \star /
    #define NFONT 255 \frac{1}{2} afined also in width.c */
19TOKENPTR new token();
                                   \frac{1}{2} /* function return type */
20<sup>°</sup>2122<sub>2</sub>struct enct
23<sup>°</sup>\left\{ \cdot \right\}2.4char code[6];25
        bool connect before;
26\frac{1}{2} connect [257] =
27
28#include "connect.h"
           \mathbf{F}29
30<sub>1</sub>extern bool arabic_fonts[256];
31
```

```
32<sub>1</sub>char *width_table[NFONT+1];
    extern
    extern char stretch stage;
33<sup>°</sup>extern int unit width;
34
35
    36<sup>°</sup>37
38* ***39
    ** this routine dumps the current internal line while reversing
                                                                 \star \star** the tokens of the specified 1r direction
40<sup>°</sup>\star \star** Was enhanced in order to deal with ZERO width characters, or
                                                                 \star\star41
    ** ZERO horizontal movements (via the usage of '\z' for example).
                                                                 * *42
43
    ** It was also optimized and made more efficient.
                                                                 * *44
    \star\star* *\star \star45
    ** Johny
    46
    47
48
    dump line(start, end, reverse lr)
49
50<sub>1</sub>51TOKENPTR *start;
     TOKENPTR *end;
52<sub>1</sub>53
      bool
             reverse lr;
54
55
56
             start of line = TRUE;
57
     bool
58
59
      TOKENPTR tmptr;
     TOKENPTR rev_start = NULL; \frac{1}{2} /* ptr to start of reversed token line */
60
     TOKENPTR rev_end = NULL; \qquad /* ptr to end of reversed token line
61
                                                                  \star /
62
                               /* next token to dump
                                                                  \star /
     TOKENPTR tokenptr = *start;
```

```
63 TOKENPTR zerowc[MAXZWC];
64 int total_stretch = 0;
65 int i,j,hpos;
66 
67 while(tokenptr != NULL)
68 {
69 if (tokenptr->lr != reverse_lr) 
70 { /* if the language is written in it's
                                natural direction */
72 if (tokenptr->next == NULL)
73 tokenptr->ending = NOT_END;
74 put token(tokenptr, start of line);
75 start of line = FALSE;
76 tokenptr = tokenptr->next;
77 }
78 else
79 {
80 while ((tokenptr != NULL) && (tokenptr->lr == reverse_lr))
81 {
82 if (tokenptr->ending) { /* remark word endings */
83 tokenptr->ending = NOT_END;
84 tokenptr->begining = BEGINING;
85 }
86 if (tokenptr->begining) {
87 tokenptr->ending = END;
88 tokenptr->begining = NOT BEGIN;
89 }
90 hpos = tokenptr->horizontal_pos;
91 i = 0;92 while ((tokenptr->next != NULL) &&
93 (tokenptr->next->horizontal_pos == hpos))
```

```
94 {
95 zerowc[i++] = tokenptr;
96 tokenptr = tokenptr->next;
97 }
98 tmptr = tokenptr->next;
99 if (i>0) /* a ZERO-width character was detected */
100 {
101 int temp;
102 
103 zerowc[i] = tokenptr;
104 for (j=i; j>=0; j--) {
105 zerowc[j]->width = tokenptr->width;
106 push_token(zerowc[j], &rev_start, &rev_end);
107 }
108 temp = zerowc[i]->ending;
109 zerowc[i]->ending = zerowc[0]->ending;
110 zerowc[0]->ending = NOT_END;
111 zerowc[0]->begining = temp;
112 }
113 else push_token(tokenptr,&rev_start,&rev_end);
114 tokenptr = tmptr;
115 }
116
117 recalculate horizontal(rev_start,rev_end);
118
119 if (tokenptr == NULL) /* unmark word end at end of line */
120 rev_end->ending = NOT_END;
121
122 tmptr = rev start; / dump reversed line */123 while (tmptr != NULL)
124 {
```
125

126

127

128 129 130

135 136

139

 $140$ 141

142

143 144

145

146

147

152

 $137$  } 138

 $\star \star$ 

 $\star\star$ 

put\_token(tmptr,start\_of\_line);

```
start of line = FALSE;
    tmptr = tmptr - \text{next};free line (& rev start, & rev end);
 free_line(start, end);
+ +** this routine reverses the specified internal line
                                       * *** It also recognizes ZERO width characters and preserves their
                                       \star \star** order with the next letter.
                                       * ** ** *reverse line(start, end, paper width)
```

```
153
     TOKENPTR *start;
```
return;

```
154
    TOKENPTR *end;
```
\*\* Johny

```
155
    int
            paper_width;
```

```
156
157 {
158 int line_length = (*end)->horizontal_pos + (*end)->width;
159 int new_indent = paper_width - line_length - 1;
160 int adjustment = new_indent - (*start)->horizontal_pos;
161 TOKENPTR tmptr = (*start);
162 TOKENPTR save start;
163 TOKENPTR tmp_start = NULL;
164 TOKENPTR tmp end = NULL;
165 bool begining;
166 bool ending;
167 int total stretch;
168 TOKENPTR zerowc[MAXZWC];
169 int i,j,hpos;
170
171 (*end)->ending = END;
172
173 while ((tmptr = (*start)) != NULL)
174 {
175 *start = (*start)-next;176
177 begining = tmptr->begining;
178 ending = tmptr->ending;
179 tmptr->begining = ending;
180 tmptr->ending = begining;
181 hpos = tmptr->horizontal pos;
182 i = 0;
183 /* enter the equaly hpos tokens into an array */
184 while ((tmptr->next != NULL) && (tmptr->next->horizontal_pos == hpos))
185 {
186 zerowc[i++] = tmptr;
```

```
187 tmptr = tmptr->next;
188 }
189 if (i>0) {
190 int temp;
191
192 zerowc[i] = tmptr;
193 for (j=i-1; j>=0; j--) /* update the start pointer */
194 *start = (*start)->next;
195 save start = *start;
196 \frac{x}{\sqrt{x}} update the width for each one of them \frac{x}{\sqrt{x}}197 for (j=i; j>=0; j--) {
198 zerowc[j]->width = tmptr->width; /* take the last token width */
199 zerowc[j]->horizontal pos += adjustment;
200 push token(zerowc[j], \&tmp_start, \&tmp_end);
201 }
202 temp = zerowc[i]->ending;
203 zerowc[i]->ending = zerowc[0]->ending;
204 zerowc[0]->ending = NOT_END;
205 zerowc[0]->begining = temp;
206 *start = save_start;<br>207 }
207 }
208 else if (tmptr != NULL) {
209 tmptr->horizontal_pos += adjustment;
210 push token(tmptr, &tmp_start, &tmp_end);
211 }
212 }
213
214 *start = tmp start;
215 *end = tmp_end;
216
217 recalculate_horizontal(*start,*end);
```
218 219

221

 $222$ 

223 224

225

 $2.26$ 

227

228

229 230 231

232 233

234

239

 $240$ 

241

242

243

244 245

246

247

248

```
return;
220 }
   \star\,\star* *** this routine recalculates the horizontal motion in the specified
                                                   * *** internal line
                                                   * *\star\star**recalculate horizontal(start, end)
                           /* ptr to start of line */
    TOKENPTR start;
    TOKENPTR end ;
                           /* ptr to end of line */TOKENPTR prev token;
    TOKENPTR next token;
    int.
          new horizontal;
    int a
          prev horizontal;
    int.
          start horizontal;
          total stretch;
    int.
    start_horizontal = start->horizontal_pos;
    prev token = start;
    prev horizontal = end->horizontal pos;
    new_horizontal = prev_horizontal;
```

```
249 
250 if(prev_token->next != NULL)
251 {
252 next_token = prev_token->next;
253 while (next_token != NULL)
254 {
255 new horizontal = new horizontal + (prev_token->horizontal_pos -
256 next_token->horizontal_pos) +
257 (prev_token->width) - (next_token->width);
258 prev_token->horizontal pos = prev_horizontal;
259 prev token = next token;
260 prev_horizontal = new_horizontal;
261 next token = prev_token->next;
262 }
263 }
264 prev_token->horizontal_pos = new_horizontal;
265 
266 /* stretch Arabic words and reposition letters .. Johny */
267 total stretch = calculate total stretching(start,end);
268 if (total stretch < 0) \frac{1}{2} /* the line was shrinked!! */
269 total stretch = 0;270 stretch letter(start,end,total stretch);
271
272 return;
273 }
274
275 /*************************************************************************
276 **************************************************************************
277 ** **278 ** This function should return the total stretching amount. **
279 ** It does that, by calculating the total amount of extra interword **
```

```
280 ** spaces.
281 ** **282 ** Johny ^{***}283 **************************************************************************
284 *************************************************************************/
285
286 int
287 calculate total stretching (start, end)
288
289 TOKENPTR start; \frac{1}{289} \frac{1}{289} \frac{1}{289} \frac{1}{289} \frac{1}{289} \frac{1}{289} \frac{1}{289} \frac{1}{289} \frac{1}{289} \frac{1}{289} \frac{1}{289} \frac{1}{289} \frac{1}{289} \frac{1}{289} \frac{1}{289} \frac{1}{289} \frac{1}{289}290 TOKENPTR end ; \frac{1}{2} /* ptr to end of line \frac{1}{2}291
292 {
293 TOKENPTR prev_token;
294 TOKENPTR next token;
295 TOKENPTR tokenptr = start;
296 int total_stretch = 0;
297 int space width;
298
299 if ((tokenptr != NULL) && (tokenptr->next != NULL))
300 {
301 prev_token = tokenptr;
302 next_token = tokenptr->next;
303 while (next_token != NULL)
304 {
305 \frac{1}{x} we have to calculate the space width for each word, as the
306 point size can change at any point */
307 space_width = (int) ((width_table[prev_token->font][0] * 
308 prev token->point size / unit width) + 0.5);
309 if (prev_token->ending) {
310 total_stretch = total_stretch + (next_token->horizontal_pos -
```
```
311prev_token->horizontal_pos) -
                           (prev token->width + space width);
312313
314
          prev_token = next_token;
315
          next token = prev token->next;
316
317
         tokenptr = next_token;
318
319
320
      return(total stretch);
321322
    323
    ************************
                            324
325
    * ** *326
    ** stretch the appropriate letter, based on the stretching stage.
                                                                 \star \star** stretch stage can be one of the following:
327
                                                            + +n : dont stretch at all.
                                                       * *328
    \star\starf : stretch the final word only.
                                                       \star\star329
    * *330
         1 : stretch the last word(s). the difference from the 'f'
                                                              \star \star\star\star331
            stage, is when the stretching amount is too big for one
                                                              * ****332
            word ... in that case, the remainder will be given to the
                                                              \star \star**333
    \star\starprevious one.
334
    \star\stara: stretch all of the Arabic words in the line, equally.
                                                              **335
    \star\star**336
    ** Johny.
                                                                 * *337
    \star \star* *338
    339
340
341
    stretch_letter (start, end, total_stretch)
```

```
342
343 TOKENPTR start; \overline{y} /* ptr to start of line */<br>344 TOKENPTR end; \overline{y} /* ptr to end of line */
344 TOKENPTR end ; /* ptr to end of line */
345 int total_stretch;
346
347 {
348 int filler_width;
349
350 if (total stretch == 0)
351 return;
352 switch (stretch_stage)
353 {
354 case 'n' : /* NO stretching is done */
355 {
356 break;
357 }
358 case 'f' : /* stretch the LAST connectable letter in the last word */
359 case 'l' :
360 {
361 bool finished = FALSE;
362 TOKENPTR tokenptr = start;
363 
364 while ((tokenptr != NULL) && !finished)
365 {
366 /* skip till the first arabic letter, or start of line */
367 while ((tokenptr != NULL) &&
368 (arabic_fonts[tokenptr->font] != ARABIC))
369 tokenptr = tokenptr->next;
370 while ((tokenptr != NULL) && !finished &&
371 (arabic_fonts[tokenptr->font] == ARABIC))
372 {
```

```
373 int remainder = 0;
374 char letter[4];
375 
376 sprintf(letter,"%c%c%c",tokenptr->char1,tokenptr->char2,
377 tokenptr->char3);
378 filler width = width2("hy",tokenptr->point size,tokenptr->font);
379 /* check if the letter is stretchable */
380 if (connect[atoi(letter)].connect_before)
381 {
382 int fillers_num = (int) (total_stretch / filler_width);
383 int limit = tokenptr->point_size;
384
385 if ((stretch_stage == 'l') && (fillers num > limit))
386 {
387 TOKENPTR tmptr = tokenptr; /* save it. Usefull, in case
388 we stretch the last (first)
389 word in the line */
390 int tmpstretch = total_stretch;
391
392 tokenptr->fillers num = limit;
393 tokenptr->filler width = filler width;
394 total stretch = (tmpstretch - (limit*filler width));
395 \frac{1}{2} /* skip to the next word, and execute another iteration \frac{1}{2}396 while ((tokenptr != NULL) && !(tokenptr->ending))
397 tokenptr = tokenptr->next;
398 if (tokenptr == NULL) /* this was the last word, so we
399 can't do anything \frac{1}{2} \frac{1}{2} \frac{1}{2} \frac{1}{2} \frac{1}{2} \frac{1}{2} \frac{1}{2} \frac{1}{2} \frac{1}{2} \frac{1}{2} \frac{1}{2} \frac{1}{2} \frac{1}{2} \frac{1}{2} \frac{1}{2} \frac{1}{2} \frac{1}{2} \frac{1}{2} \frac{1}{2} \frac{1}{2}400 {
401 tmptr->fillers num = fillers num;
402 tmptr->filler width = filler width;
403 remainder = tmpstretch % filler width;
```

```
404 recalculate_spaces(start,end,remainder);
405 finished = TRUE;
406 break;
407 }
408 }
409 else {
410 tokenptr->fillers num = fillers num;
411 tokenptr->filler width = filler width;
412 remainder = total stretch % filler width;
413 recalculate spaces(start, end, remainder);
414 finished = TRUE;
415 break;
416 }
417 }
418 tokenptr = tokenptr->next;
419 }
420 }
421 
422 break;
423 }
424 case 'a' : /* spread the stretching among the words */
425 {
426 
427 int ncw = 0; \begin{array}{ccc} & \text{# number of connected} \\ & \text{# number of connected} \\ \text{# 428} & \text{# number of connected} \\ & \text{# number of connected} \\ & \text{# number428 int spw = 0; \frac{1}{28} /* stretching per word
429 int last_word_remainder; /* we stretch the last word more */
430 int remainder = 0;
431 bool last_word = TRUE; /* are we stretching the last word */
432 TOKENPTR tokenptr = start;
433 
434 if ((ncw = number_connect_words(start,end)) == 0)
```

```
435 break; /* there are NO stretchable words */
436 s = (int) (total stretch / new);437 while (tokenptr != NULL)
438 {
439 while ((tokenptr != NULL) &&
440 (arabic_fonts[tokenptr->font] != ARABIC))
441 tokenptr = tokenptr->next;
442 while ((tokenptr != NULL) &&
443 (arabic_fonts[tokenptr->font] == ARABIC))
444 {
445 char letter[4];
446 
447 sprintf(letter,"%c%c%c",tokenptr->char1,tokenptr->char2,
448 tokenptr->char3);
449 if (connect[atoi(letter)].connect_before)
450 {
451 filler_width = width2("hy",tokenptr->point_size,tokenptr->font);
452 if (last_word) {
453 /* the total sum of remainders will be added to stretch
454 the last word */
455 last word remainder = (total stretch % ncw) +
456 spw_remainders(start,end,spw) -
457 (spw % filler width);
458 tokenptr->fillers_num = (int) ((spw+last_word_remainder) /
459 filler width);
460 remainder = (spw + last word remainder) % filler width;
461 last word = FALSE;
462 }
463 else tokenptr->fillers_num = (int) (spw / filler_width);
464 tokenptr->filler width = filler width;
465 while ((tokenptr != NULL) && !(tokenptr->ending))
```

```
466
                tokenptr = tokenptr \rightarrow next;467
468
            if (tokenptr != NULL)
469
                tokenptr = tokenptr \rightarrow next;470
471
472
         recalculate_spaces(start,end,remainder);
473
474
         break;
475
476
477
478
     return;
479
480
481
482
    483
           484
485
    \star \star\star \star486
    ** recalculates the inter words spaces, after stretching a specif-
                                                                  * *487
    ** ied letter. It simply removes the extra spaces added by troff
                                                                  \star \star488
    ** and spread the amount of remainder, which is the amount of poi-
                                                                  * *** nts less that the filler width.
489
                                                                  * *** initialization: hmove = 0490
                                                                  \star \star491
    ** when reaching an end of word: hmove = hmove - extra space
                                                                  *492
    ** when reaching a letter with a filler: hmove = hmove + filler
                                                                  * *\star \star\star \star493
494
    ** Johny.
                                                                  * *495
    * ** *496
```

```
497 *************************************************************************/
498
499 recalculate spaces (start, end, remainder)
500
501 TOKENPTR start; /* ptr to start of line */
502 TOKENPTR end ; /* ptr to end of line */
503 int remainder;
504
505 {
506 TOKENPTR prev_token;
507 TOKENPTR next token;
508 TOKENPTR tokenptr = start;
509 int space width=0, filler width=0;
510 int extra_space=0, hmove=0;
511 int prev_horizontal;
512 int nw, rpw=0; /* remainder per word */
513 bool last word = TRUE;
514
515 if ((nw = number_of_words(start,end)) == 0)
516 return; 
517 rpw = (int) (remainder / nw);
518
519 if ((tokenptr != NULL) && (tokenptr->next != NULL))
520 {
521 prev_token = tokenptr;
522 next_token = tokenptr->next;
523 prev_horizontal = prev_token->horizontal_pos;
524 while (next_token != NULL)
525 {
526 space width = (int) ((width table[prev_token->font][0] *
527 prev_token->point_size / unit_width) + 0.5);
```

```
528
           filler_width = width2("hy", next_token->point_size, next_token->font);
           if (prev token->ending) {
529
             extra space = (next token->horizontal pos -
530
                          prev horizontal) -
531
532
                         (prev token->width + space width);
             hmove = hmove - extra space + rpw;533
534
             if (last word) {
535
                hmove = hmove + (remainder h nw);
536
                last word = FALSE;537
538
539
           else if (prev token->fillers num > 0)
540
             hmove = hmove + prev token->fillers num * filler width;
           prev horizontal = next token->horizontal pos;
541
542
           next token->horizontal pos += hmove;
           prev_token = next_token;
543
544
           next token = next token->next;
545
           if (next token == NULL))
546
              prev_token->horizontal_pos += rpw;
547
548
         tokenptr = next_token;
549
550
551
    552
           553
    *****
554
    \star \star* *** return the number of words in the current line.
                                                                 \star \star555
                                                                 * *556
    ** Johny.
557
    * ** *558
    ***************
```

```
559
560
561
   int
562
   number_of_words (start, end)
563
564
                         /* ptr to start of line */TOKENPTR start;
   TOKENPTR end ;
                         \frac{1}{2} /* ptr to end of line */
565
566
567
    TOKENPTR tokenptr = start;
568
    int
           nw = 0;\frac{1}{2} the number of Arabic words in line */
569
570
    while (tokenptr := NULL) {
571
      if (tokenptr->ending)
572
        nw++573
     tokenptr = tokenptr \rightarrow next;574
575
    nw++;576
    return(nw);577
578
   579
   580
581
   \star\star\star \star582
   ** return the number of connectable words in the current line.
                                                   **583
   ** a connectable word, is a word which contains a connectable
                                                   \star \star** letter.
                                                   * *584
585
   ** Johny.
                                                   * ***586
   **587
   588
589
```

```
590 int
591 number_connect_words (start,end)
592
593 TOKENPTR start; /* ptr to start of line */
594 TOKENPTR end ; /* ptr to end of line */
595 {
596 TOKENPTR tokenptr = start;
597 int ncw = 0;
598
599 
600 while (tokenptr != NULL) {
601 bool connectable = FALSE;
602 char letter[4];
603
604 sprintf(letter,"%c%c%c",tokenptr->char1,tokenptr->char2,
605 tokenptr->char3);
606 if ((arabic_fonts[tokenptr->font]) &&
607 (connect[atoi(letter)].connect_before)) {
608 connectable = TRUE;
609 while ((tokenptr != NULL) && !(tokenptr->ending))
610 tokenptr = tokenptr->next;
611 if (tokenptr == NULL) {
612 ncw++;
613 break;
614 }
615 }
616 if ((tokenptr->ending) && (arabic_fonts[tokenptr->font]) && connectable) {
617 ncw++;
618 connectable = FALSE;
619 }
620 tokenptr = tokenptr->next;
```

```
621
622
     return(nx);623
624
625
   626
627
   \star \star* *628
   ** returns the total remainders from all of the stretchable words.
                                                       *629
   ** a word remainder is the word stretchable value modulu the filler
                                                       * *630
   ** width at that point.
                                                       **631
   \star \star+ +632
   ** Johny
                                                       * *633
    634
635
636
   int
   spw remainders (start, end, spw)
637
638
                          \frac{1}{2} /* ptr to start of line */
639
   TOKENPTR start;
   TOKENPTR end ;
                           /* ptr to end of line */640
641
   int
          spw ;
642
   -\{643
     TOKENPTR tokenptr = start;
644
     int.
            sowr = 0;/* stretch-per-word remainders */
645
     int.
            filler_width;
646
647
     while (tokenptr != NULL))
648
649
      honl
            connectable = FALSE;650
            letter[4];char
651
      TOKENPTR prev_token;
```

```
652
653 sprintf(letter,"%c%c%c",tokenptr->char1,tokenptr->char2,
654 tokenptr->char3);
655 if ((arabic_fonts[tokenptr->font]) &&
656 (connect[atoi(letter)].connect_before))
657 {
658 connectable = TRUE;
659 while ((tokenptr != NULL) && !(tokenptr->ending) &&
660 (arabic_fonts[tokenptr->font]))
661 {
662 prev_token = tokenptr;
663 tokenptr = tokenptr->next;
664 }
665 if (tokenptr == NULL) 
666 {
667 if (connectable) {
668 filler width = width2("hy", prev_token->point_size,
669 prev_token->font);
670 s spwr += (spw % filler_width);
671 }
672 break; 
673 }
674 }
675 if ((tokenptr->ending) && (arabic_fonts[tokenptr->font]) && connectable) {
676 filler_width = width2("hy",tokenptr->point_size,tokenptr->font);
677 spwr += (spw * filler width);
678 connectable = FALSE;
679 }
680 tokenptr = tokenptr->next;
681 }
682 return(spwr);
```

```
683 }
684
685
686 /* used for debugging ... Johny */
687 print_line(start,end)
688 TOKENPTR *start; /* ptr to start of line */
689 TOKENPTR *end ; /* ptr to end of line */
690 {
691
692 TOKENPTR prev_token;
693 TOKENPTR next_token;
694 TOKENPTR tmptr = *start;
695 
696 while (tmptr != NULL) {
697 printf("horiz:%d , vert:%d , fill_num:%d , char:%c%c%c , width:%d\n",
698 tmptr->horizontal_pos,tmptr->vertical_pos,
699 tmptr->fillers_num,tmptr->char1,
700 tmptr->char2,tmptr->char3,tmptr->width);
701 tmptr = tmptr->next;
702 }
703 printf("\n");
704 }
```

```
/* (c) Copyright 1985 Cary Buchman and Daniel M. Berry */
\mathbf{1}\ell^* (c) Copyright 1987 Berry Computer Scientists. Ltd. */
\overline{2}\mathcal{R}\overline{4}5<sup>1</sup>\star \star+ +6<sup>1</sup>** this file contains a number of routines that work on **
7<sup>7</sup>** internal tokens and token lines
                                                             **8<sup>1</sup>* *+ +\overline{9}10<sup>°</sup>11<sub>1</sub>#include <stdio.h>
12<sub>1</sub>13<sup>°</sup>#include "TOKEN.h"
     #include "TABLE.h"
14#include "macros.h"
15#include "lex.h"
161718
19
     extern int out font;
                                          \frac{1}{2} current output font \frac{1}{2}20<sup>°</sup>extern int out size;
                                          /* current output size */
21 -extern int out horizontal;
                                          /* current output horizontal position */
22<sup>°</sup>23 -extern int out vertical;
                                           \frac{1}{2} current output vertical position */
2.4extern char out font name[];
                                          /* current output font name */
     extern TABLENTRY out fontable[];
                                           /* currnet output font table */
25<sub>1</sub>extern int in font;
                                           \frac{1}{2} current input font */
26<sup>°</sup>\frac{1}{2} current input size */
     extern int in size;
27
     extern int in horizontal;
                                          /* current input horizontal position */
28/* current input vertical position */
     extern int in vertical;
29
                                          /* current input font name */
     extern char in font name[];
30<sub>1</sub>extern TABLENTRY in fontable[];
                                          /* currnet input font table */
31
```
lines.c

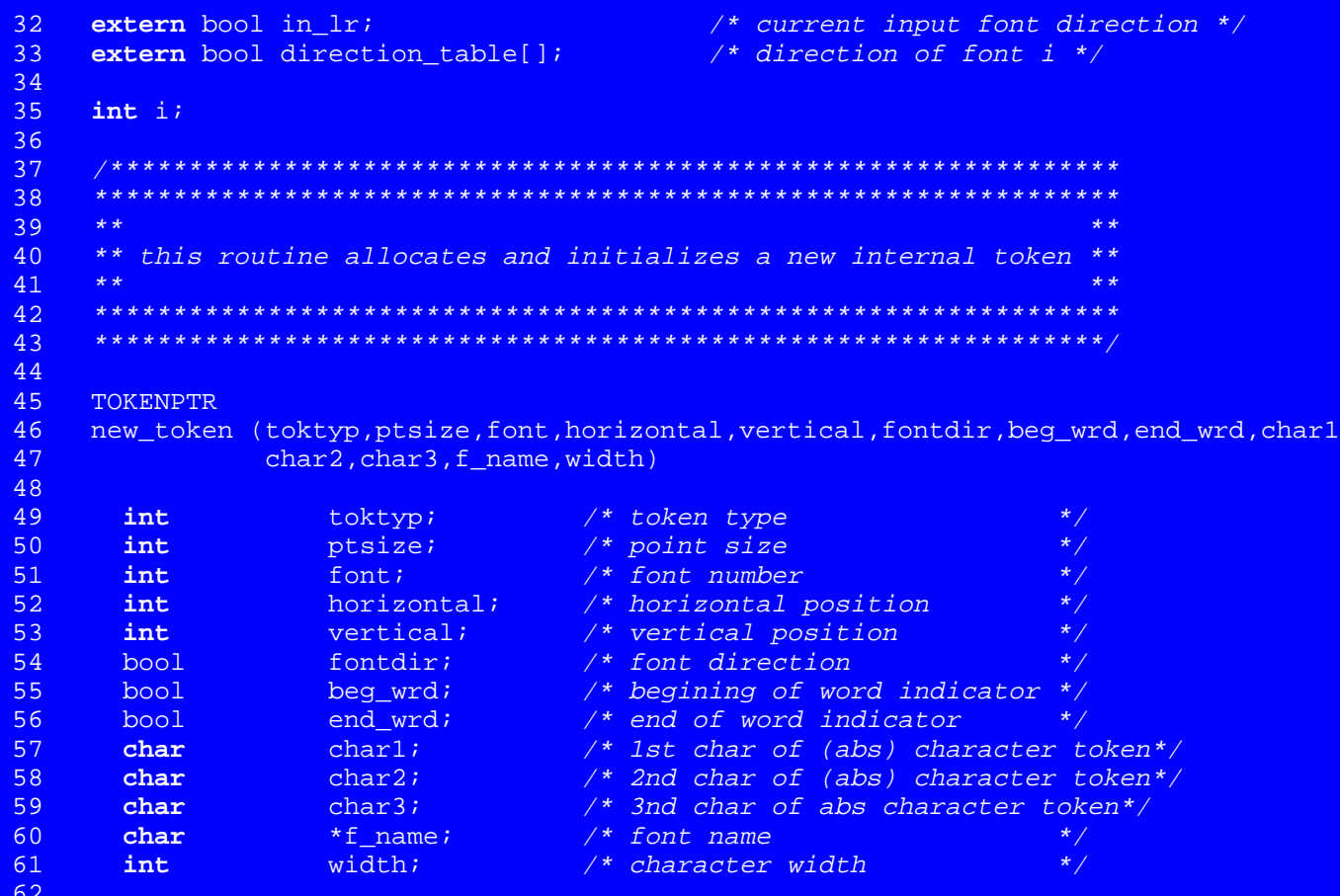

```
63 {
64
65 char *calloc();
66 TOKENPTR tokenptr = (TOKENTYPE *) calloc(1,sizeof(TOKENTYPE));
67
68 if (tokenptr != NULL)
69 {
70 tokenptr->token_type = toktyp;
71 tokenptr->point size = ptsize;
72 tokenptr->font = font;
73 tokenptr->horizontal_pos= horizontal;
74 tokenptr->vertical pos = vertical;
75 tokenptr->lr = fontdir;
76 tokenptr->begining = beg wrd;
77 tokenptr->ending = end wrd;
78 tokenptr->fillers_num = NOFILLERS; /* initialization ... Johny */
79 tokenptr->char1 = char1;
80 tokenptr->char2 = char2;
81 tokenptr->char3 = char3;
82 strcpy(tokenptr->font_name,f_name);
83 tokenptr->width = width;
84 tokenptr->next = NULL;
85 }
86 else
87 {
88 out of memory();
89 }
90 return (tokenptr);
91 }
92
93
```

```
Page 4
```

```
94
   959697
   \frac{1}{2}98
99
      this routine adds a token to the end of a line
                                        \star/100
101
102add token (tokenptr, start, end)
103
104\frac{1}{2} token to be added
    TOKENPTR
              tokenptr;
                                               \star /
                           /* ptr to start of line ptr */
105
              *start;
    TOKENPTR
                            \frac{1}{2} ptr to end of line ptr */
106
    TOKENPTR
             *end;
107
108
109
    if (*start == NULL)110*start = tokenptr;
111else112
      (*end)-\text{next} = \text{tokenptr};113
     tokenptr->next = NULL; \overrightarrow{ } better to make sure it's NULL */
   114
115
    *end = tokenptr;
116
     return;
117
118
   119
   120
121122/*
      this routine pushes a token onto the front of a line
123124
                                             * /
```

```
push_token (tokenptr, start, end)
125
126127TOKENPTR
               tokenptr;
                            and the total to be push
                                                      \star /
128
                               /* ptr to start of line ptr */
     TOKENPTR
               129
                               /* ptr to end of line ptr
    TOKENPTR
               *end:* /
130
131
132133
     if (*end == NULL) {
134
                         /* reset the prev and next pointers ...
135
                           it's not sure that we call it ONLY
136
                           after new token. Johny */
137
      (tokenptr)->next = NULL;
138
       *end = tokenptr;139
140
     else tokenptr->next = (*start);
141
     *start = tokenptr;
142
     return;
143
144
145
    146
147
    \star\star+ +148
    ** this routine outputs an internal token **
149
    * ***150
    151
152
153
   put token (tokenptr, start of line)
154
155
     TOKENPTR tokenptr; \frac{1}{2} token to output */
```

```
156 bool start of line; /* indicates first character in line */
157
158 {
159 if (start_of_line)
160 {
161 printf("H%d\n",tokenptr->horizontal pos);
162 }
163 
164 if (tokenptr->point size != out size)
165 {
166 printf ("s%d\n",tokenptr->point size);
167 out size = tokenptr->point size;
168 }
169 if (strcmp(tokenptr->font_name,out_font_name))
170 {
171 if (strcmp(tokenptr->font_name,out_fontable[tokenptr->font].name))
172 {
173 printf("x font %d %s\n", tokenptr->font, tokenptr->font name);
174 new font(tokenptr->font,tokenptr->font name,tokenptr->lr,
175 out_fontable);<br>176 }
176 }
177 printf ("f%d\n", tokenptr->font);
178 out font = tokenptr->font;
179 strcpy(out font name,tokenptr->font name);
180 } 
181
182 if (tokenptr->vertical pos != out vertical)
183 {
184 printf ("V%d\n",tokenptr->vertical pos);
185 out vertical = tokenptr->vertical pos;
186 }
```

```
187
188 if (!start_of_line)
189 {
190 if (tokenptr->horizontal_pos < out_horizontal)
191 {
192 printf("H%d\n",tokenptr->horizontal pos);
193 }
194 else if (tokenptr->horizontal_pos > out_horizontal) {
195 int j =(tokenptr->horizontal pos - out horizontal);
196 if (j < 100 & j > 9 & tokenptr->token type == c token){
197 printf( "%d%c", j, tokenptr->char1);
198 goto compress;
199 }
200 printf("h%d",(tokenptr->horizontal_pos - out_horizontal));
201 }
202 }
203
204
205 switch (tokenptr->token_type) {
206 case c_token: printf("c%c\n",tokenptr->char1); break;
207 case C_token: printf("C%c%c\n",tokenptr->char1,tokenptr->char2); break;
208 case N_token: printf("N%c%c%c\n",tokenptr->char1,tokenptr->char2,
209 tokenptr->char3); break;
210 }
211 compress: /* thanks to Mulli Bahr hnncx compressed to nnx */
212 out horizontal = tokenptr->horizontal pos;
213
214 /* added to insert the fillers ... Johny */
215 if (tokenptr->fillers_num > 0) {
216 int i;
217 printf("h%d",tokenptr->width);
```

```
218
     printf('Chy\nu')219
     for (i=0; i<(tokenptr-&gt;fillers num)-1; i++)220
       printf("h%dChy\n",tokenptr->filler width);
221
     printf("h%d", tokenptr->filler width);
222out horizontal += tokenptr->fillers num * tokenptr->filler width +
223
               tokenptr->width;
224
225
226
     if (tokenptr-)ending == END)227
      print(f("w");
228
229
     return;
230
231
232
   233
   234
235
   \star \star* *236
   ** this routine outputs a new page token and its associated **
237
   ** font and point size tokens and resets its font and size
                                              \star \star238
   ** to null and 0 so as to force output of f and s commands
                                              **239
   * *\star\star2402.41242
243
   put page token(page token)
244
     245
246
247
248
```

```
249
      extern char yytext[]; /* lex token value */
250251
      printf("V%d\n".in vertical);
252
               /* ditroff quarantees and thus drivers
253
              require that before page token, a VO token!
254
              Mulli Bahr, Oct, 86*/
255
      out vertical = in vertical;
256
      printf("%s\n", page token);
257
258
      out size = 0;
                                          \frac{1}{2} reset out size to zero ... */
      out font name [0] = '0';259
                                         /* reset out font name to empty
260
            string so that the next token print will be forced to dump out s and f
261
            commands. On some devices the current size and page are not remembered
262across page boundaries, especially if there's a bunch of "x font XX"s.
263
            Besides the ditroff output always seems to have the s and f issued just
264
            before the text on each page */
265
266
      return;
267
268
269
    270
    271
272
273
274
    \frac{1}{2}this routine deallocates a line of tokens
275
                                              \star /
276
277
278
    free line(start, end)
279
```
lines.c

```
280
                       \frac{1}{2} to start of line */
    TOKENPTR
          *start;
                       /* ptr to end of line
                                       *281
    TOKENPTR *end;
282
283
                       /* next element in line */
284
    TOKENPTR tokenptr;
285
286
    while( (tokenptr = *start) != NULL)
287
288
      *start = tokenptr->next;
289
      cfree(tokenptr);
290
291
    *end = NULL;292
    return;
293
294
   295
   296
```
## main.c

```
\mathbf{1}/* (c) Copyright 1985 Cary Buchman and Daniel M. Berry */
\overline{2}/* (c) Copyright 1987 Berry Computer Scientists, Ltd. */
\mathcal{R}\overline{4}5<sup>1</sup>6<sup>1</sup>* *7<sup>7</sup>** this file includes the main ffortid driver routine **
8<sup>1</sup>* *+ +\overline{q}1011<sub>1</sub>#include <stdio.h>
12<sub>1</sub>13<sup>°</sup>#include "TOKEN.h"
    #include "TABLE.h"
1415
    #include "lex.h"
    #include "lexer"
16#include "macros.h"
17181920<sup>°</sup>21#define MARK PREVIOUS END in end->ending = END
22<sub>2</sub>232.4#define ADD CHAR1(TOKTYP, BEGN, CHAR1) tokenptr = new token(TOKTYP, in size, in font,
    in horizontal, in vertical, in 1r, BEGN, NOT END, CHAR1, NULL, NULL, in font name, width1(C
    HAR1, in size, in font) ; add token(tokenptr, & in start, & in end)
25<sub>1</sub>#define ADD CHAR2(TOKTYP, BEGN, CHAR1, CHAR2) tokenptr = new token(TOKTYP, in size, in
26font, in horizontal, in vertical, in 1r, BEGN, NOT END, CHAR1, CHAR2, NULL, in font name, w
    idth2(yytext+1,in size,in font)); add token(tokenptr, &in start, &in end)
```
27

```
\label{eq:1} \tag{**}28
29
     #define ADD CHARN(TOKTYP, BEGN, CHAR1, CHAR2, CHAR3) tokenptr = new token(TOKTYP, in s
     ize, in font, in horizontal, in vertical, in 1r, BEGN, NOT END, CHAR1, CHAR2, CHAR3, in font
     _name,widthn(yytext+1));                add_token(tokenptr, &in_start, &in_end )
30<sub>1</sub>3132<sub>2</sub>/* I think this is better ... Johny
                                                                                \star /
     #define USAGE "Usage: %s [-wpaperwidth] [-rfont position list] [-afont position
33<sup>°</sup>listl [-s[nflal]\ln"
     34
35<sub>1</sub>* /
36
            in font=1;/* current input font
      int -
            in size=0;
                                         /* current input size
                                                                                * /
37
      int -
                                 and the set of the current input horizontal position
                                                                                \star /
38
            in horizontal=0;
      int.
                                      /* current input vertical position
                                                                                * /
39
            in vertical=0;
      int.
                                      /* current input font name<br>/* current input font direction
40<sup>°</sup>in_font_name[3];* /
      char
            in lr=LEFT TO RIGHT;
                                                                                * /
41
      bool b
                                     /* current input font table
                                                                                * /
42
      TABLENTRY in fontable[256];
43
44
            out font=1;
                                         /* current output font
                                                                                \star /
      int.
45
            out size=0;
                                         /* current output size
                                                                                \star /
      int.
      intout horizontal=0;
                                         /* current output horizontal position
                                                                                * /
46
                                                                                * /
47
      int.
            out vertical=0;
                                         /* current output vertical position
            out font name[3];
48
      char
                                         /* current output font name
                                                                                * /
      TABLENTRY out_fontable[256];
                                          /* current output font table
                                                                                * /
49
50<sup>°</sup>/* formatting direction of font i
                                                                                \star /
51direction table[256];
      bool
                                      \frac{1}{2} \frac{1}{2} whether font i is arabic or not
             arabic fonts[256];
52<sub>2</sub>bool
                                                                                 \star /
53
            stretch stage='a';
                                         /* the stretching stage. default is NOT
      char
54
                                          to stretch.
                                                                                * /
55
      char *device;
                                          /* output device
                                                                                * /
```

```
56
      char c;
                                        /* for flushing included postscript
57
                                        and psfig text
                                                         * /
      static char copyright []="(c) Copyright 1987 Berry Computer Scientists, Ltd.";
58
59
     60
    61
62
63
    main (argc, argv)
64
      int.
                  argc;
65
                  *arqv[];
      char
66
67
68
69
      extern char y\text{vtext} |; /* lex token string
                                                                            \star /
70
71/* indicates the predominate formatting direction */
72
                  lr predom = LEFT TO RIGHT;
      bool
73
                  in start = NULL/* ptr to start of internal input line */
      TOKENPTR
74
                  in end
                           = NULL;
                                        /* ptr to end of internal input line
      TOKENPTR
                                                                             \star /
75
76
                  paper inch=8.5;
                                        /* paper width in inches
                                                                       * /
      double
77
                  paper width;
                                        /* paper width in points
                                                                       * /
      int.
                  token num;
78
      int.
                                        /* current lex token
                                                                            \star /
                  new word=TRUE;
79
      bonl
                                        /* indicates word token was encountered*/
                  previous D=FALSE;
80
      bool/* indicates a D_token was just done
                                                                             * /
                                        /* motion from hc token
                  small motion[3];
                                                                            * /
81
      char
                                                                            \star /
                                        /* new font name
82
                  f name[3];
      char
                                                                            * /
                                        /* new font number
83
      int.
                  f num;
                                                                            \star /
                                        /* ptr to new internal tokens
84
      TOKENPTR
                  tokenptr;
                                                                            \star /
85
                  new token();
                                        /* ptr to new internal tokens
      TOKENPTR
                  *calloc();
86
      char
```

```
87
     double
                atof();
                                    \frac{1}{2} counter index */
88
     int.
                i, j, k;
                                    /* temp ptr for yytext */
89
      char
                *tmpyy;
90
    9192
93
     for (i=0; i<=255; i++) { /* johny */
94
95
       SET DIRECTION(i, LEFT TO RIGHT);
96
      RESET AR FONT(i);
97
98
99if (-\text{argc} > 0)100101
       if (\arg v[1][0] == '-'')102103i = 1 :104
         while (i \leq argc)105
106
           switch (arqv[i][1])
107
108
109
           /* specify the fonts to be reversed */
110
            case 'r':
111
            case 'R':
112
                if (strlen(argv[i]) > 2)113
                 SET_DIRECTION(atoi(argv[i++]+2),RIGHT_TO_LEFT);
114
115
                e<sup>1se</sup>
116
                 i++i117
               while( (i \leq argc) & (argv[i][0] != '-') )
```

```
118 SET_DIRECTION(atoi(argv[i++]),RIGHT_TO_LEFT);
119 break;
120 }
121 /* specify the Arabic Fonts. Only Arabic Fonts are stretched */122 case 'a':
123 case 'A':
124 {
125 if (strlen(argv[i]) > 2)
126 SET AR FONT(atoi(argv[i++]+2));
127 else
128 i++;
129 while( (i<=argc) && (argv[i][0] != '-') )
130 SET_AR_FONT(atoi(argv[i++]));
131 break;
132 }
133 /* specify paper width */
134 case 'w':
135 case 'W':
136<br>137
             if (strlen(arqv[i]) > 2)138 paper inch = atof(argv[i++]+2);
139 else
140 {
141 i++;
142 paper_inch = atof(argv[i++]);
143 }
144 break;
145 }
146 /* specify the stretching style.
147 n: dont stretch (default0
148 f: stretch final Arabic word.
```

```
149 l: stretch last Arabic word(s).
150 a: stretch all the Arabic words in the line, equally */
151 case 's':
152 case 'S':
153<br>154
            stretch stage = *(argv[i++]+2);155 if (stretch stage == '\0')
156 stretch stage = 'a';
157 if ( (stretch_stage != 'n') && (stretch_stage != 'f') &&
158 (stretch_stage != 'l') && (stretch_stage != 'a') )
159 {
160 fprintf(stderr, "$s: incorrect stretch stage\n",argv[0]);
161 exit(1);
162 } 
163 break;
164 }
165 default:
166 {
167 fprintf(stderr, FFORTID: illegal argument: %s\n",argv[i]);
168 exit(1);
169 break;
170 }
171 }
172 }
173 }
174 else
175 {
176 printf(USAGE, argv[0]);
177 exit(1);
178 }
179 }
```

```
180
    181
    182
183
184
     while ( (token num=yylex()) ) /* get each token until the end-of-file */
185
186
187
188
       switch (token num)
                                 /* process based on token type */
189
190
191
        case s token:
192
193
              in size = atoi(yytext+1);
194
              break;
195
196
197
        case f token:
198
199
              in font = atoi(yytext+1);
200
              in lr = in fontable(in font].direction;201
              strcpy(in_font_name,in_fontable[in_font].name);
202break:
203
204
        case c_token:
205
206
              if (new word)
207
               ADD_CHAR1(c_token, BEGINING, *(yytext+1));
208
209
               new word =FALSE;
210
```
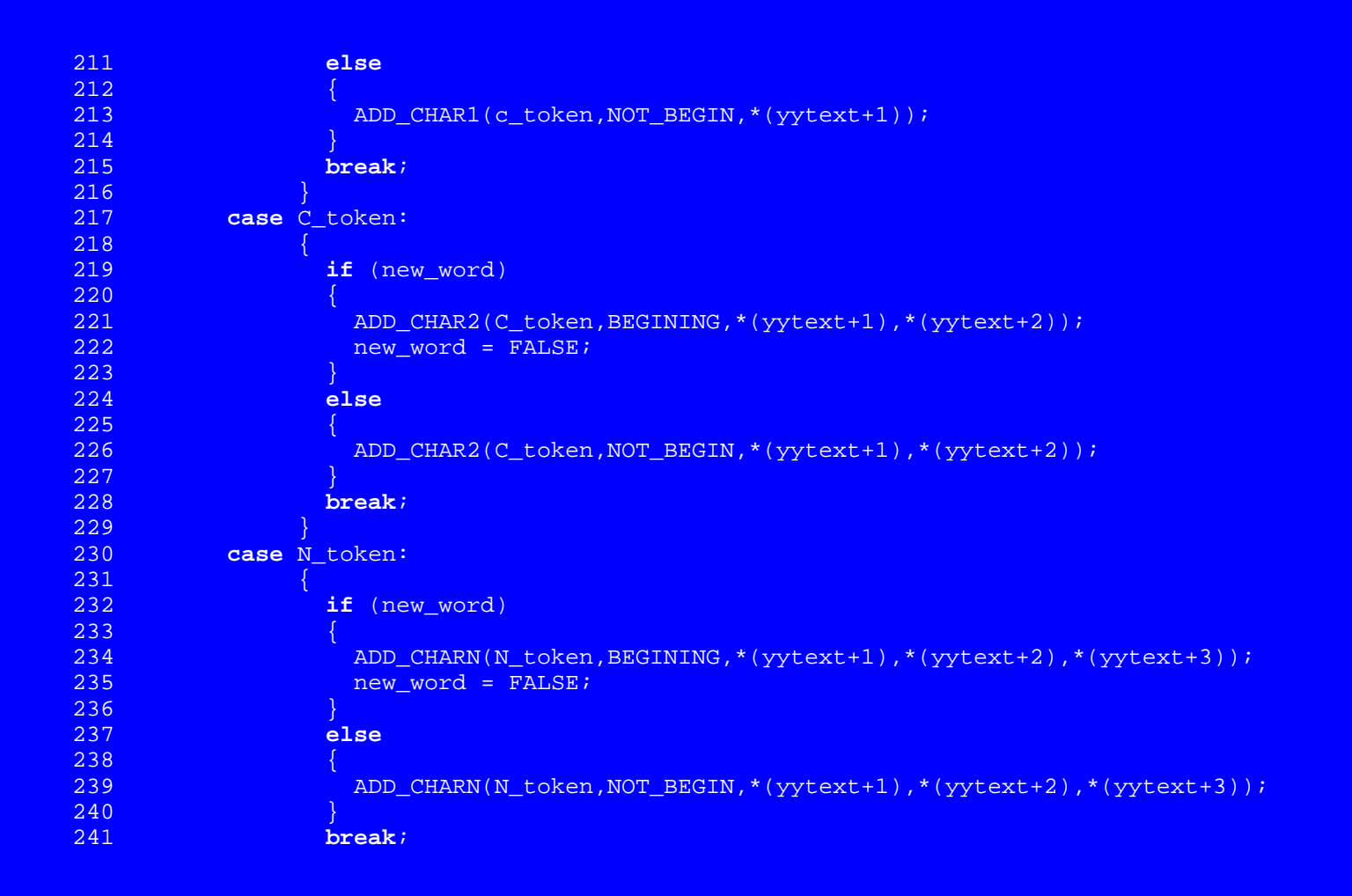

```
242 }
243 case H_token:
244 {
245 in_horizontal = atoi(yytext+1);
246 break;
247 }
248 case V token:
249 {
250 in vertical = atoi(yytext+1);
251 break;
252 }
253 case h_token:
254 {
255 in horizontal = in horizontal + atoi(yytext+1);
256 break;
257 }
258 case v_token:
259 {
260 \qquad \qquad \text{in\_vertical = in\_vertical + atoi(yytext{+1})};261 break;
262 }
263 case hc_token:
264 {
265 small motion[0] = *(yytext);
266 small_motion[1] = *(yytext+1);
267 small motion[2] = '\0';
268 in horizontal = in horizontal + atoi(small motion);
269 if (new_word)
270 {
271 ADD_CHAR1(c_token, BEGINING, *(yytext+2));
272 new_word = FALSE;
```
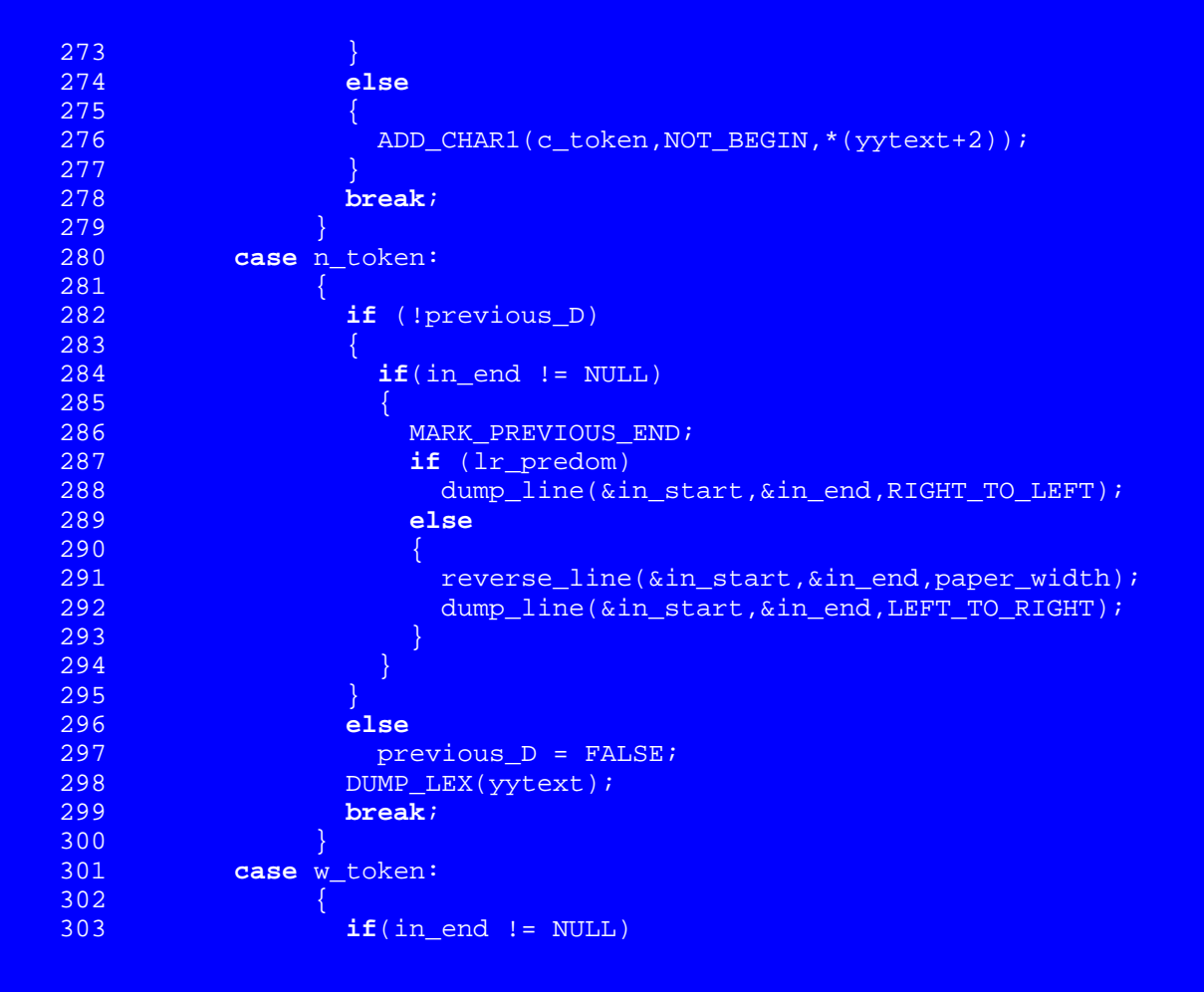

```
304 MARK_PREVIOUS_END;
305 new word = TRUE;
306 break;
307 }
308 case p_token:
309 {
310 put_page_token(yytext);
311 break;
312 }
313 case trail_token:
314 case pause token:
315 case height_token:
316 case slant_token:
317 case include_token:
318 case control_token:
319 {
320 DUMP LEX(yytext);
321 break;
322 }
323 case res_token:
324 {
325 DUMP_LEX(yytext);
326 for(tmpyy=yytext;(*tmpyy<'0')||(*tmpyy>'9');tmpyy++);
327 paper width = paper inch * atoi(tmpyy);
328 break;
329 }
330 case init token:
331 {
332 DUMP LEX(yytext);
333 width init();
334 break;
```

```
335 }
336 case stop_token:
337 {
338 printf("V%d\n", in_vertical);
339 DUMP LEX(yytext);
340 break;
341 }
342 case newline token:
343 {
344 break;
345 }
346 case dev_token:
347 {
348 device = calloc(1,strlen(yytext)-3);
349 strcpy(device, yytext+4);
350 DUMP_LEX(yytext);
351 break;
352 }
353 case font_token:
354 {
355 font info(yytext, &f num, f name);
356 new_font(f_num,f_name,FONT_DIRECTION(f_num),in_fontable);
357 loadfont(f_num,f_name,NULL);
358 strcpy (out fontable[f_num].name,in_fontable[f_num].name);
359 out_fontable[f_num].direction = in_fontable[f_num].direction;
360 DUMP LEX(yytext);
361 break;
362 }
363 case PR_token:
364 {
365 lr_predom = RIGHT_TO_LEFT;
```

```
366 break;
367 }
368 case PL_token:
369 {
370 lr predom = LEFT TO RIGHT;
371 break;
372 }
373 case postscript_begin_token:
374 {
375 DUMP_LEX(yytext);
376 \frac{1}{2} /* copy everything up to and including 2 lines */
\overline{377} /* containing PE\ and .\ */
378 while ( ( c = getchar() ) != EOF ) {
379 putchar(c);
380 if ( c == 'P' ) {
381 if ( ( c = getchar() ) != EOF ) {
382 putchar(c);
383 if (c != 'E') goto not_end_PS_yet;
384 }
385 if ( ( c = getchar() ) != EOF ) {
386 putchar(c);
387 if (c != '\\') goto not_end_PS_yet;
388 }
389 if ( ( c = getchar() ) != EOF ) {
390 putchar(c);
391 if (c := 'n') goto not end PS yet;
392 }
393 if ( ( c = getchar() ) != EOF ) {
394 putchar(c);
395 if (c != '.') goto not_end_PS_yet;
396 }
```
```
397 if ( ( c = getchar() ) != EOF ) {
398 putchar(c);
399 if (c := ' \setminus \setminus') goto not end PS yet;
400 }
401 if ( ( c = getchar() ) != EOF ) {
402 putchar(c);
403 if (c != '\n') goto not_end_PS_yet;
404 }
405 goto done_flushing_PS;
406 }
407 not end PS yet:;
408 }
409 goto done;
410 done flushing PS:
411 break;
412 }
413 case psfig_begin_token:
414 {
415 printf("H%d\n",in_horizontal);
416 printf("V%d\n", in vertical);
417 DUMP LEX(yytext);
418 All \frac{4}{8} copy everything up to and including line \frac{*}{4}419 /* containing "x X pendFig"*/
420 while ( ( c = getchar() ) != EOF ) {
421 putchar(c);
422 if ( c == 'x' ) {
423 if ( ( c = getchar() ) != EOF ) {
424 putchar(c);
425 if (c != ' ') goto not_end_psfig_yet;
426 }
427 if ( ( c = getchar() ) != EOF ) {
```

```
428 putchar(c);
429 if (c != 'X') goto not_end_psfig_yet;
430 }
431 if ( ( c = getchar() ) != EOF ) {
432 putchar(c);
433 if (c != ' ') goto not_end_psfig_yet;
434 }
435 if ( ( c = getchar() ) != EOF ) {
436 putchar(c);
437 if (c != 'p') goto not_end_psfig_yet;
438 }
439 if ( ( c = getchar() ) != EOF ) {
440 putchar(c);
441 if (c != 'e') goto not_end_psfig_yet;
442 }
443 if ( ( c = getchar() ) != EOF ) {
444 putchar(c);
445 if (c != 'n') goto not_end_psfig_yet;
446 }
447 if ( ( c = getchar() ) != EOF ) {
448 putchar(c);
449 if (c != 'd') goto not_end_psfig_yet;
450 }
451 if ( ( c = getchar() ) != EOF ) {
452 putchar(c);
453 if (c != 'F') goto not_end_psfig_yet;
454 }
455 if ( ( c = getchar() ) != EOF ) {
456 putchar(c);
457 if (c != 'i') goto not_end_psfig_yet;
458 }
```

```
459 if ( ( c = getchar() ) != EOF ) {
460 putchar(c);
461 if (c != 'g') goto not_end_psfig_yet;
462 }
463 if ( ( c = getchar() ) != EOF ) {
464 putchar(c);
465 if (c != '\n') goto not_end_psfig_yet;
466 }
467 goto done_flushing_psfig;
468 }
469 not end psfig yet:
470 }
471 goto done;
472 done flushing psfig:
473 break;
474 }
475 case D_token:
476 {
477 printf("H%d\n",in_horizontal);
478 printf("V%d\n", in vertical);
479 printf("%s\n",yytext);
480 tmpyy = yytext+1;
481 if (*tmpyy == 'l' || *tmpyy == '-')482 {
483 k = 0;
484 while( ((*tmpyy < '0') || (*tmpyy > '9')) && (*tmpyy != '-') )
485 tmpyy++;
486 while (*tmpyy != '\0')
487 {
488 if(k=1-k)
489 in_horizontal += atoi(tmpyy);
```

```
490 else
491 in vertical += atoi(tmpyy);
492 while(((*tmpyy >= '0') && (*tmpyy <= '9')) || (*tmpyy == '-') )
493 tmpyy++; 
494 while( ((*tmpyy < '0') || (*tmpyy > '9')) && (*tmpyy != '-')
                     \&& (*tmpyy != '\0') )
496 tmpyy++;<br>497 }
\frac{497}{498} }
498 }
499 out_horizontal = in_horizontal;
500 out vertical = in vertical;
501 previous_D = TRUE;<br>502502 }
503 } /* end switch */
504 } /* end while */
505 done:;
506 } /* end main() */
```
## misc.c

Page 1

```
/* (c) Copyright 1985 Cary Buchman and Daniel M. Berry */
\mathbf{1}\overline{2}/* (c) Copyright 1987 Berry Computer Scientists, Ltd. */
\mathcal{R}4<sup>1</sup>5<sup>1</sup>6<sup>1</sup>*** this file contains a number of supporting routines **
7<sup>7</sup>8<sup>1</sup>**+ +Q1011#include "TOKEN.h"
12<sub>1</sub>13#include "TABLE.h"
   #include "macros.h"
1415
161718
19
20<sup>°</sup>2122
23**\star \star2.4** this routine adds a new font to the font table **
25<sub>1</sub>\star\star**2627
28new font(font number, font name, font direction, font table)
29
30<sup>°</sup>31font number;
    int
```
misc.c

```
*font name;
32<sub>2</sub>char
         font direction;
   bool3334
   TABLENTRY font table[];
35
36
37
   strcpy(font table[font number].name, font name);
38
   font_table[font_number].direction = font_direction;
39
40
   return;
41
42
43
  44
  45
   * *46**** this routine determines the width of a character token **
47
48
   **+ +49
   505152width(tokenptr)
53
54
        tokenptr;
   TOKENPTR
55
56
57
   return(0);58
59
  60
  61
   \star\star62
                                  **
```

```
** this routine determines the width of a character token **
63
     **+ +64
     65
     66
67
68
    font info(font line, font number, font name)
69
70
      char *font line;
                         And the Common Section of the Common Section 1 in the Common Section 1 in the Common Section 1 in the Common Section 1
            *font number; /* new font number
71int
                                                            **char *font name[]; /* new font name
72
73
74
75
76
      \mathbf{int} i = 0;77
      \mathbf{int} \quad \mathbf{i} = 0;char f_{num}[4];
78
79
      while ((*(font line + i) < '0') || (*(font line + i) > '9'))80
81
        i++i82
83
      while ((*(font line + i) >= '0')) & (* (font line + i) <= '9'))84
85
        f num[i] = * (font line + i);86
       i++ij++i87
88
      f num[j] = ' \0'89
90
      while (* (font line + i) == ' '')91
       i++i9293
```

```
Page 4
```

```
94
   strcpy(font_name,font_line+i);
95
   *font number = atoi(f num);96
97
   return;
98
99
100101102103
  * ***104** this routine prints an error message and
                            \star \star105
  ** halts execution upon OUT OF MEMORY condition **
106
  \star \star* *107108
109
110
  out of memory()
111
112
113
   printf("\nFATAL ERROR: out of memory\n");
114
   ext(1);115
116
117
118
  119
  120
121122
123
  yywrap()
124
```
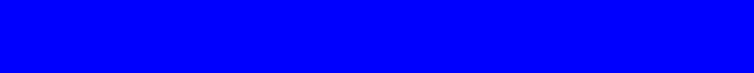

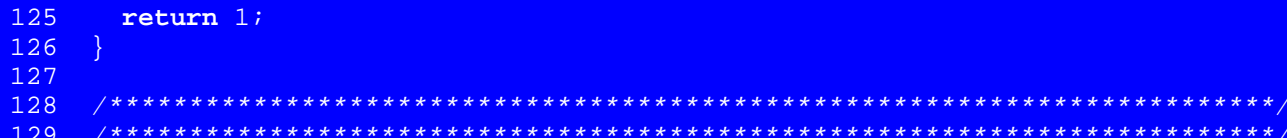

```
1 /* (c) Copyright 1985 Cary Buchman and Daniel M. Berry */
2 /* (c) Copyright 1987 Berry Computer Scientists, Ltd. */
3
    4 #include <stdio.h>
rac{5}{6}6 typedef struct {
       int space_width;
8 int no width entries;
9 char is special font;
10 char font_name[10];
11 } Fontinfo;
12
13 #define MAXNOFONTS 255
14 #define MAXWIDENTRIES 256
15 #define NOCHARSINBIGGESTFONT MAXWIDENTRIES-1 /* for no biggestfont in DESC */
16 #define MAXNOCHARS 512 /* characters with two-letter or --- names */
17 #define SIZECHARINDXTABLE (MAXNOCHARS + 128-32) /* includes ascii chars,
18 but not non-graphics */
19
20 Fontinfo basic font info[MAXNOFONTS+1];
21 char font name[MAXNOFONTS][10];
22
23 int no_of_fonts;
24 int indx_1st_spec_font; /* index of first special font */
25 int size char table;
26 int unit_width;
27 int units per inch;
28 int no_chars_in_biggest_font = NOCHARSINBIGGESTFONT;
29
30 int size char name;
```

```
31 char char name[5*MAXNOCHARS]; /* 2 or 3 letter character names,
```

```
Page 2
```

```
32<sub>2</sub>including 0 for each */short char table [MAXNOCHARS+1]; /* index of characters in char name */
33<sup>°</sup>34
         *char indx table[MAXNOFONTS+1]; /*fitab*/
35<sub>1</sub>char
        *code table[MAXNOFONTS+1]; /*codetab*/
36char
37
    char *width table[MAXNOFONTS+1]; /* widtab would be a better name */
3839
    #define FATAL 1
40<sup>°</sup>#define BYTEMASK 0377
41
42
    /* char *fontdir = "/usr/lib/font"; */
    char *fontdir = "/usr/dberry/usr/lib/font";
43
44
               in size; /* current input point size */
45
    extern
           int.
    extern int in font; /* current input font */46
    extern char *device; /* output device */
47
48
    49
    50<sub>1</sub>51* *+ +52<sub>1</sub>** this routine initializes the device and font width tables **
    *****53<sub>1</sub>5455
56
    width init() \frac{1}{2} /* read in font and code files, etc. */
57<sub>2</sub>58
59
      int i, jchar *malloc();
60
   char temp[60];
61
    FILE *descfile;
62
```
64

68 }

80 }

84 }

91 }

```
63 char word[100], *ptr;
65 sprintf(temp, "%s/dev%s/DESC", fontdir, device);
66 if ((descfile = fopen(temp, \text{rr})) == NULL){
67 error(FATAL, "can't open DESC for %s\n", temp);
69 while (fscanf(descfile, "%s", word) != EOF) {
70 if (strcmp(word, "res") == 0) {
71 facanf(descfile, "%d", &units per inch);
72 } else if (strcmp(word, "unitwidth") == 0) {
73 fscanf(descfile, "%d", &unit width);
74 } else if (strcmp(word, "fonts") == 0) {
75 fscanf(descfile, "%d", &no_of_fonts);
76 if (no_of_fonts > MAXNOFONTS) {
77 error(FATAL,
78 "have more fonts, %d, than the maximum allowed, %d\n",
79 no_of_fonts, MAXNOFONTS);
81 \frac{1}{100} /* start at 1 to leave 0 for default font */
82 for (i = 1; i \leq m of fonts; i++) {
83 fscanf(descfile, "%s", font name[i]);
85 } else if (strcmp(word, "biggestfont") == 0) {
86 fscanf(descfile, "%d", &no chars in biggest font);
87 if (no chars in biggest font > NOCHARSINBIGGESTFONT) {
88 error(FATAL,
89 "biggestfont of DESC too big, d\n",
90 no chars in biggest font);
```

```
92 } else if (strcmp(word, "charset") == 0) {
93 ptr = char name;
```

```
94 size char table = 0;
95 while (fscanf(descfile, "%s", ptr) != EOF) {
96 if (size_char_table == MAXNOCHARS-1) {
97 error(FATAL,
98 "have more chars than the maximum allowed, %d\n",
99 MAXNOCHARS);
100 }
101 char table[size_char_table++] = ptr - char_name;
102 while (*ptr++) /* skip to end of char name */
\begin{array}{ccc} 103 & & & i \\ 104 & & & \end{array}104 }
105 size char name = ptr - char name;
106 char table[size char table++] = 0; /* end with \sqrt{0} */
107 } else
108 /* skip anything else */
109 while (getc(descfile) != '\n');
110 }
111 fclose(descfile);
112
113 width_table[0] =(char *) malloc(MAXWIDENTRIES * sizeof(char));
114 code_table[0] =(char *) malloc(MAXWIDENTRIES * sizeof(char));
115 for (i = 0; j \leq MAXWIDENTRIES-1; j++)116 width table[0][j] = 0;117 code table[0][j] = 0;
118 }
119 char_indx_table[0] =(char *) malloc(SIZECHARINDXTABLE * sizeof(char));
120 for (\dot{\textbf{i}} = 0; \dot{\textbf{i}} \leq \text{SIZECHARINDXTABLE-1}; \dot{\textbf{i}}++) {
121 char indx table[0][j] = 0;122 }
123 basic font info[0].space width = 0;
124 basic_font_info[0].no_width_entries = no_chars_in_biggest_font+1;
```

```
125 basic_font_info[0].is_special_font = 0;
126 basic font info[0].font name[0] = '\0'</math>;127
128
129 /* deviceprint(); /* debugging print of device */
130 /* fontprint(0); /*debugging print of font tables [0]*/131
132 for (i = 1; i <= no of fonts; i++) {
133 width_table[i] =(char *) malloc(MAXWIDENTRIES * sizeof(char));
134 code_table[i] =(char *) malloc(MAXWIDENTRIES * sizeof(char));
135 for (i = 0; j \leq MAXWIDENTRIES-1; j++)136 width table[i][j] = 0;137 code table[i][j] = 0;138 }
139 char_indx_table[i] =(char *) malloc(SIZECHARINDXTABLE *
140 sizeof(char));
141 for (j = 0; j \leq S \text{IZECHARINDXTABLE-1}; j++)142 char indx table[i][j] = 0;
143 }
144 getfontinfo(font name[i],i);
145 /* fontprint(i); /*debugging print of font tables \lceil i \rceil*/
146 }
147 }
148
149 getfontinfo(font_name,pos)
150 char *font_name;
151 int pos;
152 {
153 FILE *fontfile;
154 int i, no width entries, space width;
155 char buffer[100], word[30],
```

```
156 char_c[10], wid[10], asc_des[10], code[10];
157 /* Fontinfo *ftemp = &basic font info[pos]; */
158
159 sprintf(buffer, "%s/dev%s/%s", fontdir, device, font_name);
160 if ((fontfile = fopen(buffer, "r")) == NULL161 error(FATAL, "can't open width table for s\n", font name);
162 }
163 while (fscanf(fontfile, "%s", word) != EOF) {
164 if (word[0] == '#')
165 while(getc(fontfile) != '\n');
166 else if (strcmp(word, "name") == 0)
167 fscanf(fontfile, "%s", basic font info[pos].font name);
168 else if (strcmp(word, "special") == 0)
169 basic font info[pos].is special font = 1;
170 else if (strcmp(word, "spacewidth") == 0) {
171 facanf(fontfile, "%d", &space width);
172 /* \&((\&\text{basic font info}[\text{pos}])\rightarrow\text{space width}) = \text{space width};*/173 basic font info[pos].space width = space width;
174 if (space_width == 0) {
175 width table[pos][0] = units per inch * unit width / 72 / 3;
176 } else {
177 width table[pos][0] = space width;
178 }
179 } else if (strcmp(word, "charset") == 0) {
180 while(qetc(fontfile) != '\n');
181 no width entries = 0;
182 /* widths are origin 1 so char indx table entry of
183 \qquad \qquad 0 can mean not there */184 while (fgets(buffer, 100, fontfile) != NULL) {
185 sscanf(buffer, "%s %s %s %s",
186 charc, wid, asc des, code);
```

```
187 if (wid[0] != '"') { /* not a ditto */
188 188 no width entries++;
189 width table[pos][no width entries] =
190 atoi(wid);
191 /*
192 sscanf(wid, "%d",
193 &width_table[pos][no_width_entries]);<br>194 */
194
195 if (code[0] == '0')196 sscanf(code, "%o", &i);
197 else
198 sscanf(code, "%d", &i);
199 code_table[pos][no_width_entries] = i;
200 }
201 /* otherwise a synonym for previous character,
202 so leave previous values intact */
203 if (strlen(char c) == 1) /* it's ascii */
204 char\frac{1}{204} char\frac{1}{204} char\frac{1}{204} charecall charecall characters in \frac{1}{204} =
205 and the control of the control of the control of the control of the control of the control of the control of the control of the control of the control of the control of the control of the control of the control of the 
206 /* char_indx_table origin
207 community comits non-graphics */208 else if (strcmp(char_c, "---") != 0) {
209 /* it has a 2-char name */210 for (i = 0; i <= size char table; i++)
211 and the contract of the contract of the strength of the contract of the contract of the contract of the contract of the contract of the contract of the contract of the contract of the contract of the contract of the co
212 Example 212 & Charaname [chartable[i]],
213 char c) == 0) {
214 char_indx_table[pos][i+128-32] =
215 and the contract of the contract of the contract of the contract of the contract of the contract of the contract of the contract of the contract of the contract of the contract of the contract of the contract of the co
216 \frac{1}{2} /* starts after the ascii */
217 break;
```

```
218
219
                if (i \ge size \text{ size char table})220
                  error (FATAL,
221
                      "font %s: %s not in charset\n",
222
                      font name, char c);
223
224
225
           if (no width entries > MAXWIDENTRIES) {
226
              error (FATAL,
227
                "font has %d characters, too big\n",
228
                no width entries);
229
230
           basic_font_info[pos].no_width_entries =
231
             no chars in biggest font+1;
232
233
          else while(getc(fontfile) != '\n);
234
235
      fclose(fontfile);
236
    Δ.
237
           238
239
    ***240\star\,\star* *241
    ** this routine prints the specified font width table **
242
    \star\star***243
244
    245
               /* debugging print of font i (0, \ldots) */
246
    fontprint(i)247
248
      int jj, kk, nn;
```

```
249
250 printf("font d:\n\begin{cases}\nn'' & \text{if } n \leq n\n\end{cases}251 nn = basic_font_info[i].no_width_entries;
252
253 printf("base=0xxxxxx, nchars=%d, spec=%d, name=%s, width_table=0xxxxxx, char_in
     dx_table=0xxxxxx, code_table=0xxxxxx\n",
254 nn, basic_font_info[i].is_special_font, basic_font_info[i].font_name);
255
256 printf("\nwidths:\n");
257 for (jj=0; jj \leq mn; jj++)258 printf(" %2d", width table[i][jj] & BYTEMASK);
259 if (jj % 20 == 19) printf("\n");<br>260 }
260 }
261
262 printf("\nchar_indx_table:\n");
263 for (jj=0; jj < size_{char\_table} + 128-32; jj++)264 printf(" %2d", char_indx_table[i][jj] & BYTEMASK);
265 if (jj % 20 == 19) printf("\n");
266 }
267
268 printf("\ncode table:\n");
269 for (jj=0; jj \leq mn; jj++)270 printf(" %2d", code table[i][jj] & BYTEMASK);
271 if (jj % 20 == 19) printf("\n");<br>272 }
272 }
273
274 printf("\n");
275 }
276
277 /*******************************************************
278 ********************************************************
```

```
279 \star\star \star280 ** this routine prints the device table **
281 ** **282 ********************************************************
283 *******************************************************/
284
285 deviceprint() /* debugging print of device */
286 {
287 int j;
288 int jj;
289
290 printf("device:\n");
291
292 printf("res=%d nfonts=%d nchtab=%d unitwidth=%d lchname=%d",
293 units per inch, no of fonts, size char table, unit width,
294 size_char_name);
295
296 printf("\nchtab:\n");
297 for (jj=0; jj <= size char table-1; jj++) {
298 printf(" %2d", char_table[jj]);
299 if (jj % 20 == 19) printf("\n");<br>300 }
300 }
301
302 printf("\nchname:\n");
303 for (jj=0; jj \leq size_{char\_table-1; jj++)304 printf(" %s", &char_name[char_table[jj]]);
305 if (jj % 20 == 19) printf("\n");<br>306 }
306 }
307
308 printf("\n");
309 }
```

```
310
    311312313
    \star \star***314
    ** this routine loads the specified font width table **
315
    \star \star316
    317
318
319
320
    loadfont(n, s, sl) /* load font info for font s on position n (0...) */
321int n;
    char *s, *sl;
322
323
324
   \frac{1}{\sqrt{1}}325
      char temp[60];
326
      int fin. nw. norig;
327
328
329
      if (n < 0 || n > MAXNOTONTS)330
         error(FATAL, "illegal fp command %d %s", n, s);
331
      if (strcmp(s, fontbase[n]-spanefont) == 0)332
         return;
333
      if (s1 == NULL || s1[0] == '\0')
334
         sprintf(temp, "%s/dev%s/%s.out", fontdir, device, s);
335
      Also336
         sprintf(temp, "s/ss.out", sl, s);
      if ((fin = open(temp, 0)) < 0)337
338
         error(FATAL, "can't open font table %s", temp);
339
      norig = fontbase[n]->nwfont & BYTEMASK;
      read(fin, fontbase[n], 3 * norig + size_{char_table+128-32 + sizeof(struct Font)340
    \rightarrow \rightarrow
```

```
341 if ((fontbase[n]->nwfont & BYTEMASK) > norig)
342 error(FATAL, "Font %s too big for position %d\n", s, n);
343 close(fin);
344 nw = fontbase[n]->nwfont & BYTEMASK;
345 outlable[n] = (char *) fontbase[n] + sizeof(struct Font);
346 ochar indx table[n] = (char *) o width table[n] + 3 * nw;
347 fontbase[n]->nwfont = norig;
348 */
349 }
350
351
352 error(f, s, a1, a2, a3, a4, a5, a6, a7) {
353 fprintf(stderr, "ffortid: ");
354 fprintf(stderr, s, a1, a2, a3, a4, a5, a6, a7);
355 fprintf(stderr, "\n");
356 if (f)
357 exit(1);
358 }
359
360 /***********************************************************************
361 ************************************************************************
362 ** **363 ** this routine determines the width of the specified funny character **
364 ** **
365 ************************************************************************
366 ***********************************************************************/
367
368
369 width2(s,in size,in font) /* s is a funny char name */
370 char *s;
371 int in_size; /* Johny */
```

```
372 int
         in_font;
373
      int ii;374
375
376
      for (i = 0; i < size char table; i++)377
        if (strcmp(&o char name[o char table[i]], s) == 0) */\frac{1}{2}378
        if (strcmp(&char name[char table[i]], s) == 0)379
           hreak:
      if (i < size char table)
380
381
            return(width1(i + 128, in size, in font));382
          e<sup>1 se</sup>
383
            return(width1(0, in size, in font));
384
385
    386
    387
388
    \star\,\star+ +** this routine determines the width of the specified character **
389
390
                                                        **\star \star391
    ** in size is passed as a parameter as this procedure is used
                                                       * *392
    ** to calculate the filler width for each word of the line.
                                                       * *393
    ** it is necessary because the in size at the start and end of **
394
    ** the line may be different. Johny
                                                  + +395
    \star \star* *396
         397
398
399
    widthl(c, in size, in font) /* output char c */
400
401
    int c;
    int in size;
402
```

```
403 int in_font;
404 {
405 char *pw;
406 register char *p;
407 register int i, k;
408 int j, w, width;
409
410 c - = 32i411 if (c <= 0) {
412 /* return(o width table[in font][0] ); */
413 return(width_table[in_font][0] );<br>414 }
414 }
415 k = in font;
416 /* i = o char indx table[in font][c] & BYTEMASK; */
417 i = char indx table[in font][c] & BYTEMASK;
418 if (i != 0) \frac{1}{2} /* it's on this font */
419 /* pw = o width table[in font]; */
420 pw = width table[in font];
421 } else if (indx 1st spec font > 0) { /* on special (we hope) */
422 for (k=indx 1st spec font, j=0;
423 j < no of fonts; j_{++}, k = k % no of fonts + 1)
424 /* if ((i = o_{char}index table[k][c] & BYTEMASK) != 0) { *}/425 if ((i = char indx table[k][c] & BYTEMASK) != 0) {
426 /* pw = o width table[k]; */
427 pw = width table[k];
428 break;
429 }
430 }
431 if (i == 0 || j == no of fonts) {
432 /* return(o width table[in font][0] ); */
433 return(width_table[in_font][0] );
```

```
434
435
     width = pw[i] & BYTEMASK;
     width = (int) ((width * in size / unit width) + 0.5);
436
         return(width);
437
438
439
   440
    441
442\star \star* *443
   ** this routine determines the width of the character whose
                                                  **** code is n, i.e. specified Nn
                                                  + +444
                                                  *445
   **446
   447
448
449
   widthn(pn) /* output char with abs code *pn */
450
451
   char *pn;
452
   \mathcal{A}453
     char *pw;
454
     register int i;
     int n, width;
455
456
457
      sscanf(pn, "%d", &n); /*qet the string *pn and convert to integer*/
458
459
     i = abscw(n);460
   /* pw=o width table[in font]; */
     pw=width table[in font];
461
     width = pw[i] & BYTEMASK;
462
463
     width = (int) ((width * in size / unit width) + 0.5) ;
464
     return(width);
```

```
465 }
466
467 abscw(n) /*index of abs char n in o width table[], etc. */468 int n;
469 {
470 register int i, ncf;
471 
472 /* ncf= fontbase[in_font]->nwfont & BYTEMASK; */
473 ncf= basic_font_info[in_font].no_width_entries & BYTEMASK;<br>474 for (i=0; i< ncf; i++)
        for (i=0; i < ncf; i++)475 /* if ((unsigned char)o code table[in font][i] == n) */
476 if ((unsigned char)code table[in font][i] == n)
477 /* a bug fix for the \N'xxx' to work, when xxx > 128 */478 return i;
\begin{array}{cc} 479 & \text{return } 0 \, i \\ 480 & \end{array}480 }
```